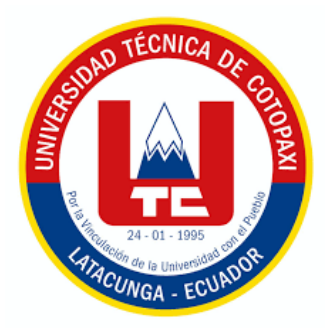

# **UNIVERSIDAD TÉCNICA DE COTOPAXI**

# **FACULTAD DE CIENCIAS DE LA INGENIERÍA Y APLICADAS**

# **CARRERA DE INGENIERÍA ELECTROMECÁNICA**

# **PROPUESTA TECNOLÓGICA**

# **"DESARROLLO DE UN SISTEMA AUTOMÁTICO DE BANCO DE CAPACITORES PARA MOTORES DE INDUCCIÓN"**

Proyecto de investigación presentado previo a la obtención del Título

de Ingeniero en Electromecánica

**Autores:**

Chicaiza León Elvis Darwin Guato Caiza Adrián Guillermo

**Tutor:**

Ing. Porras Reyes Jefferson Alberto. M.g

**LATACUNGA - ECUADOR MARZO – 2024**

## DECLARACIÓN DE AUTORÍA

CHICAIZA LEÓN ELVIS DARWIN, con cédula de ciudadanía No.1724416993, GUATO CAIZA ADRIÁN GUILLERMO, con cédula de ciudadanía No. 0550239131 declaramos ser autores de la presente PROPUESTA TEGNOLOGICA:

"DESARROLLO DE UN SISTEMA AUTOMÁTICO DE BANCO DE CAPACITORES PARA MOTORES DE INDUCCIÓN", siendo el Ing. Porras Reyes Jefferson Alberto. Mg.

Tutor del presente trabajo; y, eximo expresamente a la Universidad Técnica de Cotopaxi y a sus representantes legales de posibles reclamos o acciones legales.

Además, certifico que las ideas, conceptos, procedimientos y resultados vertidos en el presente trabajo investigativo, son de mi exclusiva responsabilidad.

Latacunga, febrero 23 del 2024

Chicaiza León Elvis Darwin No.1724416993

Guato Caiza Adrián Guillermo No.0550239131

## AVAL DEL TUTOR DE LA PROPUESTA TECNOLÓGICA

En calidad de tutor de la Propuesta Tecnológica sobre el título:

"DESARROLLO DE UN SISTEMA AUTOMÁTICO DE BANCO DE CAPACITORES PARA MOTORES DE INDUCCIÓN" de Chicaiza León Elvis Darwin y Guato Caiza Adrián Guillermo, estudiantes de la Carrera de Ingeniería Electromecánica, considero que dicha Propuesta Tecnológica es merecedor del aval de aprobación al cumplir las normas técnicas, traducción y formatos previstos, así como también ha incorporado las observaciones y recomendaciones propuestas en la predefensa.

Latacunga, 23 febrero del 2024

Ing. Porras Reyes Jefferson Alberto. M.g C.C: 070440044-9 **TUTOR** 

### AVAL DE APROBACIÓN DEL TRIBUNAL DE TITULACIÓN

En calidad de Tribunal de Lectores, aprueban la presente Propuesta Tecnológica de acuerdo a las disposiciones reglamentarias emitidas por la Universidad Técnica de Cotopaxi, y, por la Facultad de Ciencias de la Ingeniería y Aplicadas; por cuanto, los postulantes: Chicaiza León Elvis Darwin, Guato Caiza Adrián Guillermo, con el título del Proyecto Propuesta Tecnológica "DESARROLLO DE **UN SISTEMA** AUTOMÁTICO DE BANCO DE CAPACITORES PARA MOTORES DE INDUCCIÓN" ha considerado las recomendaciones emitidas oportunamente y reúne los méritos suficientes para ser sometido al acto de sustentación del trabajo de titulación.

Por lo antes expuesto, se autoriza grabar los archivos correspondientes en un CD, según la normativa institucional.

Latacunga, 23 febrero del 2024

Ing. Pacheco Mena Carlos Francisco M. Sc C.C. 050307290-2 **LECTOR \(PRESIDENTE)** 

Tng. Moréano Martínez Edwin Homero M. Sc C.C. 050260750-0 LECTOR 2 (MIEMBRO)

VERONICA FREIBEA

Ing. Freire Andrade Verónica Paulina M. Sc C.C.  $050205622 - 9$ **LECTOR 3 (MIEMBRO)** 

#### AVAL DE IMPLEMENTACIÓN

Yo Luis Eduardo Hinojosa Guanoluisa en calidad de Representante del laboratorio de Instalaciones Eléctricas manifiesto que los estudiantes Chicaiza León Elvis Darwin con CI: 172441699-3 y Guato Caiza Adrián Guillermo con CI: 055023913-1 de la carrera de Ingeniería Electromecánica harán la entrega del proyecto de titulación "DESARROLLO DE UN SISTEMA AUTOMÁTICO DE BANCO DE CAPACITORES PARA MOTORES DE INDUCCIÓN" considerando que el proyecto de titulación cumple los requisitos de funcionamiento establecidos para el laboratorio de Instalaciones Eléctricas.

Representante del Laboratorio de Instalaciones Eléctricas Luis Eduardo Hinojosa Guanoluisa C.I: 0502365810

*Para empezar, agradecer a las personas que me ayudaron en mi formación profesional durante todo el transcurso de mi carrera ingeniería electromecánica, agradezco primeramente a Dios por haberme dado la salud y vida necesaria para ser parte de la emblemática Universidad Técnica de Cotopaxi.*

*A mis padres quienes trabajaron día a día para lograr que su hijo cumpla su meta, mi madre quien me daba esperanza y no olvidar sus consejos al ver dificultades en mi carrera, agradecer a mi padre quien me brindo su apoyo, confianza y nunca dejo de creer en mí.*

*A mi compañero de tesis y fiel amigo que a pesar de todas las dificultades logramos alcanzar el objetivo y por lo buenos momentos que vivimos en la vida universitaria.*

*A mis docentes y a mi tutor Ing. Jefferson Porras agradecerles por brindarme sus enseñanzas a lo largo de mi carrera profesional y ayudarme alcanzar este objetivo.*

*Elvis Chicaiza*

#### *DEDICATORIA*

*Este éxito en mi vida le dedico a mi familia, mismos que a pesar de todo influyeron en guiarme correctamente en mi carrera profesional, a mis padres quienes aguantaron mis desastres, tristezas y a pesar de todo eso siempre estuvieron a mi lado, siempre me brindaron su apoyo y consejos para poder seguir adelante, sin el cual no hubiera sido posible lograr mis metas en la vida.*

*Elvis Chicaiza*

#### *AGRADECIEMIENTO*

*En el transcurso de mi trayectoria, he tenido el privilegio de conocer a muchas personas a las que agradezco por los momentos compartidos. Expreso mi gratitud por el tiempo dedicado en experiencias de alegría, tristeza, comprensión, cariño y amor a lo largo de mi carrera. Agradezco profundamente a mis padres José Guato y María Caiza, por su apoyo y esfuerzo dedicado. A mis hermanos, les agradezco por llenar mi vida de alegría y amor, siendo mi mayor fuente de admiración. También doy gracias a mis maestros por reconocer mi potencial, escuchar mis sueños y brindarme consejo para seguir adelante. Cada uno de ustedes ha dejado una marca imborrable en mi viaje y estoy agradecido por su presencia, gracias por ser mi inspiración.* 

*Adrián Guato*

### *DEDICATORIA*

*Este logro se la dedicó a mis padres, por su amor incondicional, apoyo constante y sacrificios para brindarme la oportunidad de alcanzar mis metas académicas. A mis amigos y seres queridos, por su aliento y comprensión durante este viaje. Y a todas las personas que de alguna manera contribuyeron a este logro.*

*Adrián Guato*

# **UNIVERSIDAD TÉCNICA DE COTOPAXI FACULTAD DE CIENCIAS DE LA INGENIERÍA Y APLICADAS**

# **TÍTULO: "DESARROLLO DE UN SISTEMA AUTOMÁTICO DE BANCO DE CAPACITORES PARA MOTORES DE INDUCCIÓN"**

#### **Autores:**

Chicaiza León Elvis Darwin Guato Caiza Adrián Guillermo

#### **RESUMEN**

La propuesta tecnológica se centra en el desarrollo de un módulo de corrección del factor de potencia (FP) dirigido a motores de inducción, fusionando la teoría con la práctica mediante herramientas de software especializadas. Tras un minucioso análisis de la teoría y las estrategias de corrección para este tipo de motores, se determinó que el factor de potencia inicial del sistema era de 0.30, mientras que la regulación ARCONEL, resolución Nro. 074/17, establece un valor ideal de 0.92. Para adecuarse a esta normativa, se instalaron bancos de capacitores en paralelo a la carga inductiva, con ajustes graduales en pasos de 0.55, 0.65, 0.75, 0.90 y 0.95 del factor de potencia. La efectividad de estas mejoras se verificó mediante el uso del dispositivo Sentron Pac4200, que posibilitó la visualización de los diagramas fasoriales a diferentes factores de potencia, evidenciando una reducción progresiva del ángulo de desfase entre la corriente y el voltaje con cada ajuste realizado. Además, la propuesta comprende una interfaz gráfica desarrollada en LabVIEW para el control local, complementada con la lógica del PLC en Tía Portal. Esta interfaz proporciona información detallada sobre variables eléctricas tales como el Factor de Potencia, voltajes línea-línea, corrientes de fase, potencia activa (kW), potencia aparente (VA) y potencia reactiva (VAR), así como representaciones gráficas correspondientes a los voltajes línea-línea, corrientes de fase y formas de onda sinusoidales. Mediante la implementación del módulo de banco de capacitores se obtuvieron los siguientes factores de potencia 0.55, 0.64, 0.78, 0.92, 0.99.

**Palabras Clave:** Potencia activa, potencia reactiva, potencia aparente, factor de potencia.

# **TECHNICAL UNIVERSITY OF COTOPAXI FACULTY OF ENGINEERING AND APPLIED SCIENCES**

**Theme:** "Development of an Automatic Capacitor Bank System for Induction Motors"

**Authors:** Chicaiza León Elvis Darwin Guato Caiza Adrián Guillermo

#### **Abstract**

The technological proposal focuses on the development of a power factor correction module aimed at induction motors, blending theory with practice through specialized software tools. Following a thorough analysis of the theory and correction strategies for this type of motors, it was determined that the system's initial power factor was 0.30, while the ARCONEL regulation, resolution No. 074/17, sets an ideal value of 0.92. To comply with this regulation, capacitor banks were installed in parallel with the inductive load, with gradual adjustments in steps of 0.55, 0.65, 0.75, 0.90, and 0.95 of the power factor. The effectiveness of these improvements was verified using the Sentron Pac4200 device, which enabled the visualization of phasor diagrams at different power factors, demonstrating a progressive reduction in the phase angle between current and voltage with each adjustment made. Additionally, the proposal includes a graphical interface developed in LabVIEW for local control, supplemented with PLC logic in Tia Portal. This interface provides detailed information on electrical variables such as Power Factor, line-to-line voltages, phase currents, active power (kW), apparent power (VA), and reactive power (VAR), as well as graphical representations corresponding to line-to-line voltages, phase currents, and sinusoidal waveforms. By implementing the capacitor bank module, the following power factors were obtained: 0.55, 0.64, 0.78, 0.92, 0.99.

**Keywords:** Active Power, Reactive Power, Apparent Power, Power Factor.

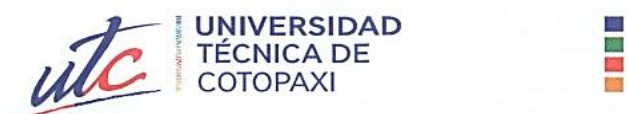

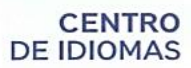

# AVAL DE TRADUCCIÓN

En calidad de Docente del Idioma Inglés del Centro de Idiomas de la Universidad Técnica de Cotopaxi; en forma legal CERTIFICO que:

La traducción del resumen al idioma Inglés del proyecto tecnológico cuyo título **PARA MOTORE DE INDUCCIÓN EL DE UN SISTEMA AUTOMÁTICO DE BANCO DE** CAPACITORES PARA MOTORES DE INDUCCIÓN" presentado por: Chicaiza León Elvis Darwin con número de cédula: 1724416993 y Guato Caiza Adrián Guillermo con número de cédula: 0550239131, egresados de la Carrera de: Ingeniería Electromecánica, perteneciente a la Facultad de Ciencias de la Ingeniería y Aplicadas, lo realizaron bajo mi supervisión y cumple con una correcta estructura gramatical del Idioma.

Es todo cuanto puedo certificar en honor a la verdad y autorizo a los peticionarios hacer uso del presente aval para los fines académicos legales.

> Latacunga, febrero del 2024 Latacunga, febrero del 2024

Atentamente,

BR coallost

Mg. Bolívar Maximiliano Cevallos Galarza DOCENTE CENTRO DE IDIOMAS-UTC  $M_{\rm H}$   $M_{\rm H}$   $M_{\rm H}$   $M_{\rm H}$   $M_{\rm H}$ 

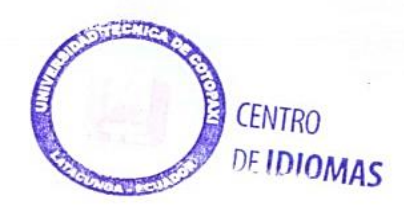

# **INDICE GENERAL**

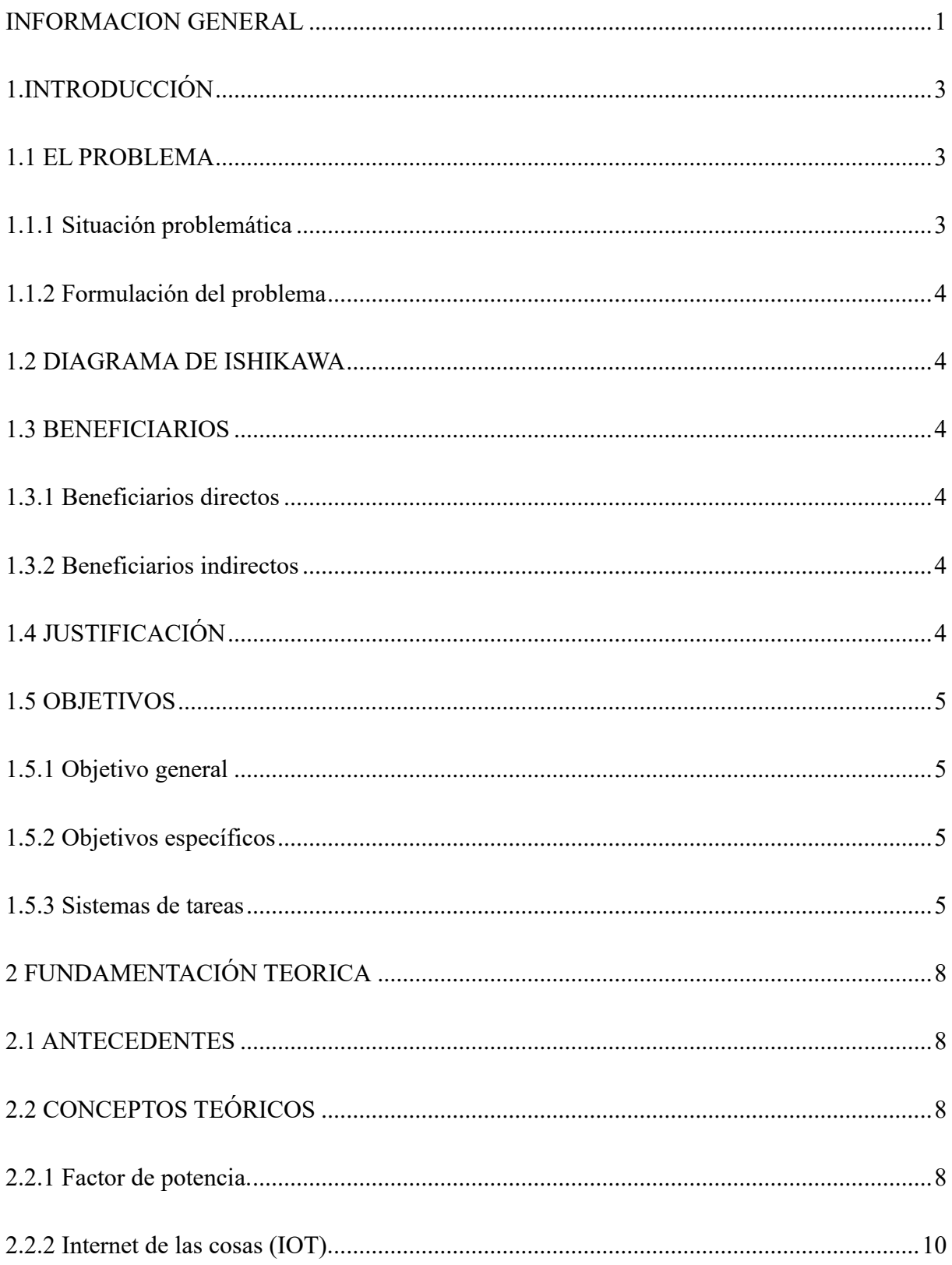

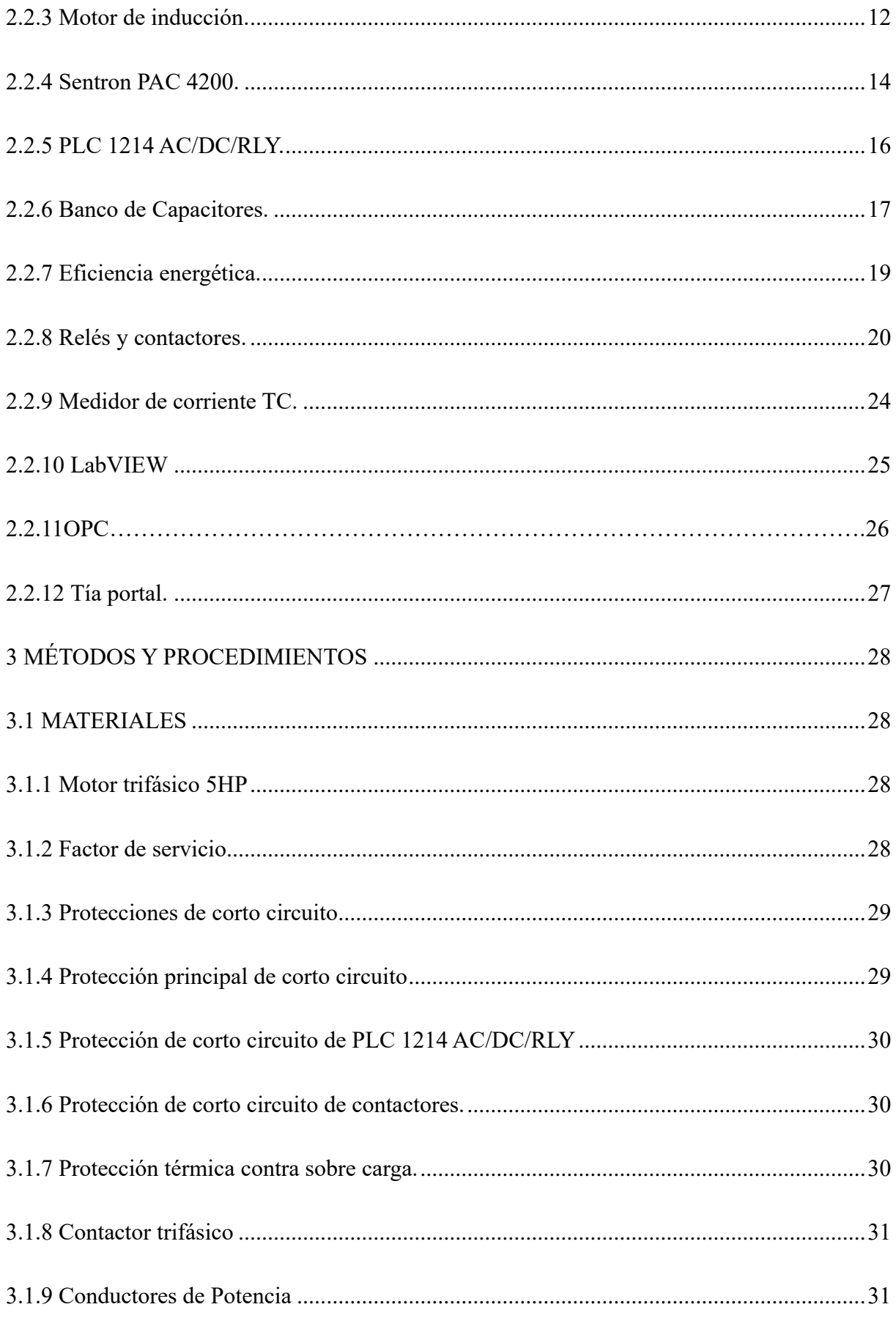

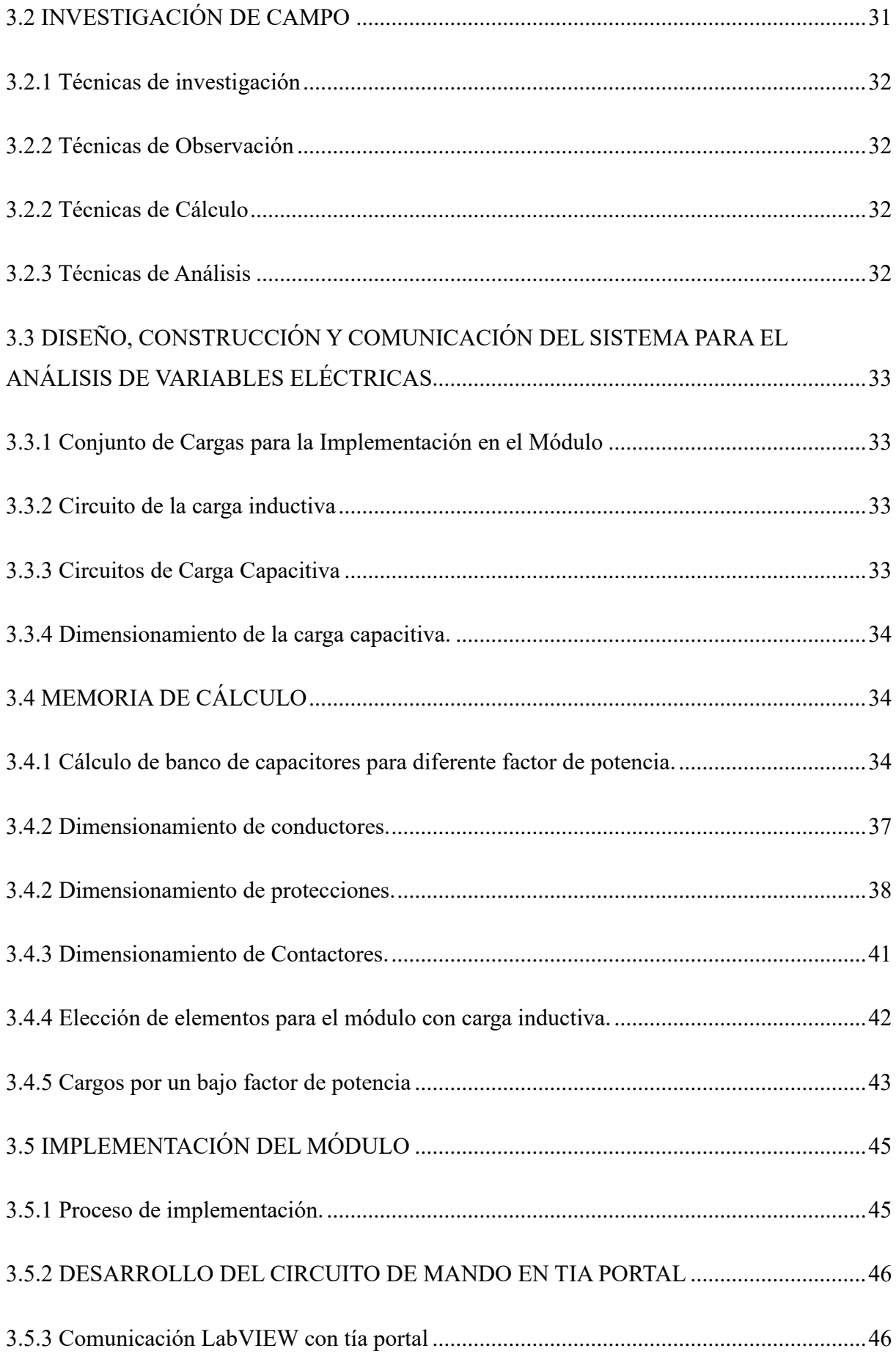

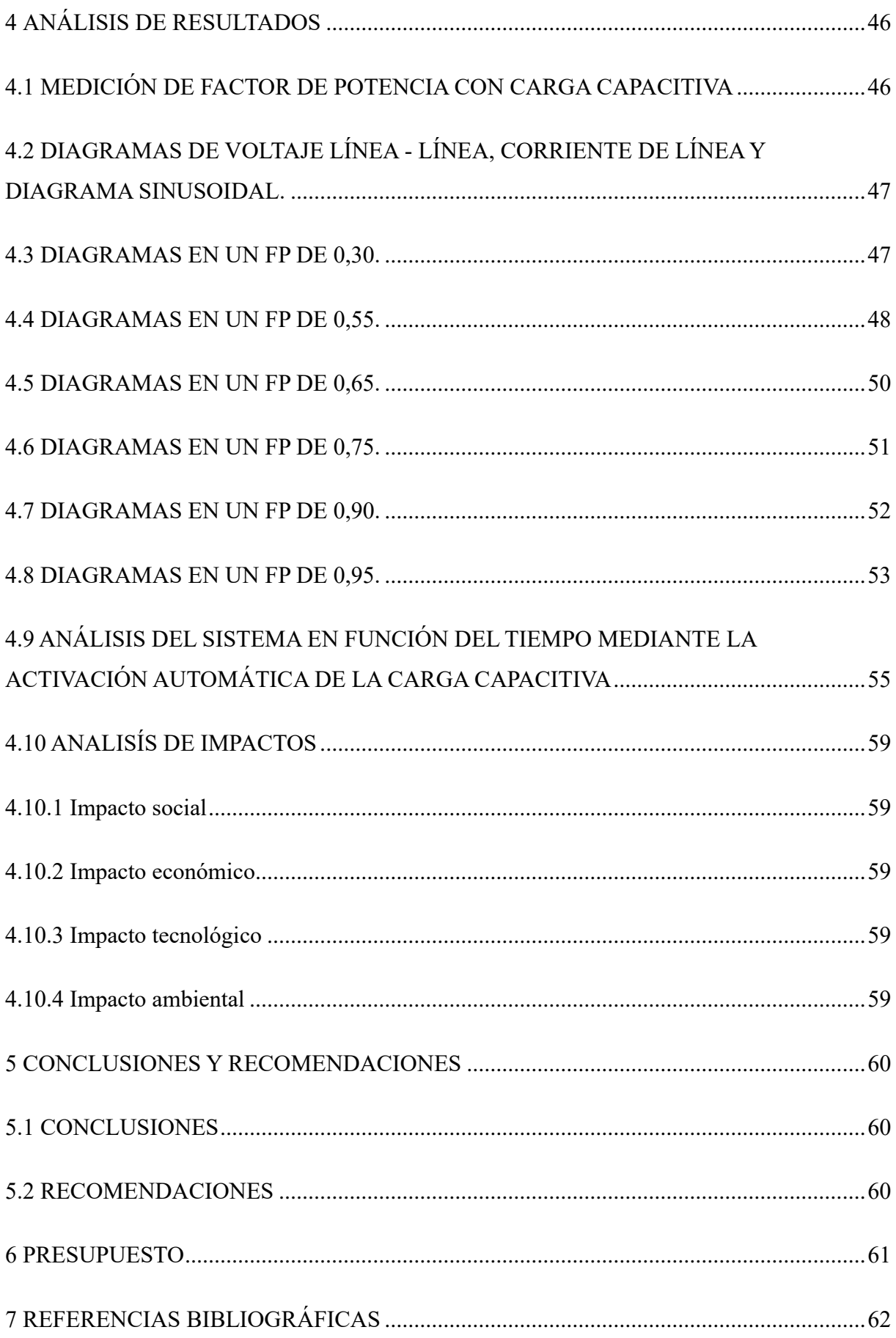

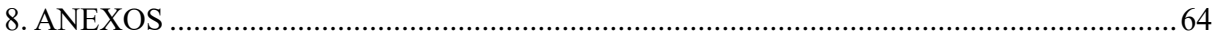

# **INDICE DE TABLAS**

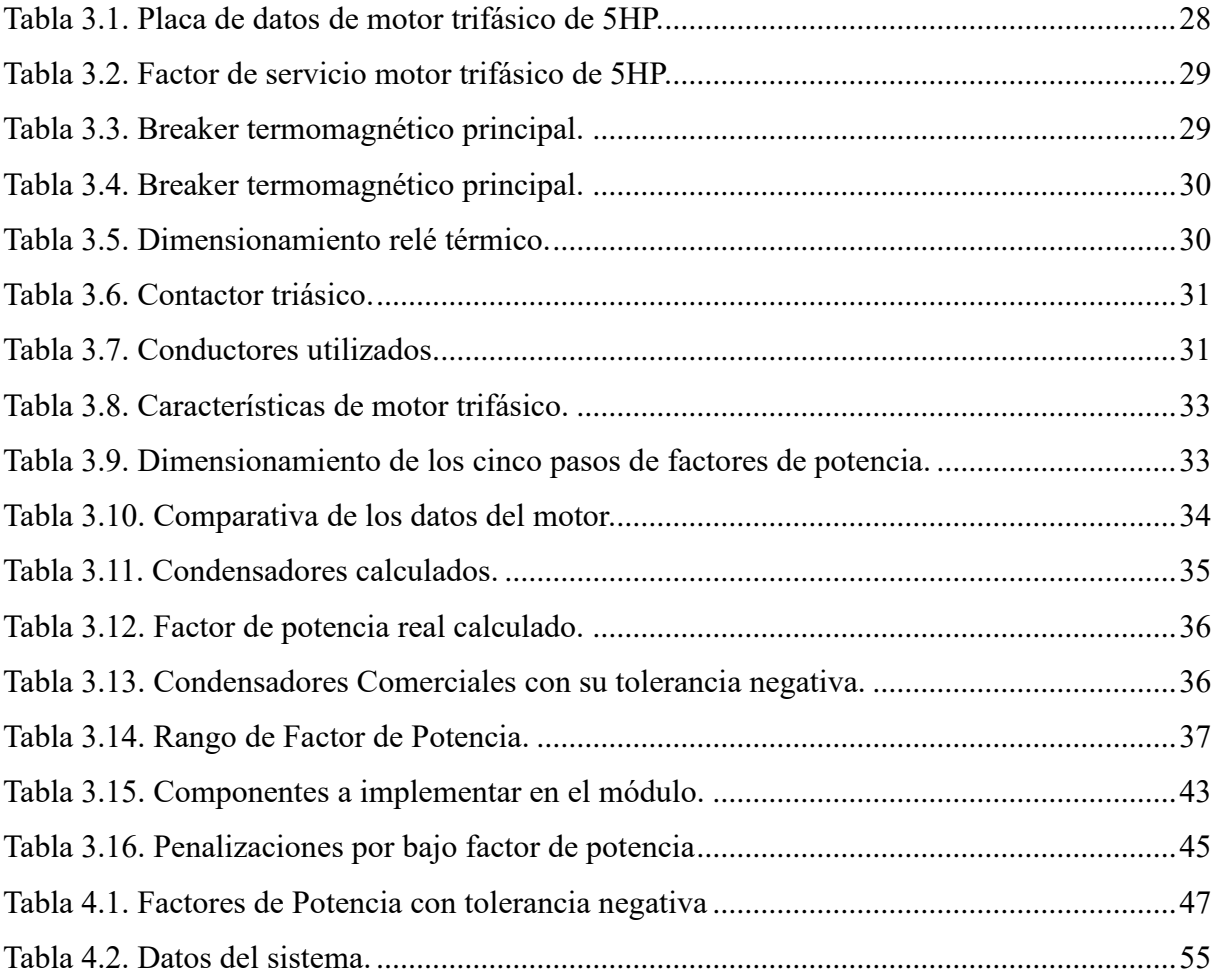

### **INDICE DE FIGURAS**

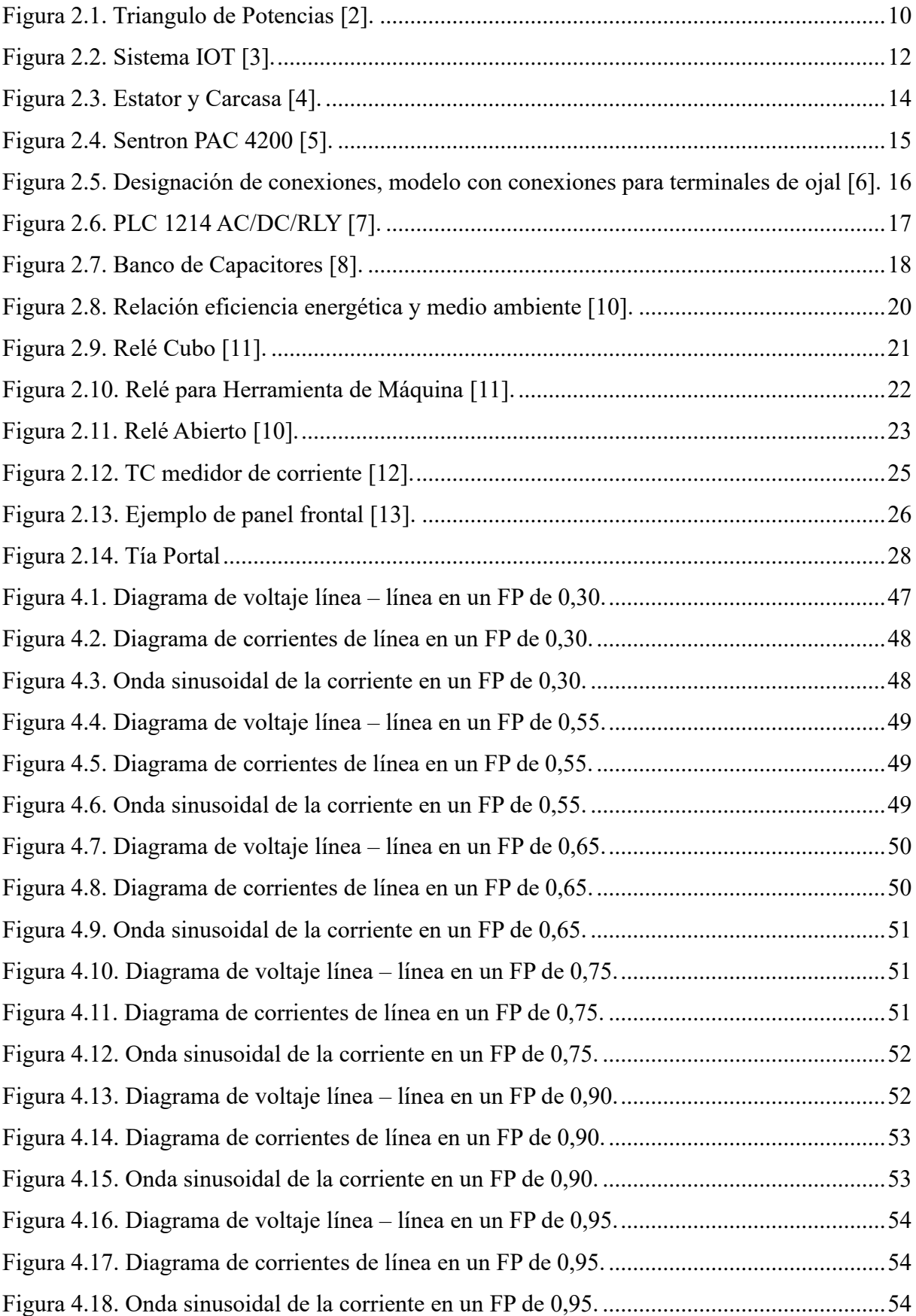

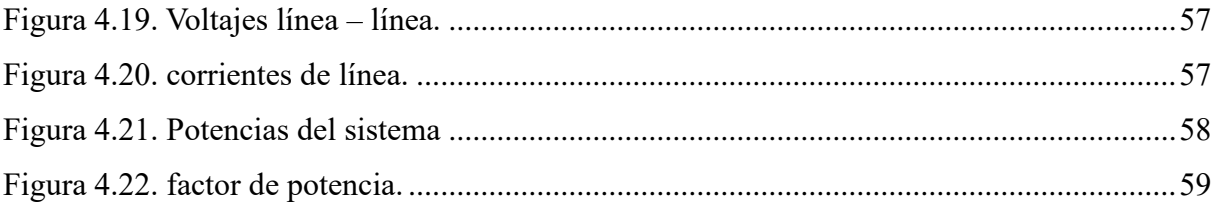

# <span id="page-20-0"></span>**INFORMACION GENERAL**

#### **Título del proyecto:**

Desarrollo de un sistema automático de banco de capacitores para motores de inducción.

#### **Fecha de inicio:**

Octubre del 2023

#### **Fecha de finalización:**

Marzo del 2024

#### **Lugar de ejecución:**

Provincia de Cotopaxi, Cantón Latacunga, Barrio San Felipe, Parroquia Eloy Alfaro, Universidad Técnica de Cotopaxi.

### **Facultad que auspicia:**

Ciencias de la Ingeniería y Aplicadas (CIYA)

#### **Carrera que auspicia:**

Carrera de Ingeniería Electromecánica

#### **Equipo de trabajo:**

**Nombre y apellido:** Elvis Darwin Chicaiza León.

**Cédula:** 172441699-3.

**Correo institucional:** elvis.chicaiza6993@utc.edu.ec

**Teléfono:** 0963203393

**Nombre y apellido:** Adrián Guillermo Guato Caiza.

**Cédula:** 055023913-1.

**Correo institucional:** adrian.guato9131@utc.edu.ec

**Teléfono:** 0984573243

# **Área de conocimiento:**

Procesos Industriales

## **Línea de investigación:**

Energías alternativas y renovables, eficiencia energética y protección ambiental.

# **Sub líneas de investigación:**

Automatización, control y protecciones de sistemas electromecánicos.

# <span id="page-22-0"></span>**1. INTRODUCCIÓN**

El presente proyecto surge como respuesta a una demanda creciente de eficiencia energética en sistemas eléctricos, particularmente en lo referente a la operación de motores de inducción. La idea de desarrollar un módulo de corrección de factor de potencia en motores de inducción se fundamenta en la identificación de una problemática común en muchos sistemas eléctricos, el bajo factor de potencia y sus repercusiones adversas en términos de consumo energético y estabilidad de la red. A nivel internacional, se han realizado numerosas investigaciones y desarrollado diversas tecnologías para abordar esta problemática, desde la implementación de bancos de condensadores hasta sistemas de control automático más sofisticados. Estas experiencias han evidenciado la eficacia de la corrección del factor de potencia para mejorar la eficiencia energética y reducir los costos operativos en una variedad de aplicaciones industriales y comerciales. En el ámbito nacional la adopción de sistemas de corrección del factor de potencia no es tan generalizada como en otros países más desarrollados, existen algunas iniciativas y proyectos relevantes en esta área. Sin embargo, es importante señalar que la mayoría de estas iniciativas se han centrado en el sector industrial y comercial. En cuanto a las publicaciones y resultados de investigaciones relacionadas con la corrección del factor de potencia en motores de inducción, se pueden encontrar una variedad de estudios y artículos científicos que abordan diferentes aspectos de este tema. Estos trabajos han proporcionado una comprensión más profunda de los desafíos técnicos y las soluciones disponibles en el campo de la corrección del factor de potencia, así como recomendaciones para su aplicación práctica en diversos contextos. El actual proyecto de corrección de factor de potencia, está diseñado específicamente para su implementación en motores de inducción utilizados en diferentes aplicaciones, con el objetivo de mejorar la eficiencia energética y reducir los costos operativos en dichos sistemas.

#### <span id="page-22-1"></span>**1.1 EL PROBLEMA**

#### <span id="page-22-2"></span>**1.1.1 Situación problemática**

El bajo factor de potencia generado por el motor de 5HP de inducción, genera un factor de potencia de 0.3 esto resulta en un consumo ineficiente de energía eléctrica, esto conlleva a mayores costos operativos, problemas de estabilidad en la red eléctrica, aumento de corriente eléctrica, pérdidas de energía y sobrecarga en los equipos, provocando el calentamiento de los conductores.

#### <span id="page-23-0"></span>**1.1.2 Formulación del problema**

Un bajo factor de potencia afecta a la eficiencia del motor de 5HP de inducción, generando sobrecalentamiento en las mismas afectando al sistema eléctrico.

### <span id="page-23-1"></span>**1.2 DIAGRAMA DE ISHIKAWA**

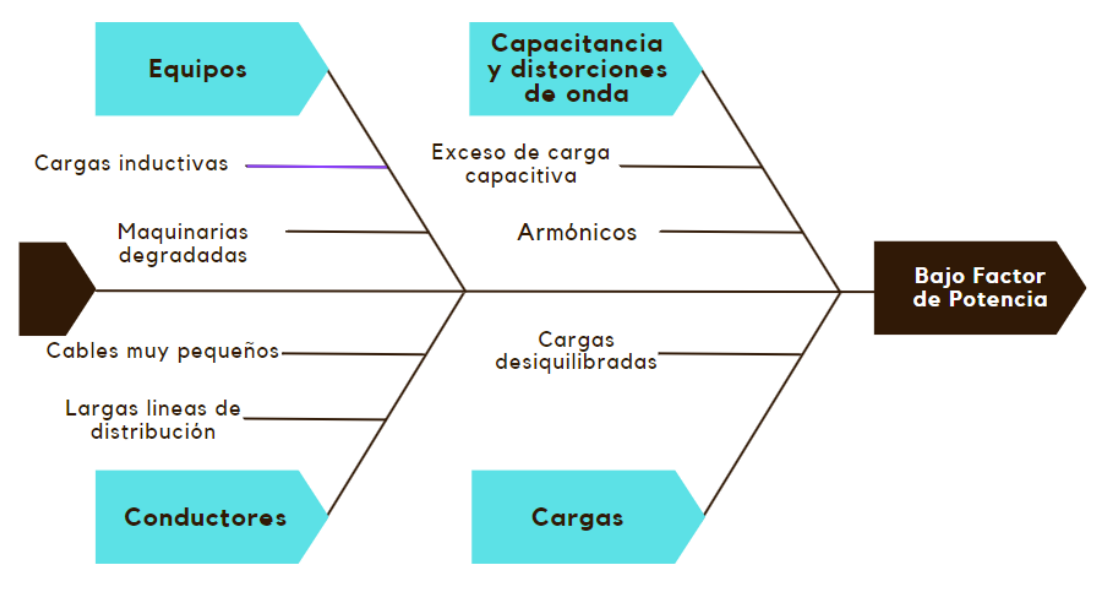

*Figura 1.2. Diagrama de Ishikawa.*

#### <span id="page-23-2"></span>**1.3 BENEFICIARIOS**

#### <span id="page-23-3"></span>**1.3.1 Beneficiarios directos**

Docentes y estudiantes de la Facultad de Ciencias de la Ingeniería y Aplicadas.

#### <span id="page-23-4"></span>**1.3.2 Beneficiarios indirectos**

Comunidad científica de Ecuador, sector industrial

#### <span id="page-23-5"></span>**1.4 JUSTIFICACIÓN**

Las industrias con líneas de producción dependen de motores de inducción de alta capacidad para sus operaciones. Sin embargo, estos motores pueden generar un bajo factor de potencia, lo cual es problemático según las normativas de ARCONEL, resolución Nro. 074/17 que establece un factor de potencia ideal de 0.92. Para abordar este desafío, es necesario implementar un sistema automático de banco de capacitores en estos motores. Estos bancos de capacitores compensan la energía reactiva, mejorando así el factor de potencia y optimizando el uso de la energía eléctrica en el sistema. Este ajuste no solo estabiliza la red eléctrica, sino que también promueve la sostenibilidad al reducir el desperdicio de energía y disminuir el impacto ambiental asociado con el exceso de consumo eléctrico.

### <span id="page-24-0"></span>**1.5 OBJETIVOS**

#### <span id="page-24-1"></span>**1.5.1 Objetivo general**

Implementar un sistema automático de banco de capacitores para motores de inducción, con el fin de mejorar el factor de potencia.

#### <span id="page-24-2"></span>**1.5.2 Objetivos específicos**

- Investigar y analizar la información sobre la corrección del factor de potencia en motores de inducción para comprender los métodos y tecnologías disponibles a nivel Internacional y Nacional.
- Diseñar y desarrollar un módulo de corrección de factor de potencia adaptado para motores de inducción.
- Validar el funcionamiento del sistema automático de banco de capacitores mediante el análisis de los resultados obtenidos.

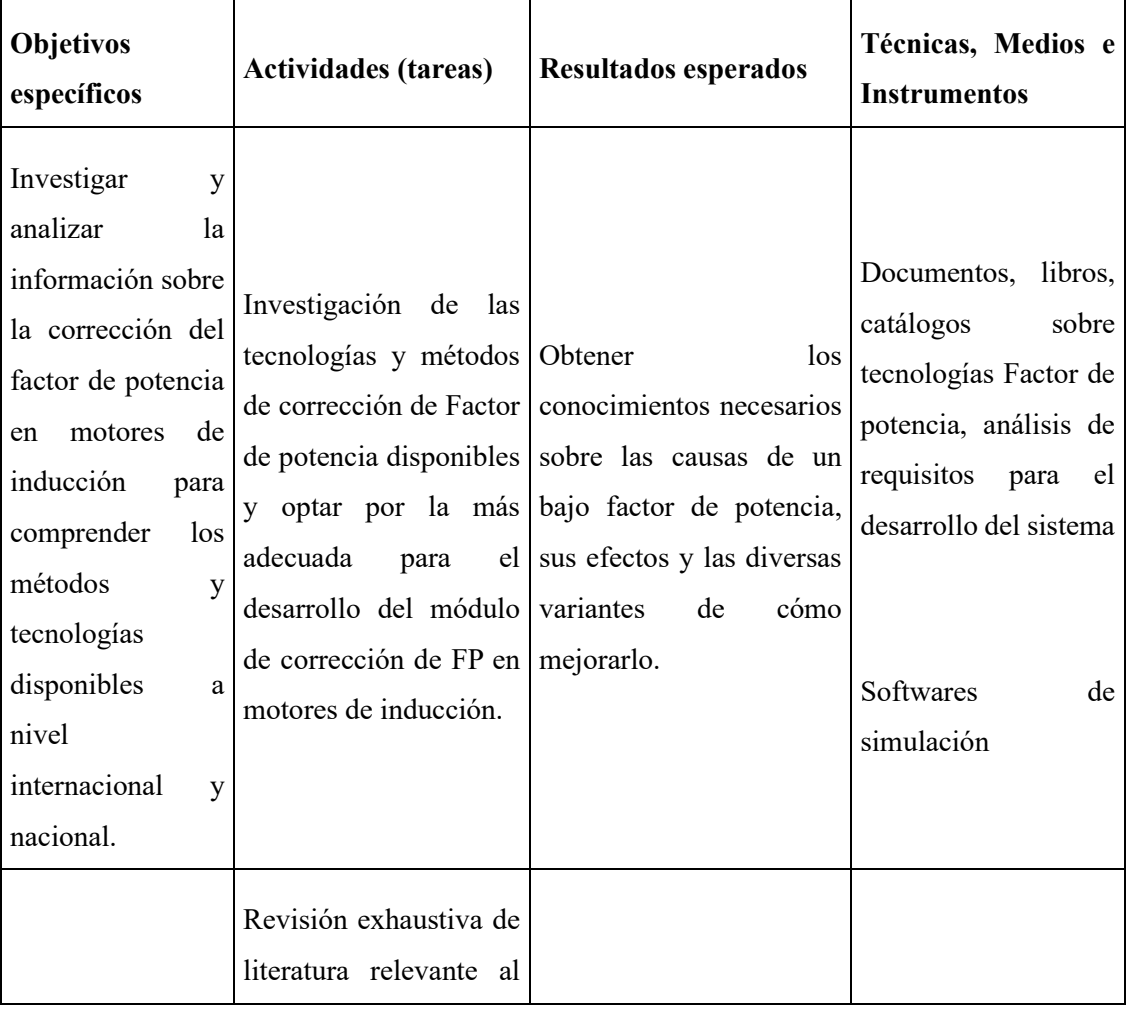

#### <span id="page-24-3"></span>**1.5.3 Sistemas de tareas**

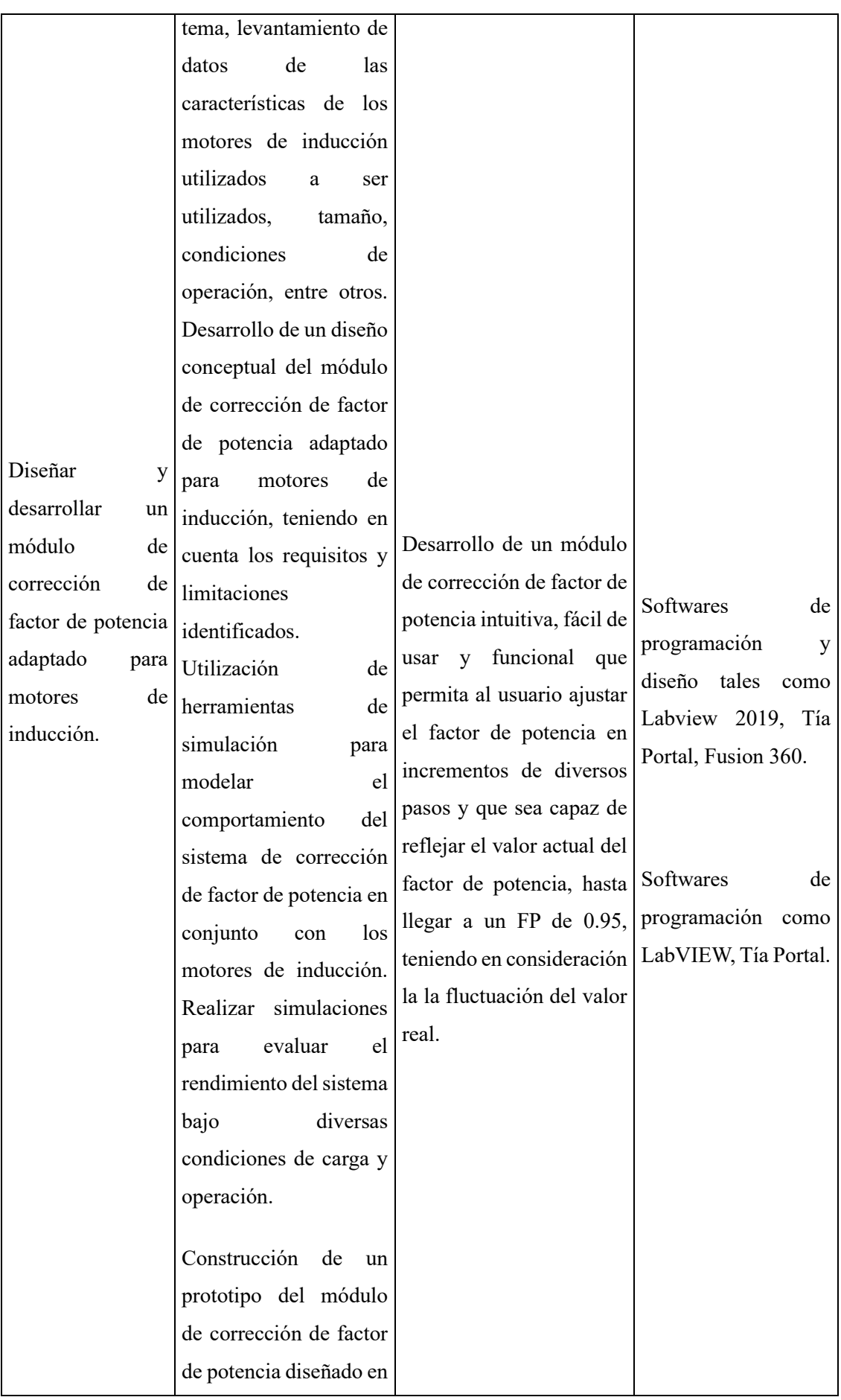

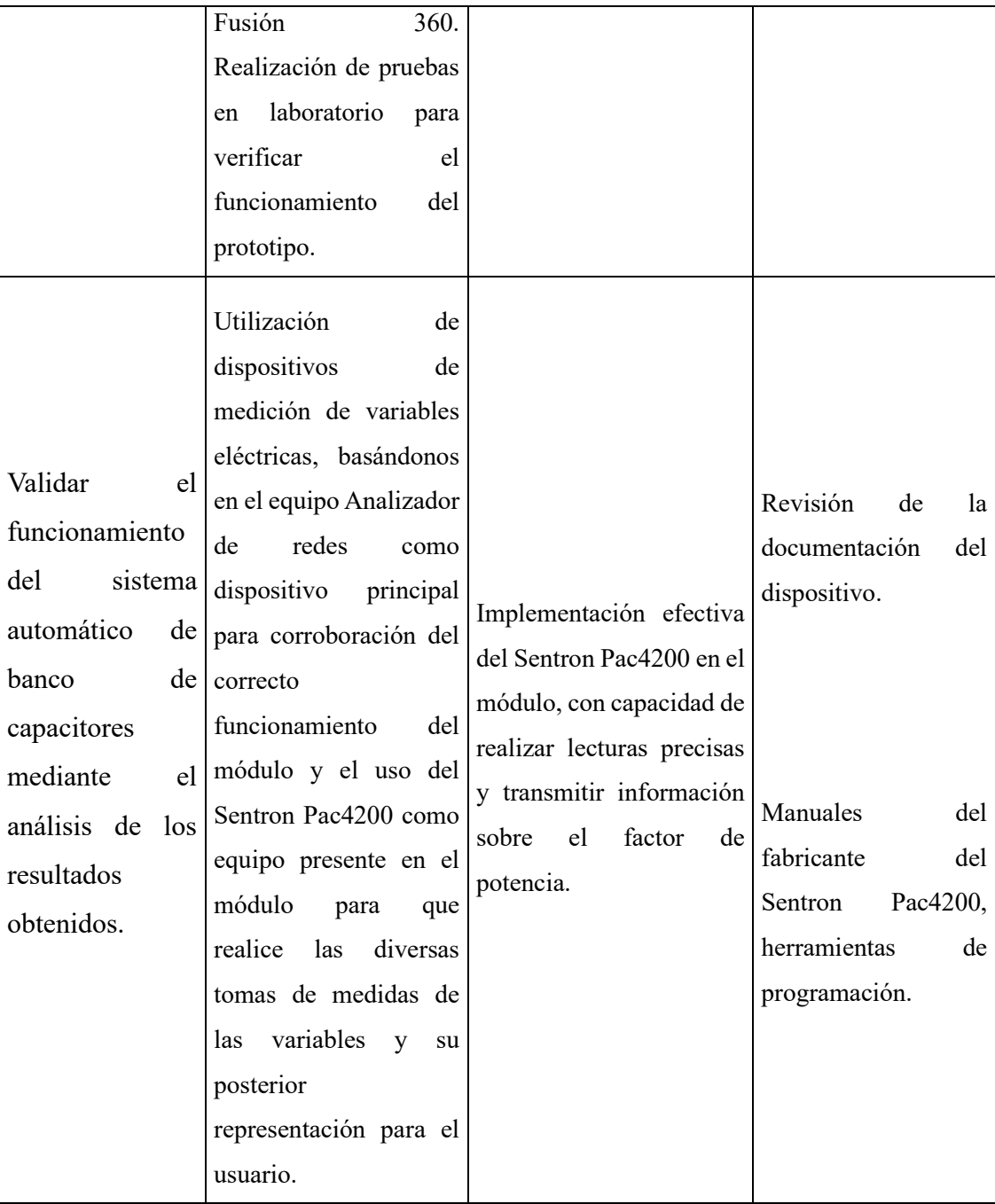

# <span id="page-27-0"></span>**2 FUNDAMENTACIÓN TEORICA**

#### <span id="page-27-1"></span>**2.1 ANTECEDENTES**

El desarrollo de un sistema automatizado de bancos de condensadores para motores de inducción o asíncronos está relacionado con la necesidad de optimizar la eficiencia energética de los sistemas eléctricos industriales y comerciales. Los motores de inducción se utilizan ampliamente en diversas aplicaciones industriales y comerciales debido a su robustez y construcción sencilla. Sin embargo, estos motores pueden funcionar de manera ineficiente si el factor de potencia no se compensa adecuadamente. El factor de potencia es una medida de la eficiencia con la que se utiliza la electricidad.

Este desarrollo incluye investigaciones previas en ingeniería eléctrica, así como el desarrollo de tecnologías de control y monitorización. Los sistemas automatizados de bancos de condensadores son una solución eficiente y económica para aumentar la eficiencia energética y reducir los costos operativos en sistemas eléctricos industriales y comerciales [1]. Los sistemas eléctricos con un factor de potencia bajo requieren más corriente para producir la misma cantidad de energía real, lo que genera mayores pérdidas de energía y mayores costos comerciales. Los sistemas automáticos de bancos de condensadores se desarrollaron para mejorar el factor de potencia y reducir los costos operativos asociados. Estos sistemas monitorean continuamente el factor de potencia del sistema eléctrico y ajustan automáticamente la cantidad de capacitores en paralelo con el motor de inducción para compensar instantáneamente las deficiencias del factor de potencia [4].El presente proyecto de investigación "Desarrollo de un sistema automático de banco de capacitores para motores de inducción" se plantea un sistema de control local donde se pueda activar y desactivar de manera automática los bancos de capacitores conectadas en paralelo a la carga y poder observar la variación del factor de potencia, también se podrá observar en la interfaz las gráficas de voltajes línea-línea, corrientes de fase, corriente de arranque en estrella triangulo, la onda sinusoidal del voltaje con el factor de potencia mejorado y con el analizador de redes SENTRON PAC4200 se podrá obtener el diagrama fasorial de la tensión y corriente desfasada 120° el cual con los bancos de capacitores activados la tensión y la corriente podrían llegar a estar igualadas [6].

#### <span id="page-27-2"></span>**2.2 CONCEPTOS TEÓRICOS**

#### <span id="page-27-3"></span>**2.2.1 Factor de potencia.**

El Factor de potencia se presenta como un indicador clave utilizado para medir la eficiencia o rendimiento de dispositivos eléctricos, como motores o electrodomésticos, el factor de potencia puede variar entre 0 y 1, donde 0 sería muy malo mientras 1 excelente. La perfecta interpretación del Factor de Potencia es esencial, por ejemplo, si un FP es de 0,85 indica que solo el 85% de la energía suministrada por la red eléctrica hacia el motor se utiliza efectivamente conocida como energía activa, mientras que el 15% se desperdicia es decir energía reactiva. Un FP de 1 significa un aprovechamiento del 100%, cabe recalcar que a medida que el FP disminuye, se desperdicia más energía. La analogía del vaso es útil para explicar de manera sencilla la potencia aparente, activa y reactiva, se compara el contenido total del vaso con la potencia aparente, y la potencia activa y reactiva son los componentes que lo componen, ver Figura 2.1. Es muy conocido que artefactos como lavarropas, heladeras, aires acondicionados, ventiladores, entre otros artefactos, tienen un FP menor a 1, esto se debe a la necesidad de energía reactiva para su funcionamiento, especialmente en dispositivos con motores o bobinas. El factor de potencia es un elemento crucial en los sistemas eléctricos que impacta significativamente la eficiencia y calidad de la energía suministrada por la red eléctrica. Su comprensión es fundamental, ya que un factor de potencia bajo resulta en consecuencias adversas tanto para los consumidores como para los proveedores de energía. Es importante destacar que un factor de potencia bajo conlleva implicaciones económicas y operativas, como el aumento de los requisitos de corriente, el dimensionamiento excesivo de equipos industriales y la necesidad de reguladores de voltaje adicionales. Estas consecuencias generan costos adicionales tanto para los usuarios finales como para las empresas proveedoras de energía. La investigación propone una solución innovadora utilizando algoritmos de aprendizaje automático para prever las variaciones en el factor de potencia en sistemas eléctricos trifásicos. Este modelo, probado en instalaciones de media tensión, se presenta como una opción rentable para el monitoreo de la calidad de la energía. Además, destaca la adaptabilidad del modelo para prever variaciones del factor de potencia considerando fuentes de energía renovable. Existe una

correlación entre el crecimiento económico y el consumo de energía eléctrica, pero también identifica desafíos relacionados con la baja calidad de energía en la red de suministro. Estos desafíos requieren inversiones considerables por parte de los proveedores de energía y generan costos significativos para los consumidores. En términos de compensación del factor de potencia, se realizan varias investigaciones en varias Universidades que exploran la aplicación de inteligencia artificial, específicamente en aprendizaje automático. Este enfoque innovador podría ofrecer una solución eficaz al prever las variaciones en el factor de potencia sin la necesidad de una red extensa de sensores en tiempo real, lo que reduciría la complejidad y los costos asociados con los sistemas de compensación del factor de potencia [1].

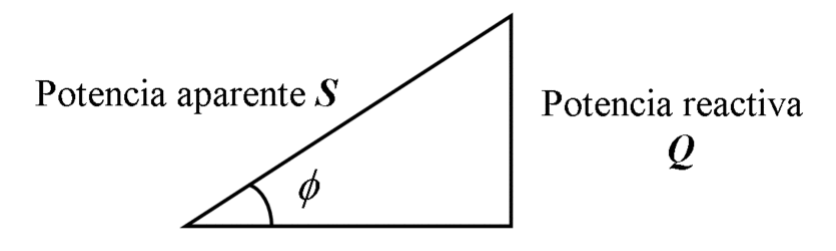

Potencia activa  $P$ *Figura 2.1. Triangulo de Potencias [2].*

#### <span id="page-29-1"></span><span id="page-29-0"></span>**2.2.2 Internet de las cosas (IOT).**

La Internet de las Cosas es un tema emergente con implicaciones técnicas, sociales y económicas significativas. La combinación de productos de consumo, bienes duraderos, vehículos, componentes industriales y servicios públicos con conectividad a Internet y capacidades de análisis de datos promete transformar la forma en que trabajamos, vivimos y nos divertimos, ver Figura 2.2. Se estima que para el año 2025 habrá hasta cien mil millones de dispositivos conectados a la IOT, con un impacto económico estimado de 11 billones de dólares. El término "Internet de las Cosas" IOT fue dado por Kevin Ashton en 1999 para describir la conexión de objetos físicos conectados a Internet mediante sensores. Aunque la idea de conectar dispositivos existe desde la década de 1970, la popularización de la IOT ha sido impulsada por avances tecnológicos como la conectividad global presente hoy en día, la miniaturización de dispositivos, el uso del protocolo IP y los datos en la nube. La IOT implica la conexión de una amplia variedad de objetos cotidianos a la red, desde dispositivos de salud y hogar hasta vehículos y entornos urbanos. A medida que la IOT crece, se espera un aumento significativo en el tráfico de dispositivos conectados a Internet. El término Internet de las Cosas, fue adoptado en 1999 por Kevin Ashton para describir la conexión de objetos físicos a Internet mediante sensores. Se destaca cómo la miniaturización, la conectividad generalizada y los avances en análisis de datos han impulsado el desarrollo de la IOT [3].

Actualmente la IOT se presenta como un tema clave en la industria tecnológica, políticas y círculos de ingeniería, captando la atención tanto de la prensa especializada como de los medios populares. Esta tecnología se materializa en una variedad de productos y sistemas que aprovechan avances en potencia de cálculo, miniaturización de componentes y redes interconectadas, tiene el potencial de transformar diversos aspectos de la vida, desde el hogar inteligente hasta las ciudades y sectores como la salud, agricultura e industria [3].

#### **Aplicaciones de la IOT:**

**Hogar Inteligente:** Electrodomésticos, automatización del hogar y dispositivos de gestión energética conectados a Internet ofrecen mayor seguridad y eficiencia energética.

**Salud:** Dispositivos portátiles y médicos conectados a Internet transforman la prestación de servicios de salud, beneficiando a personas mayores o con discapacidad.

**Ciudades Inteligentes:** Vehículos conectados, sistemas de tráfico inteligentes y sensores integrados en infraestructuras como carreteras y puentes contribuyen a la idea de ciudades inteligentes que minimizan congestión y consumo de energía.

**Agricultura e Industria:** Sensores conectados en red tienen el potencial de transformar la agricultura, la producción y distribución de energía al mejorar la disponibilidad de información a lo largo de la cadena de valor.

#### **Predicciones y Desafíos.**

Diversas proyecciones de la IOT en términos de conexiones a Internet de objetos, con cifras que varían desde 24 mil millones hasta 100 mil millones en los próximos años. También se abordan preocupaciones relacionadas con la seguridad, privacidad e interoperabilidad técnica.

#### **Divergencia de Perspectivas:**

Existen dos perspectivas contrastantes sobre la IOT: una visión optimista que destaca el progreso, eficiencia y oportunidades económicas, y otra más crítica que señala preocupaciones sobre la vigilancia, violaciones de privacidad y posibles ataques cibernéticos.

#### **Incertidumbre y Variedad de Impactos:**

Se visualiza la incertidumbre en las proyecciones y destaca que la IOT puede tener diferentes consecuencias en distintas economías y regiones, planteando un variado conjunto de oportunidades y desafíos.

#### **Preocupaciones Éticas y de Privacidad:**

Existe preocupación sobre posibles violaciones de privacidad, especialmente en casos de ataques cibernéticos a vehículos conectados y el uso indebido de datos de la IOT.

#### **Posición de la Internet Society:**

La Internet Society muestra preocupación por la IOT, ya que representa un componente creciente en la interacción de personas e instituciones con Internet.

#### **Tendencias Tecnológicas que Impulsan la IOT:**

**Conectividad Generalizada:** La conectividad de bajo costo y alta velocidad permite que casi todo sea conectable.

**Miniaturización:** Avances en fabricación permiten incorporar tecnología en objetos pequeños. **Avances en el Análisis de Datos:** Mayor potencia de cálculo y almacenamiento, junto con servicios en la nube, permiten procesar grandes cantidades de datos.

**Uso del Protocolo IP:** El Protocolo de Internet IP se ha convertido en el estándar dominante para la creación de redes [3].

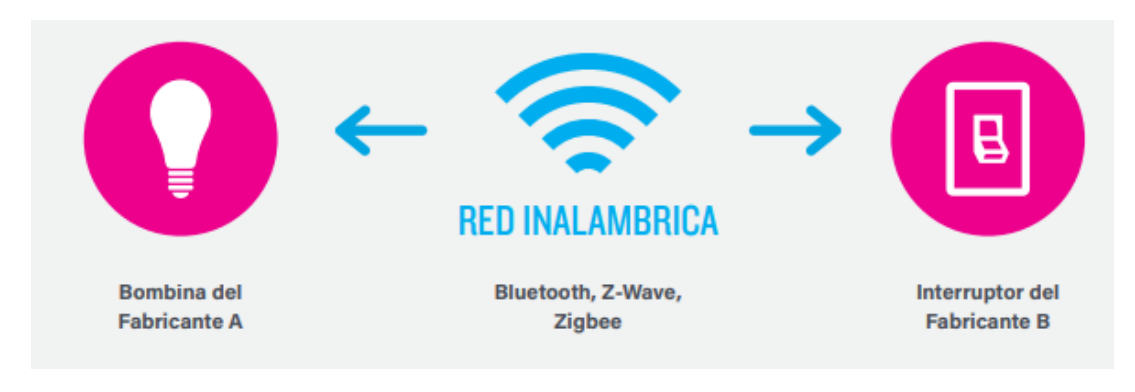

*Figura 2.2. Sistema IOT [3].*

#### <span id="page-31-1"></span><span id="page-31-0"></span>**2.2.3 Motor de inducción.**

Básicamente un motor de inducción es un motor asincrónico que gira de manera distinta a la del campo magnético generado por el estator, las máquinas asíncronas son dispositivos con un circuito magnético sin polos salientes y estator y rotor ranurados, ver Figura 2.3, fabricados con chapas delgadas de acero al silicio para reducir pérdidas magnéticas. El devanado del estator es generalmente trifásico, mientras que el del rotor es polifásico, el rotor puede ser de jaula de ardilla o bobinado. La jaula de ardilla tiene barras unidas por anillos de cortocircuito, a veces con aletas para la refrigeración. El rotor bobinado tiene un devanado trifásico conectado externamente a través de un colector de anillos. Ambos tipos de rotor tienen ranuras inclinadas. El bloque de chapas del rotor tiene un agujero central para el eje, a menudo con un ventilador para la refrigeración. La carcasa envuelve la máquina y tiene tapas laterales para cojinetes. La placa de características y la caja de bornes están en la carcasa. La caja de bornes de una máquina trifásica de jaula de ardilla tiene seis terminales para facilitar las conexiones estrella o triángulo. La capacidad de cambiar la conexión del estator permite que la máquina asíncrona funcione con dos tensiones asignadas de línea diferentes, siendo la conexión triángulo la menor y equivalente a la tensión asignada de fase, mientras que la conexión estrella es la mayor. Esto posibilita su uso en redes con diferentes tensiones de línea. En 1888, gracias al genio innovador de Nikola Tesla, nació el Motor de Inducción, también conocido como Motor de Campo Rotativo. Este acontecimiento coincidió con la crucial corroboración experimental de las ondas electromagnéticas de Maxwell por parte de Hertz, un logro que Oliver Heaviside describió de manera perspicaz como un gran éxito. A pesar de que el Motor de Inducción también se alzó como un hito significativo, su genialidad inicial pasó desapercibida para muchos. En el vibrante escenario de Pittsburgh, bajo la dirección conjunta de destacados visionarios como George

Westinghouse, Nikola Tesla, Shallenberger, Scott y Lamme, los ingenieros captaron rápidamente los principios innovadores de este motor. Sin embargo, la auténtica obra maestra que marcó la trayectoria del motor durante sus 30 años de existencia emergió en 1890, probablemente gracias al ingenio creativo de L. Brown en las Oerlikon Works de Suiza que desarrollaron el primer motor de 20 HP, diseñado por C. E. L. Brown y construido en las Oerlikon Works, se exhibió con orgullo en 1891 durante la Exposición Eléctrica en Frankfurton-the-Main. Su diseño destacaba por el devanado distribuido del estator, la mínima entrehierro de aire y el ingenioso rotor de jaula de ardilla. Aunque la invención de este último se atribuye comúnmente a Dolivo-Dobrowolsky, es justo reconocer la posible contribución de este brillante ingeniero, cuya prematura muerte lamentamos. Este hito histórico se presentó en el contexto de la primera planta mundial de transmisión de energía de alta tensión en corriente alterna, una hazaña de ingeniería que conectó Laufen con Frankfurt a lo largo de 120 km. Este episodio no solo destaca la maestría de ingeniería de Brown, sino también la colaboración con la empresa de Dolivo-Dobrowolsky, consolidando la posición de ambos como verdaderos artífices de este hito tecnológico. El avance industrial de maquinaria, cuyo rendimiento se basa en la correcta interpretación de la teoría científica, suele desarrollarse gradualmente hasta que se establece un método de interpretación que permite a los ingenieros visualizar los procesos físicos más allá de las complejas ecuaciones matemáticas. A pesar de la valiosa algebraización de los fenómenos físicos, esta no brinda ideas ni un esqueleto simbólico para la imaginación científica. La comprensión clara de la teoría de corriente alterna inició con los artículos de Thomas H. Blakesley en 1885, que abordaron por primera vez los fenómenos de corriente alterna mediante diagramas polares. Otro hito en el desarrollo de la teoría fue el trabajo de Gisbert Kapp en 1890, quien explicó de manera sencilla el fenómeno observado por Sebastian Ziani de Ferranti en cables concéntricos. En 1892, F. Bedell y A. C. Crehore aplicaron diagramas polares en su libro Corrientes Alternas. Posteriormente, en 1893, publicaron una serie de artículos en Electrical World utilizando estos diagramas para problemas como la teoría del transformador de corriente alterna constante. Kapp también contribuyó en 1894 con su trabajo sobre la transmisión de energía eléctrica, desarrollando diagramas polares que incluían la resistencia primaria y la fuga. En 1895, André Blondel introdujo la teoría de la composición de flujos magnéticos, proporcionando un enfoque conceptual valioso. En ese mismo año, el autor actual demostró que, con una variación de carga, el locus de la corriente primaria es un círculo en el diagrama polar, siempre que el campo magnético primario resultante sea constante. Un paso significativo en 1895 fue el artículo de Bedell y Crehore sobre Resonancia en Transformadores, donde se trató de manera clara y completa el locus circular de la corriente primaria del transformador mediante diagramas polares, incluyendo la inductancia externa en el secundario. Estos logros en el desarrollo teórico proporcionaron métodos visuales, como los diagramas polares, que permitieron a los ingenieros comprender fenómenos complejos de corriente alterna y transformadores, impulsando de manera significativa el campo de la ingeniería eléctrica.

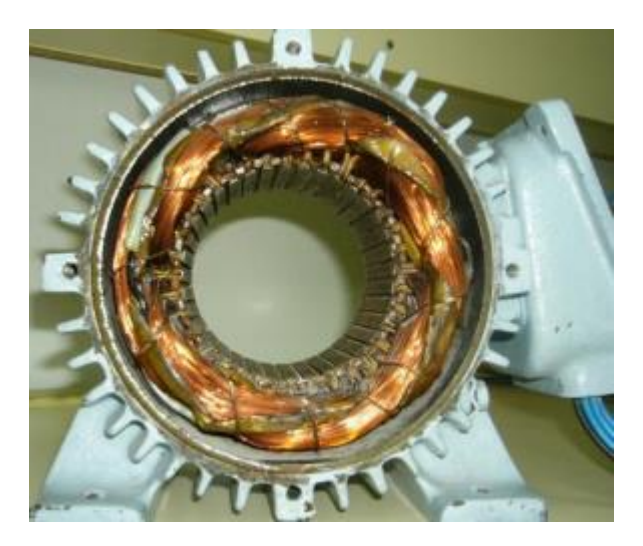

*Figura 2.3. Estator y Carcasa [4].*

#### <span id="page-33-1"></span><span id="page-33-0"></span>**2.2.4 Sentron PAC 4200.**

El Sentron PAC 4200 es un multímetro que mide magnitudes eléctricas en distribuciones de baja tensión, ver Figura 2.4. Puede realizar mediciones monofásicas, bifásicas y trifásicas en diferentes tipos de redes. Ofrece diversas funciones, como medición de corriente, tensión, potencia activa y reactiva, así como funciones de monitoreo, visualización de eventos y más. Además, cuenta con medidas de seguridad, como protección por clave y contra escritura en hardware, siemens ofrece productos y soluciones de seguridad industrial para garantizar la protección contra amenazas cibernéticas en instalaciones, sistemas y redes. Los clientes son responsables de prevenir el acceso no autorizado a sus equipos y se recomienda conectarlos a la red solo cuando sea necesario y con medidas de protección adecuadas. El dispositivo es versátil, con interfaces Ethernet, RS485, PROFIBUS, y slots para módulos de ampliación. Puede conectarse a redes de hasta 690 V y realizar mediciones precisas con amplio rango de funciones, incluyendo contadores de energía, valores medios de potencia y funciones de monitoreo. La seguridad se refuerza con protecciones activables y actualizaciones recomendadas para mantener la resistencia contra amenazas cibernéticas [5].

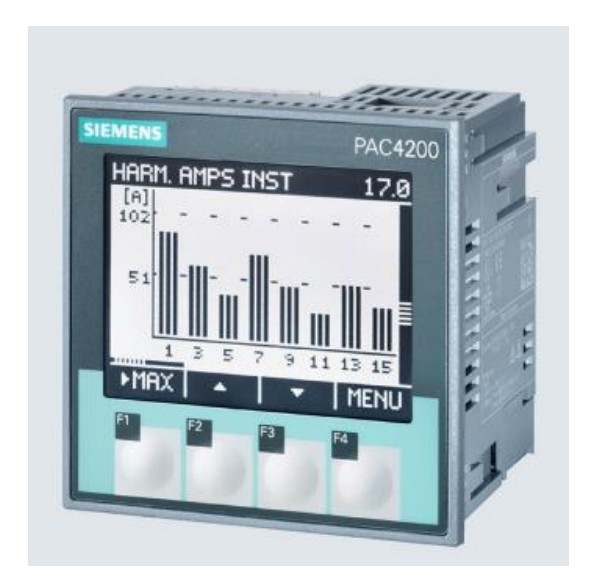

*Figura 2.4. Sentron PAC 4200 [5].*

<span id="page-34-0"></span>Designación de conexiones Sentron Pac4200:

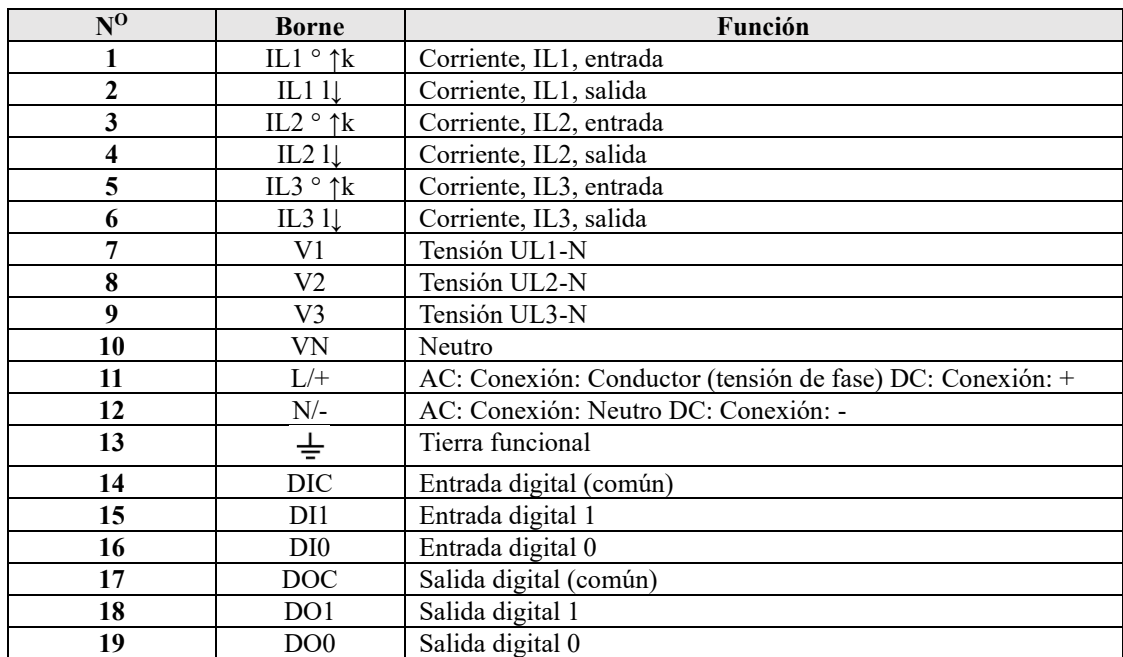

# **Tabla 2.1:** Modelo con conexiones para terminales [6]

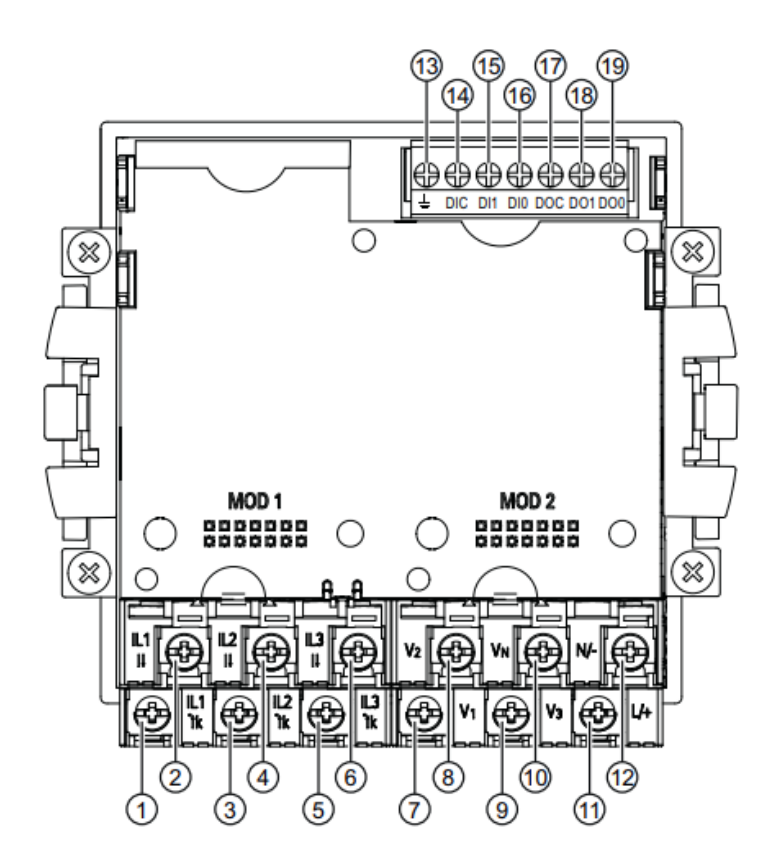

*Figura 2.5. Designación de conexiones, modelo con conexiones para terminales de ojal [6].*

### <span id="page-35-1"></span><span id="page-35-0"></span>**2.2.5 PLC 1214 AC/DC/RLY.**

Los Controladores Lógicos Programables conocidos como PLC se ocupan de la automatización y control de sistemas industriales mediante la programación de procesos secuenciales, ver Figura 2.6. En el contexto de cambios en el mundo laboral debido a la reestructuración en la producción y servicios, la actualización y capacitación constante son necesarias. La integración de sistemas informáticos, mecánicos, electrónicos y de comunicaciones define la automatización como fundamental en los procesos industriales avanzados. La evolución tecnológica, especialmente en electrónica y control, exige una formación multidisciplinaria para quienes operan en el sector. Es decir, la importancia de comprender, caracterizar y tomar decisiones respecto al uso de PLC. El PLC contiene diversas entradas y salidas que interactúan según un programa almacenado. En las entradas se conectan en serie diversos tipos de actuadores, mientras que en las salidas dispositivos de medición o sensores. Se destaca la capacidad de realizar funciones lógicas y secuenciales, así como cálculos y regulaciones más complejas. Los antecedentes históricos muestran la evolución desde la lógica cableada hacia los PLC, impulsada por la necesidad de mejorar la productividad y la automatización en entornos industriales adversos. El campo de aplicación de los PLC es amplio, abarcando desde la industria del mueble hasta instalaciones de aire acondicionado, señalización y control. Estos
controladores lógicos presentan ventajas y desventajas, destacando la reducción del tiempo de elaboración de proyectos y la flexibilidad operativa, pero también señalando la necesidad de capacitación y posibles costos iniciales. Sus partes más esenciales son la RAM, ROM, EPROM, EEPROM [7].

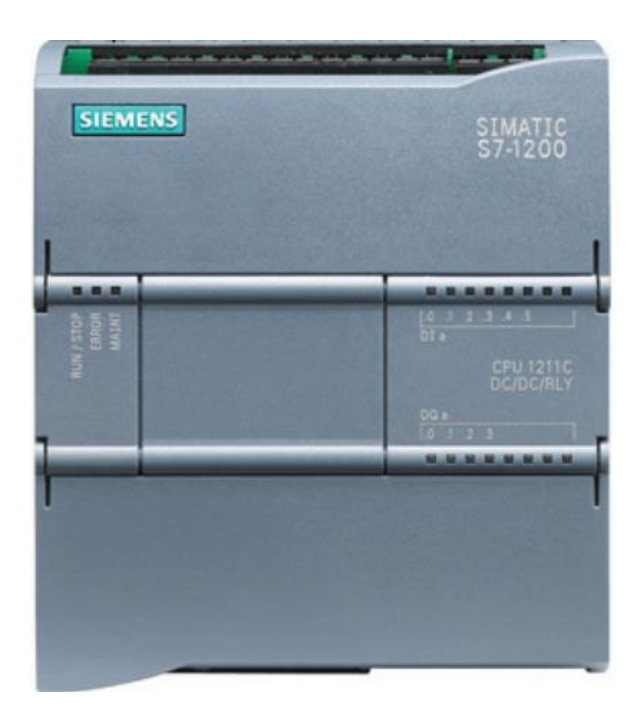

*Figura 2.6. PLC 1214 AC/DC/RLY [7].*

## **2.2.6 Banco de Capacitores.**

Un banco de capacitores es un conjunto de condensadores eléctricos conectados entre sí y utilizados de manera conjunta para corregir o mejorar el factor de potencia en un sistema eléctrico. Estos condensadores se agrupan en un banco con el propósito de proporcionar una compensación reactiva, lo que ayuda a equilibrar las corrientes y voltajes en una red eléctrica, ver Figura 2.7. La gestión eficiente de una red eléctrica es esencial para garantizar un suministro confiable y optimizado de energía, la realización de una auditoría de Calidad de Energía se presenta como una herramienta valiosa para identificar fallos en el suministro, determinar la corrección del factor de potencia y guiar la selección de soluciones energéticas optimizadas. A continuación, se detallan parámetros muy conocidos del presente sistema.

## **1. Análisis de Calidad de Energía.**

El análisis de parámetros como voltajes, corrientes, armónicos, potencia activa y reactiva, desplazamientos de fase, caídas y sobretensiones de voltaje, junto con la observación de formas de onda asociadas, ofrece una visión integral de la calidad del suministro eléctrico. Este análisis no solo permite la identificación de problemas específicos, sino que también sienta las soluciones respectivas.

#### **2. Corrección del Factor de Potencia.**

Un factor de potencia eficiente es crucial para minimizar las pérdidas de energía y maximizar la capacidad disponible en una instalación eléctrica. La corrección del factor de potencia, mediante bancos de condensadores es una estrategia efectiva. Al aumentar el Cos φ (factor de potencia) o reducir tg φ (tangente de desfasaje), se logran beneficios significativos, como el aumento de la potencia disponible en transformadores y la reducción de pérdidas en cables debido al efecto Joule.

## **3. Selección de Soluciones.**

La elección entre la compensación global, por sector o individual dependerá de la arquitectura de la instalación, de la distribución de cargas. La consideración del nivel de contaminación armónica será crucial para la elección del tipo de banco de condensadores.

Este conjunto puede incorporar dispositivos de protección como breakers termomagnéticos y dispositivos de monitoreo de desequilibrio, con el propósito de asegurar su funcionamiento seguro y eficiente, cumpliendo con los requisitos eléctricos específicos y las necesidades por las cuales se incorpora. Algunas características que mejoran este sistema son:

- ➢ **Compensación de Potencia Reactiva.** El principal propósito de los bancos de capacitores es compensar la potencia reactiva en el sistema de distribución.
- ➢ **Mejora del Factor de Potencia.** La instalación de bancos de capacitores contribuye a corregir el factor de potencia, especialmente en industrias donde las cargas son mayormente inductivas.
- ➢ **Reducción de Pérdidas.** Al compensar la energía reactiva, se reduce la circulación de corriente y, por lo tanto, se minimizan las pérdidas de potencia en los conductores y transformadores [8].

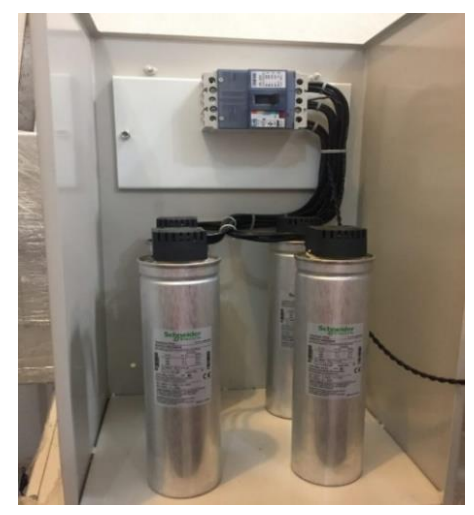

*Figura 2.7. Banco de Capacitores [8].*

### **2.2.7 Eficiencia energética.**

La eficiencia energética se refiere a la optimización del uso de la energía para realizar una tarea o proporcionar un servicio específico, minimizando al mismo tiempo el desperdicio de recursos energéticos. En otras palabras, implica obtener la máxima producción o beneficio con la menor cantidad de energía posible.

En el contexto actual de desarrollo económico, la optimización de la eficiencia energética se posiciona como un componente crítico para lograr un equilibrio entre el progreso económico y la preservación del medio ambiente. El estudio de la eficiencia energética examina exhaustivamente la relación entre el consumo de energía y el crecimiento económico, destacando la necesidad imperativa de abordar la eficiencia energética como una estrategia central para alcanzar el desarrollo sostenible. Se aborda la definición técnica de eficiencia energética, explorando su aplicación práctica en diversas industrias y sectores hasta los hogares de las personas. Este análisis destaca cómo la optimización de procesos y la minimización de pérdidas de energía pueden mitigar significativamente los impactos negativos, contribuyendo al logro de objetivos ambientales sin sacrificar el progreso económico, , ver Figura 2.8.

El estudio examina los beneficios de la eficiencia energética desde una perspectiva empresarial, destacando la reducción de costos operativos, la mejora de la competitividad y la contribución al marketing "verde" asociado al cuidado ambiental. Además, se analiza el papel crucial del gobierno en la promoción de políticas y programas que fomenten la eficiencia energética a nivel nacional como la conocida estandarización del 0.92 como un factor de potencia optimo. La investigación se extiende a la cadena de suministro de energía, identificando las etapas críticas donde las pérdidas evitables tienen un impacto significativo. Se destaca la importancia de abordar estas pérdidas a través de tecnologías avanzadas, prácticas operativas eficientes y conciencia del consumidor. La eficiencia energética también se define como una herramienta esencial para el desarrollo sostenible. Al integrar los hallazgos de este análisis en las políticas y prácticas contemporáneas, se establecen las bases para un futuro donde el crecimiento económico y la responsabilidad ambiental convivan armoniosamente [9].

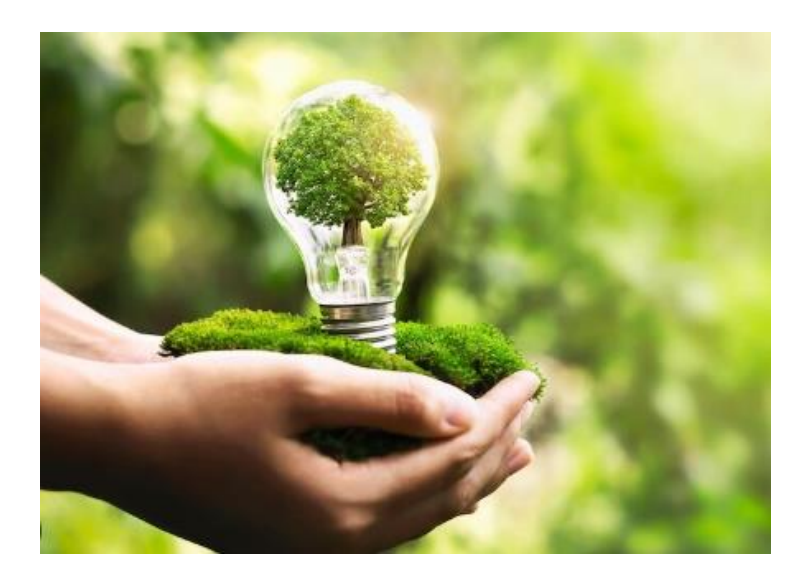

*Figura 2.8. Relación eficiencia energética y medio ambiente [10].*

## **2.2.8 Relés y contactores.**

Los relés son dispositivos eléctricos que operan como interruptores controlados por circuitos externos, abriendo o cerrando contactos eléctricos, se utilizan especialmente en procesos de automatización, control de carga y protección en sistemas eléctricos. Los relés desempeñan un papel crucial en el control y protección de equipos eléctricos de gran envergadura, como generadores, motores y transformadores. Se identifican diversos tipos de relés, como los de control, temporizadores, protección, estado sólido y de lengüeta.

## ➢ **Tipos de Relés Electromecánicos:**

**Relés Cubo.** Es un componente fundamental en los sistemas eléctricos de control, este tipo de relé, distinguido por su forma compacta y versatilidad, despliega una función esencial en la apertura y cierre de circuitos eléctricos en respuesta a señales de control específicas, este relé de cubo presenta una configuración que recuerda la forma de un cubo, con elementos esenciales como el actuador tipo armadura y bobinas eléctricas integradas en su estructura, ver Figura 2.9. Su funcionamiento se basa en la aplicación de corriente eléctrica a las bobinas, generando un campo magnético que actúa sobre el actuador, permitiendo el estado abierto o cerrado de contactos eléctricos de manera controlada. Su montaje se da en diversas configuraciones tales como montaje en zócalo y octal, adaptándose a diferentes escenarios de instalación y conexión en sistemas eléctricos [11].

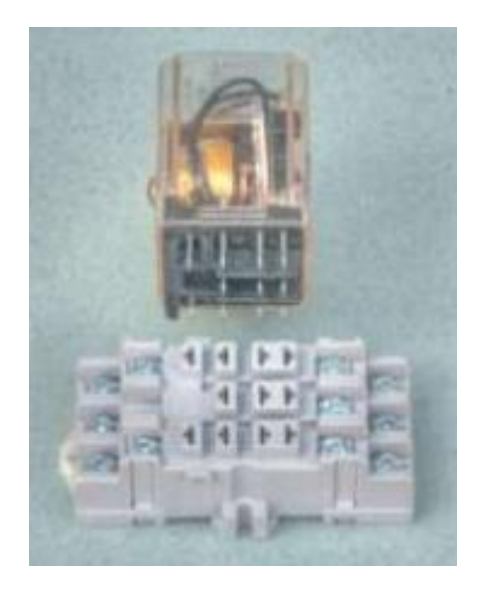

*Figura 2.9. Relé Cubo [11].*

**Relés para Herramientas de Máquinas.** Los relés especializados en herramientas de máquinas, dentro del ámbito industrial, constituyen dispositivos electrónicos avanzados diseñados para la meticulosa supervisión y gestión del rendimiento de equipos y herramientas, ver Figura 2.10. Estos componentes esenciales actúan como interruptores controlados por circuitos externos, lo que permite una activación o desactivación precisa de maquinaria y herramientas en el contexto de procesos manufactureros. La función primordial de estos relés radica en su capacidad para facilitar la automatización y el control eficiente de herramientas eléctricas y equipos vinculados a la operación de maquinaria industrial. Su habilidad para establecer una conexión eléctrica fiable entre el sistema de control y las herramientas de maquinaria garantiza un nivel superior de control sobre las operaciones, contribuyendo así a la mejora de la eficiencia operativa, la seguridad laboral y la productividad en entornos industriales complejos. Estos dispositivos desempeñan una función vital en la optimización de procesos industriales, garantizando una conexión eléctrica segura y confiable entre el sistema de control y las herramientas de maquinaria. Su capacidad para interpretar señales de entrada y generar respuestas eléctricas ofrece un control preciso y coordinado sobre las herramientas y equipos asociados. La versatilidad de los relés para herramientas de máquinas se manifiesta en su capacidad para adaptarse a diversos entornos y satisfacer requisitos específicos de la industria. A través de múltiples configuraciones y opciones de montaje, estos dispositivos se integran de manera efectiva en sistemas de control más amplios, posibilitando una coordinación fluida y precisa de las operaciones industriales [11]. Los relés destinados a herramientas de máquinas constituyen un componente esencial en la automatización y gestión electrónica de procesos industriales, desempeñando un papel crucial en la optimización de la producción, la seguridad operativa y la eficiencia general en entornos manufactureros de vanguardia.

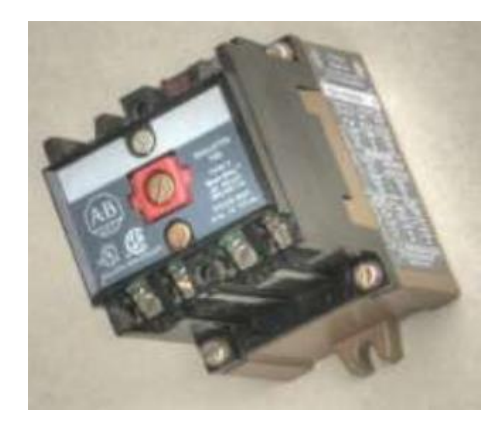

*Figura 2.10. Relé para Herramienta de Máquina [11].*

**Relés Abiertos.** Los relés abiertos representan elementos especializados concebidos para facilitar y controlar la apertura y cierre de circuitos eléctricos en sistemas industriales y aplicaciones de control, ver Figura 2.11. Denominados también como relés de contacto abierto, desempeñan un rol esencial al fungir como interruptores electrónicamente controlados, permitiendo o cortando la conducción de corriente en un circuito específico.

La particularidad distintiva de estos relés radica en su disposición, la cual, cuando no se activa mediante una señal eléctrica externa, sostiene los contactos en una posición abierta, interrumpiendo de esta manera el flujo de corriente en el circuito asociado. Este estado de "abierto" se revierte al recibir una señal eléctrica adecuada, posibilitando el cierre de los contactos y estableciendo la conexión eléctrica. Estos relés se tornan esenciales en aplicaciones que requieren una interrupción controlada de corriente, como en sistemas de control de maquinaria, sistemas de seguridad y otras aplicaciones industriales. Su capacidad para actuar como interruptores controlados electrónicamente ofrece un nivel de precisión y control crucial en entornos donde la operación eficiente y segura de equipos eléctricos es de máxima importancia. La versatilidad de los relés abiertos se refleja en su capacidad para integrarse en diversas configuraciones y sistemas. Pueden adaptarse a variadas tensiones y corrientes, convirtiéndolos en componentes esenciales en sistemas eléctricos de diversa índole.

Además, su diseño modular y opciones de montaje brindan flexibilidad en su incorporación en sistemas más amplios [9].

Los relés abiertos constituyen una pieza clave en la ingeniería eléctrica y sistemas de control, ofreciendo un mecanismo confiable y preciso para gestionar la conectividad eléctrica en diversas aplicaciones industriales y de automatización. Su capacidad para proporcionar una interrupción controlada de la corriente contribuye significativamente a la eficiencia y seguridad en entornos eléctricos complejos [11].

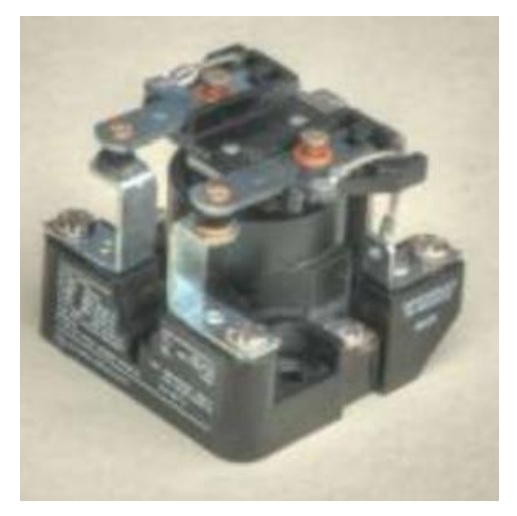

*Figura 2.11. Relé Abierto [10].*

**Relés de Retención.** En el marco de los sistemas eléctricos y de control, los relés de retención constituyen elementos de singular importancia, comparable a interruptores eléctricos con atributos excepcionales. Se les conoce como relés latch o relés de bloqueo, caracterizados por su capacidad para mantener el estado al que fueron sometidos incluso tras la disolución de la señal de activación original. La funcionalidad inherente a estos dispositivos radica en su capacidad de retención, la cual impide la reversión automática de los contactos del relé a su posición de reposo una vez que ha cesado la señal primigenia. Este atributo reviste relevancia en situaciones donde la preservación de una configuración eléctrica específica es imperativa en el tiempo. La virtud de los relés de retención radica en su capacidad de mantener la posición de los contactos, ya sea en posición abierta (NO) o cerrada (NC), otorgando un control preciso y duradero sobre la corriente en un circuito determinado. Este fenómeno halla aplicación en contextos que demandan persistencia en la configuración eléctrica más allá de la discontinuidad de la señal inicial. Su versatilidad los hace apropiados para distintas aplicaciones, desde sistemas de automatización industrial hasta dispositivos electrónicos y sistemas de seguridad. En términos prácticos, estos dispositivos se presentan como aliados cruciales para profesionales de la ingeniería eléctrica, permitiendo la consolidación de configuraciones eléctricas específicas con una fiabilidad sin parangón. Estos relés de retención se erigen como innovadores en la ingeniería eléctrica, ofreciendo una solución eficaz para la retención de estados eléctricos específicos, contribuyendo a la estabilidad y eficiencia en una diversidad de aplicaciones industriales y tecnológicas [11].

**Relés Temporizadores.** Dentro del panorama de la ingeniería eléctrica, los relés temporizadores se presentan como piezas maestras, capaces de introducir un elemento temporal discernible en la ejecución de circuitos eléctricos. Su función esencial radica en la habilidad para posponer o extender la realización de una acción eléctrica específica tras la recepción de una señal de activación. Estos ingenios, también conocidos como relés de tiempo, incorporan sistemas temporizadores, mecánicos o electrónicos, que regulan la duración del retardo en la respuesta del relé. Los relés temporizadores desempeñan un rol cardinal en situaciones donde la sincronización temporal se erige como requisito imperante para el desempeño eficaz y seguro de sistemas eléctricos y electrónicos. Divididos en dos categorías primordiales, los de retardo al energizar (on-delay) y los de retardo al desenergizar (off-delay), estos dispositivos ofrecen una gama de posibilidades temporales para adaptarse a diversas necesidades. En el primer escenario, el relé retarda la conmutación de sus contactos luego de recibir la señal de activación, mientras que, en el segundo, la acción se despliega de inmediato al recibir la señal, persistiendo durante un intervalo temporal post-activación. La versatilidad que ostentan los relés temporizadores los posiciona como instrumentos indispensables en aplicaciones que demandan secuencias temporales precisas. Su desempeño se visualiza con claridad en sistemas de control de procesos industriales, automatización y sistemas de iluminación, entre otros. La capacidad de estos dispositivos para instaurar retardos o extensiones temporales estratégicas ofrece un control milimétrico sobre el cronograma de eventos eléctricos [9]. En síntesis, los relés temporizadores constituyen elementos de vanguardia en el campo de la ingeniería eléctrica, aportando un control temporal preciso que coadyuva a la eficiencia, seguridad y sincronización de operaciones en diversos contextos industriales y tecnológicos [11].

#### **2.2.9 Medidor de corriente TC.**

Los TC transformadores de corriente, son dispositivos esenciales en sistemas eléctricos. Los TC, desempeñan un papel fundamental al suministrar la corriente necesaria a los dispositivos de medición y protección en un sistema eléctrico, ver Figura 2.12. En condiciones normales, la corriente secundaria de este transformador guarda una proporción con la corriente primaria y se encuentra desfasada en un ángulo cercano a cero. La clasificación pormenorizada de los transformadores de corriente aborda aspectos como su construcción, instalación, tipo de aislamiento y tipo de conexión. Existen cuatro tipos de construcción: devanado primario, barra, boquilla y ventana, asimismo se clasifican según la instalación en exterior intemperie o interior, y según el tipo de aislamiento en baja, media y alta tensión. La conexión de los transformadores de corriente en circuitos trifásicos, se detalla en tres formas específicas: conexión en estrella,

delta abierta y delta, cada tipo de conexión proporciona diferentes niveles de protección y detección de fallas en el sistema, aspectos esenciales para su implementación efectiva en instalaciones eléctricas industriales [12].

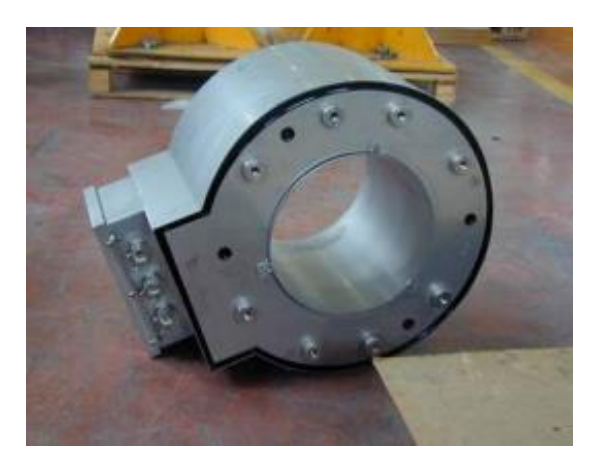

*Figura 2.12. TC medidor de corriente [12].*

#### **2.2.10 LabVIEW**

LabVIEW es un lenguaje de programación gráfico que emplea iconos en lugar de líneas de texto para crear aplicaciones. A diferencia de los lenguajes de programación tradicionales basados en texto, LabVIEW utiliza la programación por flujo de datos, donde el flujo de datos determina la ejecución del programa [13].

Los usuarios construyen una interfaz de usuario, denominada panel frontal, utilizando diversas herramientas y objetos. Posteriormente, se añade código utilizando representaciones gráficas de funciones para controlar estos objetos del panel frontal, con el código contenido en el diagrama de bloques. Este último guarda similitudes con un diagrama de flujo en algunos aspectos. Además, los usuarios tienen la opción de adquirir diversos conjuntos de herramientas de software adicionales para desarrollar aplicaciones especializadas, todos los cuales se integran perfectamente con LabVIEW, es posible realizar pruebas y mediciones, adquisición de datos, control de instrumentos, registro de datos, análisis de mediciones y generación de informes. Los programas en LabVIEW se denominan instrumentos virtuales, o VIs, porque su aspecto y funcionamiento imitan a los instrumentos físicos, como los osciloscopios y los multímetros [13]. Cada VI utiliza funciones que manipulan la entrada de la interfaz de usuario u otras fuentes y muestran esa información o la transfieren a otros archivos u otros ordenadores.

Un VI consta de tres componentes principales:

- Panel frontal: Actúa como la interfaz de usuario.
- Diagrama de bloques: Contiene el código fuente gráfico que define la funcionalidad del VI.

• Icono y panel de conectores: Identifican el VI para que pueda ser utilizado en otro VI. Un VI dentro de otro VI se conoce como subVI, equivalente a una subrutina en lenguajes de programación basados en texto [13].

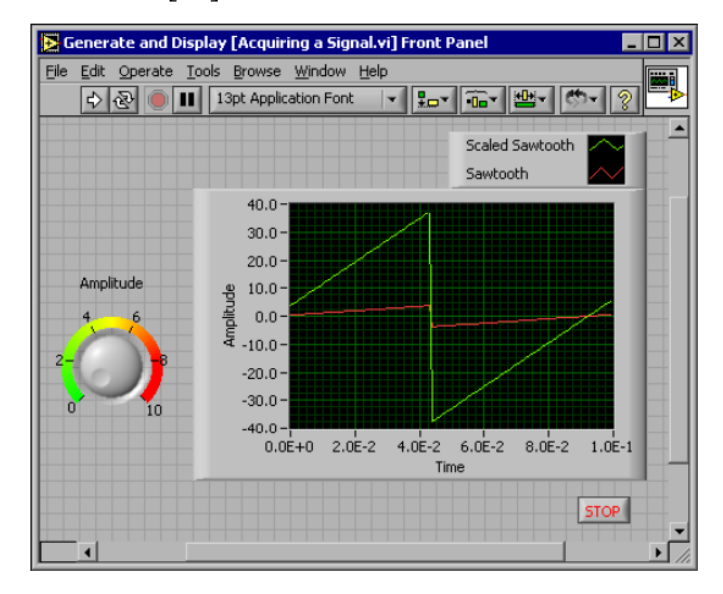

*Figura 2.13. Ejemplo de panel frontal [13].*

## **2.2.11 OPC**

En la actualidad, con el nivel de automatización que se está aplicando en la fabricación, las personas se enfrentan a cada vez más información. Los motores históricos hoy en día producen una fuente adicional de información que debe ser distribuida a usuarios y clientes de software interesados en esta información. Actualmente, la mayoría de los sistemas históricos utilizan sus propias interfaces propietarias para la difusión de datos. No existe la capacidad de aumentar o utilizar soluciones históricas existentes con otras capacidades en un entorno de plug-and-play. Esto requiere que el desarrollador vuelva a crear la misma infraestructura para sus productos, ya que todos los demás proveedores han tenido que desarrollarla de forma independiente sin interoperabilidad con ningún otro sistema [14]. Siguiendo el deseo de integrar datos en todos los niveles de un negocio, la información histórica puede considerarse como otro tipo de datos. Esta información es un componente valioso de la arquitectura de información descrita en la especificación de OPC Data. Los fabricantes y consumidores desean utilizar soluciones estándar y abiertas de proveedores que ofrezcan un valor superior y que resuelvan una necesidad o problema específico. Esto implica la necesidad de un cambio hacia soluciones más integradas y compatibles que permitan una mayor flexibilidad y eficiencia en el manejo de la información histórica en el entorno de fabricación automatizada.

La integración de datos históricos en un entorno de fabricación automatizada representa un desafío importante que requiere soluciones abiertas y compatibles para maximizar el valor y la eficiencia de la información disponible para los usuarios y clientes de software. La adopción de estándares abiertos y la promoción de la interoperabilidad entre sistemas son fundamentales para lograr este objetivo y satisfacer las demandas del mercado en constante evolución [14].

#### **2.2.12 Tía portal.**

El TIA Portal y los sistemas S7-1200/1500 posibilitan un desempeño óptimo durante la ejecución de los programas en cualquier lenguaje de programación, ya que todos los lenguajes se convierten directamente en código máquina de manera uniforme. El software TIA Portal V13 SP1 o versiones más recientes son compatibles con las unidades de procesamiento central (CPU) S7-1200F y S7-1500F, las cuales cuentan con funciones de seguridad integradas [15].

Estos controladores permiten la programación tanto estándar como de seguridad en un único dispositivo. Para crear programas de seguridad para el usuario, se requiere utilizar el paquete de opción llamado SIMATIC STEP 7 Safety dentro del TIA Portal.

- La programación coherente tanto en programas estándar como de seguridad mediante una herramienta de ingeniería: TIA Portal
- La programación en LAD y FBD
- Las funciones de diagnóstico y en línea son uniformes.

Los sistemas STEP 7, WinCC, Startdrive, Safety, entre otros, se integran en la base de datos central del entorno de ingeniería del TIA Portal. Los cambios en los datos se aplican automáticamente en todos los lugares del programa del usuario, ya sea en un controlador, un panel o un variador, evitando así cualquier inconsistencia de datos. Al crear una etiqueta, el TIA Portal genera automáticamente un identificador de referencia único, el cual no es visible ni modificable por el usuario. Este proceso interno de referencia asegura que, al modificar las etiquetas el identificador de referencia permanezca constante [15].

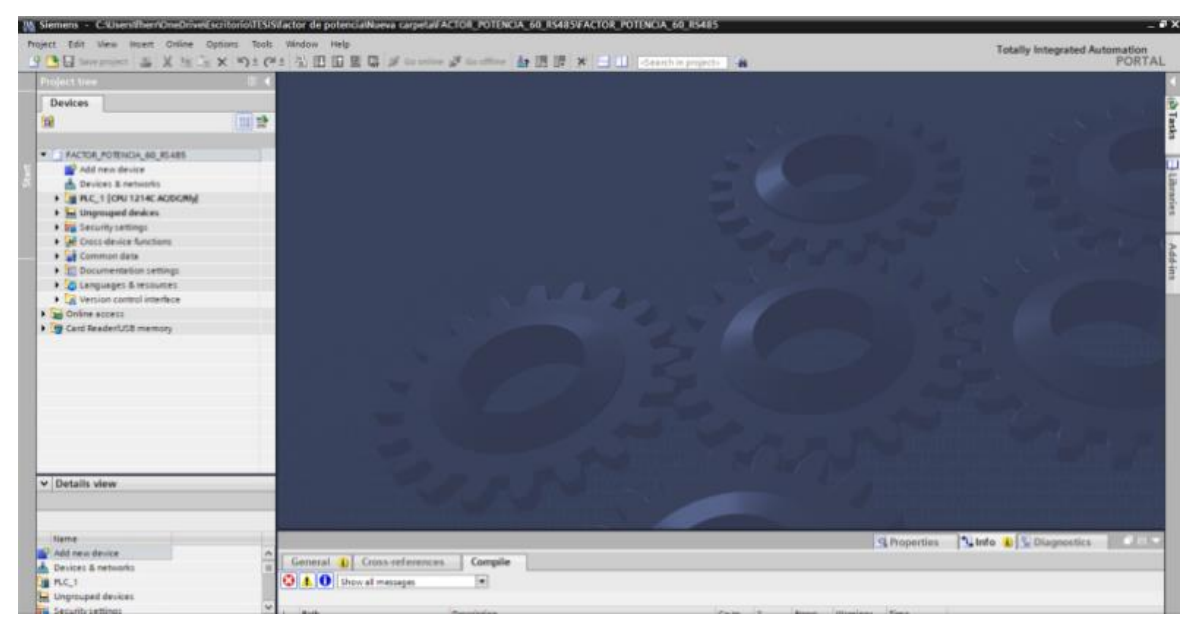

*Figura 2.14. Tía Portal*

# **3 MÉTODOS Y PROCEDIMIENTOS**

# **3.1 MATERIALES**

# **3.1.1 Motor trifásico 5HP**

Para el desarrollo del estudio se considera como punto base para los cálculos las características del motor, las mismas que se presentan en la tabla 3.1.

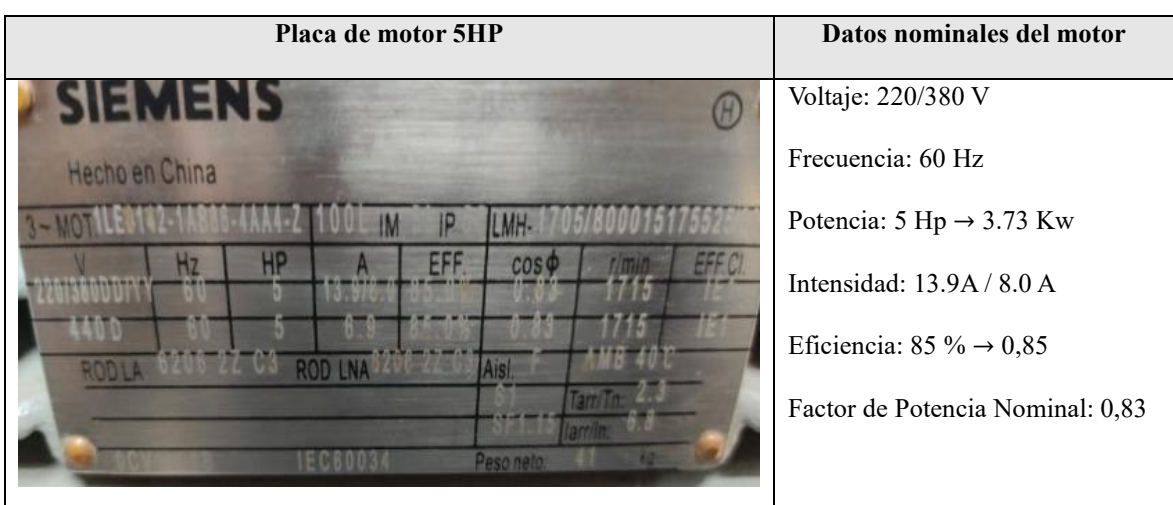

*Tabla 3.1. Placa de datos de motor trifásico de 5HP.*

# **3.1.2 Factor de servicio**

Hace referencia a la relación entre la potencia nominal del motor y la máxima potencia que puede suministrar de manera continua sin experimentar sobrecalentamiento, para calcular lo anteriormente mencionado se multiplica el factor de servicio con la potencia nominal del motor, la misma que se muestra en la tabla 3.2.

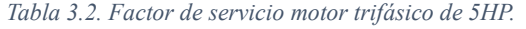

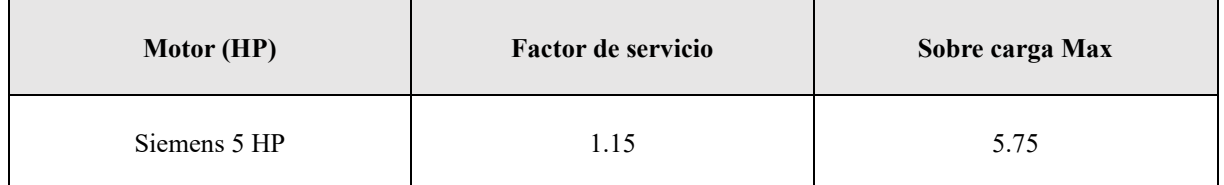

## **3.1.3 Protecciones de corto circuito**

Los elementos de protección han sido categorizados en, un breaker termomagnético principal para el gabinete, un breaker termomagnético para proteger el PLC Siemens y breakers termomagnéticos para proteger los contactores, el dimensionamiento de los mismos se dio en función a las cargas del sistema.

#### **3.1.4 Protección principal de corto circuito**

La protección del motor se realizó en base a la corriente de arranque directo, teniendo presente que la corriente de arranque suele ser de 3 a 5 veces de la corriente nominal, tal como se presenta en la tabla 3.3.

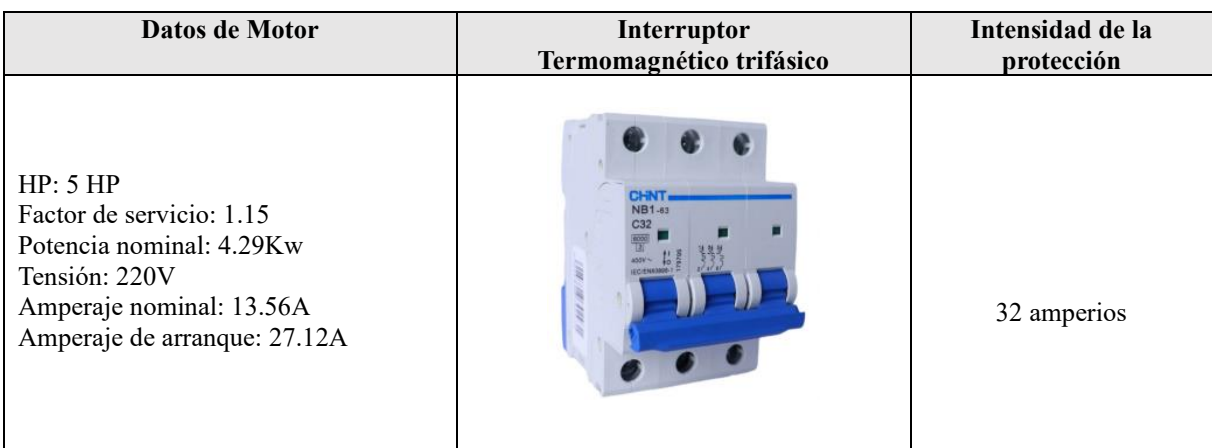

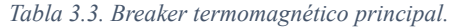

Como se muestra en la tabla 3.3, el amperaje nominal es de 13.56A el mismo que se ha multiplicado dos veces, dando como resultado una intensidad de arranque de 27.12 A. La protección del motor se estimó de 32 A debido a su flexibilidad dentro del mercado

# **3.1.5 Protección de corto circuito de PLC 1214 AC/DC/RLY**

La protección del PLC 1214 AC/DC/RLY se dio en función del amperaje nominal del dispositivo lo cual se detalla en la tabla 3.4.

| Datos de PLC                                                 | Interruptor<br><b>Termomagnético 2 Polos</b>                                                   | Intensidad de la<br>Protección |
|--------------------------------------------------------------|------------------------------------------------------------------------------------------------|--------------------------------|
| Tensión: 110V<br>Potencia máxima: 4.2 W<br>Amperaje: 0.038 A | <b>CHNT</b><br><b>NXB-63</b><br>C <sub>6</sub><br>400V<br>謬<br>IEC/EN60898-1<br>100N<br>814090 | 6 amperios                     |

*Tabla 3.4. Breaker termomagnético principal.*

Basándose en el catálogo de PLC Siemens, se recomienda una protección de 1 Amperio a 2 Amperios, se eligió un breaker de 6 Amperios debido a su flexibilidad en el mercado.

# **3.1.6 Protección de corto circuito de contactores.**

El dimensionamiento de los elementos de cortocircuito para los contactores fue dimensionado en función a la carga, tal como se muestra en la tabla 5, obteniendo finalmente una protección de 32A para cada uno de los contactores utilizados.

## **3.1.7 Protección térmica contra sobre carga.**

El dimensionamiento de la protección térmica se presenta en la tabla 3.5 tomando como base el amperaje consumido por el motor de 5 HP.

| Datos de Motor                                                                                                    | Protector térmico                           | Intensidad de la<br>Protección |
|----------------------------------------------------------------------------------------------------|---------------------------------------------|--------------------------------|
| HP: 5 HP<br>Factor de servicio: 1.15<br>Potencia nominal: 4.29Kw<br>Tensión: 220V<br>Amperaje nominal: 13.56A<br>Amperaje de arranque: 27.12A | <b><i>FRONTING</i></b><br><b>STOP RESET</b> | 32 amperios                    |

*Tabla 3.5. Dimensionamiento relé térmico.*

Como se manifestó anteriormente, el amperaje nominal se ha multiplicado dos veces, dando como resultado un amperaje de arranque de 27.12 A, por lo cual el amperaje térmico se estimó en 32A debido a la limitación presente en la configuración del mismo.

#### **3.1.8 Contactor trifásico**

En el banco de capacitores, el contactor trifásico es de gran importancia debido a que será el encargado de abrir y cerrar los contactos para activar los diversos bancos de capacitores según se requiera, los tipos de contactores a implementar se muestra en la tabla 3.6.

| Carga                                                                          | Contactor trifásico |
|--------------------------------------------------------------------------------|---------------------|
| Motor 5 HP<br>HP: 5 HP<br>Factor de servicio: 1.15<br>Potencia nominal: 4.29Kw |                     |
| Tensión: 220V<br>Amperaje nominal: 13.56A<br>Amperaje de arranque: 27.12A      |                     |

*Tabla 3.6. Contactor triásico.*

## **3.1.9 Conductores de Potencia**

Los conductores utilizados se han dimensionado en función al amperaje presente en el sistema, se muestra en la tabla 3.7.

| Amperaje en el sistema        | Conductores eléctricos y Amperaje máximo | Conductor seleccionado |
|-------------------------------|------------------------------------------|------------------------|
|                               | $20 \text{ AWG}$ : $2 \text{ A}$         |                        |
| Corriente de arranque: 27.12A | 18 AWG: 10 A                             | 12 AWG: 25A            |
| Corriente nominal: 13.56A     | 16 AWG: 13A                              |                        |
|                               | 14 AWG: 18 A                             |                        |
|                               | 12 AWG: 25A                              |                        |

*Tabla 3.7. Conductores utilizados*

# **3.2 INVESTIGACIÓN DE CAMPO**

En el contexto de la actual propuesta tecnológica, se contempla la corrección del factor de potencia. Con este propósito, el sistema está basado en la corrección del factor de potencia de un motor de 5HP conectado a una carga de bombeo de aceite de forma cíclica. En este sentido, se llevan a cabo pruebas para evaluar su funcionamiento de manera adecuada y óptima.

#### **3.2.1 Técnicas de investigación**

#### **3.2.2 Técnicas de Observación**

El proceso de investigación en la corrección del factor de potencia se inicia a través de la aplicación de técnicas de observación con respecto a la carga. Durante este proceso, se recolectan datos relacionados con corriente, tensión y otras variables eléctricas. La observación detallada nos permite identificar el desfase presente en la red eléctrica al introducir cargas resistivas, capacitivas e inductivas. Las pruebas realizadas en esta fase nos permiten determinar el funcionamiento adecuado y óptimo del sistema de corrección del factor de potencia, que incluye la implementación de un banco de condensadores diseñado considerando la potencia reactiva global del sistema. Este enfoque práctico no solo corrige el desfase identificado, sino que también brinda a nuestros estudiantes la oportunidad valiosa de aplicar de manera práctica los conocimientos adquiridos durante su proceso de aprendizaje.

## **3.2.2 Técnicas de Cálculo**

La investigación continúa con la aplicación de técnicas de cálculo para procesar la información recopilada de la carga inductiva del motore trifásico. Estos cálculos nos permitirán determinar la corriente a plena carga del motor, información esencial para complementar aspectos relacionados con las protecciones eléctricas, sobre corrientes y sobrecargas. Además, se dimensionarán adecuadamente conductores, contactores y el banco de condensadores trifásicos asociado al sistema inductivo a instalar, este proceso de cálculo se lleva a cabo mediante la aplicación de ecuaciones matemáticas.

# **3.2.3 Técnicas de Análisis**

La fase final de la evaluación del sistema implica la aplicación de técnicas de análisis para comparar los resultados prácticos y teóricos obtenidos. Esta comparación mediante el análisis desarrollado con los datos obtenidos mediante el Sentron Pac4200 y su respectiva adquisición mediante LabVIEW, esto contribuye a mejorar la confiabilidad de los datos y permite identificar cualquier grado específico de error presente en el conjunto del sistema. Este enfoque analítico garantiza que nuestros estudiantes obtengan una comprensión clara de la variabilidad de los valores obtenidos durante la aplicación práctica en la corrección del factor de potencia.

# **3.3 DISEÑO, CONSTRUCCIÓN Y COMUNICACIÓN DEL SISTEMA PARA EL ANÁLISIS DE VARIABLES ELÉCTRICAS.**

#### **3.3.1 Conjunto de Cargas para la Implementación en el Módulo**

Las cargas destinadas a ser instaladas en el módulo tienen como objetivo primordial el consumo significativo de corriente eléctrica por parte de estos componentes. La carga a ser instalada en el módulo corresponde a un motor de 5HP, dicha carga se distribuirá en un circuito independiente mientras opera y se alimenta desde la red eléctrica.

#### **3.3.2 Circuito de la carga inductiva**

El circuito inductivo estará compuesto por un motor trifásico de 5HP, el cual estará conectado con sus correspondientes dispositivos de protección, ver Anexo A. Posteriormente a conocer el diagrama de carga inductiva, se detalla diversas características del motor, las mismas que se pueden observar en la tabla 3.8.

| Datos nominales motor trifásico 5 HP |         |  |  |  |
|--------------------------------------|---------|--|--|--|
| $220/380$ V<br>Voltaje               |         |  |  |  |
| Potencia                             | 3.73 kW |  |  |  |
| Corriente                            | 13.56 A |  |  |  |
| $F.P (cos \theta)$                   | 0.83    |  |  |  |
| <b>Eficiencia</b>                    | 0.85    |  |  |  |

*Tabla 3.8. Características de motor trifásico.*

#### **3.3.3 Circuitos de Carga Capacitiva**

En lo que respecta a la carga capacitiva, se procederá a la edificación de un banco de condensadores. Es relevante señalar que se adquirió como valor base el factor de potencia de 0.30 el cual fue obtenido mediante el Sentron Pac 4200 y verificado por el Analizador de redes, y como siguiente factor de potencia 0,95 que es al cual se pretende llegar en 5 pasos, los mismos que se muestra en la tabla 3.9.

*Tabla 3.9. Dimensionamiento de los cinco pasos de factores de potencia.*

| # De paso | Factor de potencia inicial | Factor de potencia deseado |
|-----------|----------------------------|----------------------------|
|           |                            |                            |
|           |                            | \ 75                       |
|           |                            | 0.85                       |
|           |                            | ۵۵ (                       |
|           |                            |                            |

Este banco de condensadores será diseñado con la finalidad de corregir el factor de potencia asociado a la carga inductiva, el cual proporciona la potencia reactiva necesaria para el sistema,

como se aprecia en la figura 4.4. En el desarrollo y construcción del sistema para la corrección del factor de potencia, es necesario contar con elementos precisos para su instalación.

## **3.3.4 Dimensionamiento de la carga capacitiva.**

Para corregir o mejorar el factor de potencia existen diversos métodos, uno de los más comunes y flexibles por su costo es la corrección mediante el uso de bancos de capacitores, para realizar el dimensionamiento se detallan los valores primordiales a tener en consideración en la tabla 3.10.

| Datos nominales y medidos del motor trifásico 5 HP                |           |                   |  |  |  |
|-------------------------------------------------------------------|-----------|-------------------|--|--|--|
| Placa de Motor<br>Analizador de redes y Sentron Pac 4200<br>Datos |           |                   |  |  |  |
| Voltaje                                                           | 220       | 220               |  |  |  |
| Potencia                                                          | $3.73$ kW | $0.62 \text{ kW}$ |  |  |  |
| Factor de Potencia                                                | 0.83      |                   |  |  |  |
| Frecuencia                                                        | 60        | bU.               |  |  |  |

*Tabla 3.10. Comparativa de los datos del motor.*

Para realizar el correcto dimensionamiento de la carga capacitiva, se debe trabajar con los valores medidos por el Analizador de redes y Sentron Pac 4200, ya que son los valores reales con los que está trabajando la carga inductiva. La estrategia de incorporar capacitores se presenta como una solución para contrarrestar los efectos perjudiciales de la inductancia en el sistema. Al conectar capacitores en paralelo a la carga como se muestra en la figura 4.2, se introduce una corriente reactiva que se opone y compensa la componente inductiva de la carga. Este enfoque contribuye a la sincronización de la corriente y la tensión, atenuando el desfase y en consecuencia mejorando el factor de potencia, a continuación, se detallan los cálculos realizados para el dimensionamiento de la carga capacitiva, ver Anexo C.

# **3.4 MEMORIA DE CÁLCULO**

## **3.4.1 Cálculo de banco de capacitores para diferente factor de potencia.**

Datos medidos mediante el Analizador de redes.

 $P = 0.62 \, kW$  $Fp_{mediido} = 0.3$  $f = 60 Hz$  $V_1 = 220 v$ 

Factor de potencia deseado

 $Fp1_{descado} = 0.55$  $Fp2_{descado} = 0.75$  $Fp3_{descado} = 0.85$  $Fp4_{descado} = 0.95$  $Fp5_{descado} = 1$ 

Ecuación (3.1) implementada para calcular el ángulo entre la potencia aparente y activa, ver Anexo A.

$$
\varphi_{mediao} = cos^{-1}(Fp_{mediado})
$$

Ecuación (3.2) implementada para calcular la potencia reactiva del capacitor a conectar en cada factor de potencia deseado, ver Anexo A.

 *(3.2.)*

 *(3.3)*

 *(3.1)*

$$
Qc = P \cdot (tan(\varphi_{media}) - tan(\varphi_{descado})
$$

Ecuación (3.3) implementada calcular los  $\mu f$  de los condensadores para cada paso en la conexión delta, ver Anexo A.

$$
C=\frac{Q_c}{3\cdot V_l^2\cdot 2\pi\cdot f}
$$

En la tabla 3.11 se muestran los valores calculados de condensadores con su potencia reactiva.

*Tabla 3.11. Condensadores calculados.*

|              | Valores calculados   |                                      |                                 |                                           |                               |                                        |                                                                 |  |
|--------------|----------------------|--------------------------------------|---------------------------------|-------------------------------------------|-------------------------------|----------------------------------------|-----------------------------------------------------------------|--|
| <b>Pasos</b> | $Fp_{\text{medido}}$ | <b>F</b> <i>p</i> <sub>deseado</sub> | $\boldsymbol{\varphi}_{medido}$ | $\boldsymbol{\varphi}$ <sub>deseado</sub> | Q <sub>c</sub><br><b>kVAR</b> | <b>Condensador</b><br>ideal<br>$\mu$ j | $\mathcal{C}_{\textnormal{comercial}}$<br>$\mu$ f<br>3 unidades |  |
|              |                      |                                      |                                 |                                           |                               | 3 unidades                             |                                                                 |  |
| 1            | 0.3                  | 0.55                                 | $72.54^{\circ}$                 | $56.63^\circ$                             | 1.030016                      | 18.816                                 | 20                                                              |  |
| 2            | 0.3                  | 0.75                                 | $72.54^{\circ}$                 | $45.57^{\circ}$                           | 1.424685                      | 26.02                                  | 25                                                              |  |
| 3            | 0.3                  | 0.85                                 | $72.54^{\circ}$                 | $31.78^{\circ}$                           | 1.587232                      | 28.996                                 | 30                                                              |  |
| 4            | 0.3                  | 0.95                                 | $72.54^{\circ}$                 | $18.19^{\circ}$                           | 1.767690                      | 32.29                                  | 35                                                              |  |
| 5            | 0.3                  |                                      | $72.54^{\circ}$                 | $\theta$                                  | 1.971474                      | 36.01                                  | 40                                                              |  |

En la tabla 3.12. se muestran los valores calculados con condensadores comerciales para cada paso sin tomar en cuenta la tolerancia, los valores calculados son, el ángulo  $\varphi_{real}$  para cada paso y el Factor de Potencia real  $Fp_{real}$  para cada paso, ver Anexo A.D.

| Valores calculados |          |           |                                    |                                        |                      |  |
|--------------------|----------|-----------|------------------------------------|----------------------------------------|----------------------|--|
| Pasos              | Fpmedido | Fpdeseado | Condensador<br>ideal<br>3 unidades | $L$ <sub>comercial</sub><br>3 unidades | $F_{\textit{Preal}}$ |  |
|                    | 0.3      | 0.55      | 18.816                             | 20                                     | 0.57                 |  |
|                    | 0.3      | 0.75      | 26.02                              | 25                                     | 0.71                 |  |
|                    | 0.3      | 0.85      | 28.996                             | 30                                     | 0.88                 |  |
|                    | 0.3      | 0.95      | 32.29                              | 35                                     | 0.99                 |  |
|                    | 0.3      |           | 36.01                              | 40                                     | 0.94                 |  |

*Tabla 3.12. Factor de potencia real calculado.*

Ecuación (3.4) implementada para calcular la tolerancia equivalente de cada capacitor comercial, ver Anexo A.

 *(3.4)*

$$
T_t = \frac{C_{comercial} \cdot T_{C(\pm\%)}}{100\%}
$$

Ecuación (3.5) implementada para calcular el capacitor total con su tolerancia negativa, ver Anexo A.

 *(3.5)*

$$
C_{comercia(-)} = C_{comercial} - T_t
$$

En tabla 3.13. se muestran los valores calculados de los capacitores con su respectiva tolerancia.

| Valores calculados                     |                   |     |                                 |  |  |  |
|----------------------------------------|-------------------|-----|---------------------------------|--|--|--|
| $L$ <sub>comercial</sub><br>3 unidades | <b>Tolerancia</b> |     | $C_{comercia(-)}$<br>3 unidades |  |  |  |
| 20                                     | $-5%$             |     |                                 |  |  |  |
| 25                                     | $-10%$            | 2.5 | 22.5                            |  |  |  |
| 30                                     | $-10%$            |     | 27                              |  |  |  |
| 35                                     | $-10%$            | 3.5 | 31.5                            |  |  |  |
| 40                                     | $-10%$            |     | 36                              |  |  |  |

*Tabla 3.13. Condensadores Comerciales con su tolerancia negativa.*

Para ver los cálculos del capacitor total con su tolerancia negativa, ver Anexo A.

Para ver los cálculos  $\varphi_{real(-)}$  para cada paso, ver Anexo A.

Para ver los cálculos  $Fp_{real(-)}$  para cada paso, ver Anexo A.

En la tabla 3.14. se muestra los valores del factor de potencia obtenidos mediante el cálculo, el cual tiene un rango de tolerancia.

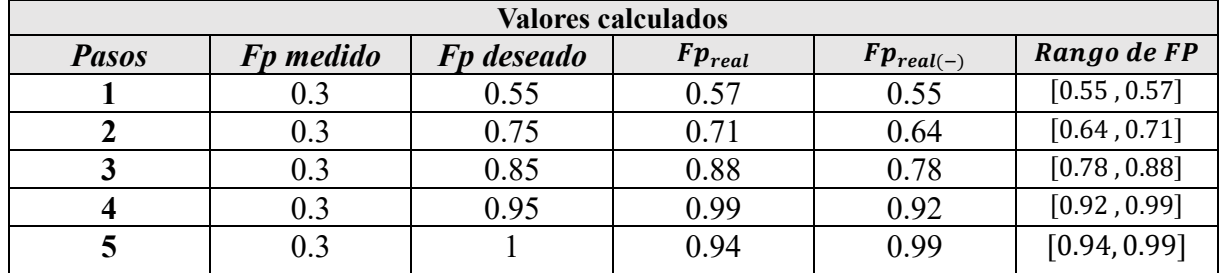

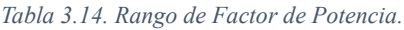

### **3.4.2 Dimensionamiento de conductores.**

El dimensionamiento de los conductores de potencia se da en función a la carga instalada, en base a la norma NOM-001-SEDE-2012.

## **Cálculos.**

Corriente nominal.

### 13.9 Amperios.

Ecuación (3.6) implementada Calcular la corriente de arranque:

 *(3.6)*

$$
I_A = I_{Nominal} * 2
$$

 $I_A = 27.8$ 

Verificar que calibre de conductor THHN soporta la corriente de arranque, la misma que se muestra en la figura 3.1.

| <b>Calibre</b> | Temperatura máxima en conductor<br><b>Calibre</b> |                |                |                |                 |                |                |
|----------------|---------------------------------------------------|----------------|----------------|----------------|-----------------|----------------|----------------|
| AWG o          | $60^{\circ}$ C                                    | $75^{\circ}$ C | $90^{\circ}$ C | $60^{\circ}$ C | $75^{\circ}$ C  | $90^{\circ}$ C | AWG o          |
| kcmil          | (140°F)                                           | (167°F)        | (194°F)        | (140°F)        | (167°F)         | (194°F)        | kcmil          |
|                | <b>Tipo</b>                                       | <b>Tipo</b>    | <b>Tipo</b>    | Tipo           | <b>Tipo</b>     | <b>Tipo</b>    |                |
|                | <b>TW</b>                                         | <b>RHW</b>     | <b>RHH</b>     | <b>TW</b>      | <b>RHW</b>      | <b>RHH</b>     |                |
|                | UF                                                | <b>THHW</b>    | THHN           | UF             | <b>THHW</b>     | <b>THHN</b>    |                |
|                |                                                   | <b>THW</b>     | XHH            |                | <b>THW</b>      | <b>XHH</b>     |                |
|                |                                                   | <b>XHHW</b>    | <b>XHHW</b>    |                | <b>XHHW</b>     | <b>XHHW</b>    |                |
|                |                                                   |                |                |                |                 |                |                |
|                |                                                   | Cobre          |                |                | <b>Aluminio</b> |                |                |
| 18             |                                                   |                | 14             |                |                 | ----           |                |
| 16             |                                                   | ----           | 18             | ----           | ----            | ----           | ----           |
| 14             | 15                                                | 20             | 25             | ----           | ----            | ----           | ----           |
| 12             | 20                                                | 25             | 30             | 15             | 20              | 25             | 12             |
| 10             | 30                                                | 35             | 40             | 25             | 30              | 35             | 10             |
| 8              | 40                                                | 50             | 55             | 35             | 40              | 45             | 8              |
| 6              | 55                                                | 65             | 75             | 40             | 50              | 55             | 6              |
| 4              | 70                                                | 85             | 95             | 55             | 65              | 75             | 4              |
| 3              | 85                                                | 100            | 115            | 65             | 75              | 85             | 3              |
| $\overline{2}$ | 95                                                | 115            | 130            | 75             | 90              | 100            | $\overline{2}$ |
| 1              | 110                                               | 130            | 145            | 85             | 100             | 115            | 1              |
| 1/0            | 125                                               | 150            | 170            | 100            | 120             | 135            | 1/0            |
| 2/0            | 145                                               | 175            | 195            | 115            | 135             | 150            | 2/0            |
| 3/0            | 165                                               | 200            | 225            | 130            | 155             | 175            | 3/0            |
| 4/0            | 195                                               | 230            | 260            | 150            | 180             | 205            | 4/0            |
| 250            | 215                                               | 255            | 290            | 170            | 205             | 230            | 250            |
| 300            | 240                                               | 285            | 320            | 195            | 230             | 260            | 300            |
| 350            | 260                                               | 310            | 350            | 210            | 250             | 280            | 350            |
| 400            | 280                                               | 335            | 380            | 225            | 270             | 305            | 400            |

*Figura 3.1. Tabla de ampacidad según su calibre [16].*

Calibre de conductor a implementar THHN: #12.

# **3.4.2 Dimensionamiento de protecciones.**

# **3.4.2.1 Protección principal y relés térmicos.**

Para realizar el dimensionamiento respectivo, visualizar la tabla 3.3 donde se reflejan los datos a tener en consideración.

*Datos de la carga inductiva.*

HP: 5 HP

Factor de servicio: 1.15

Tensión: 220V

 $\varphi = 0.83$ 

Ecuación (3.7) implementada para calcular la potencia de la carga.

$$
1\,HP = 746\,\mathrm{Watts}
$$

*(3.7)*

$$
P_T = HP_{Motor} * 746
$$
Watts

 $P_T = 3 730 W$ tts  $\rightarrow 3.73$ kW

Ecuación (3.8) implementada para dimensionar la Potencia nominal por el factor de servicio.

 *(3.8)*

$$
P_{FS} = P_T * FS
$$

 $P_{FS} = 3.73 \, kW * 1.15$ 

 $P_{FS} = 4289.5 \rightarrow 4.29kW$ 

Ecuación (3.9) implementada para calcular la intensidad nominal de la carga inductiva.

*( 3.9)*

$$
I = \frac{P_{FS}}{\sqrt{3} * V * \cos(\varphi)}
$$

$$
I = \frac{4.29 \text{ kW}}{\sqrt{3} \times 220 \times \cos(0.83)}
$$

 $I = 13.56$  Amperios.

Calcular la intensidad de arranque de la carga inductiva.

La intensidad de arranque suele variar entre 2 a 7 veces la corriente nominal, en este caso la corriente de arranque es de dos veces, para lo cual se ha implementado la ecuación (3.10).

 *(3.10)*

$$
I_{\text{Arranque}} = I * 2
$$

 $I_{Arranque} = 13.56 A * 2$ 

 $I_{\text{Arranque}}$  = 27.12 Amperios

La protección principal y los relés térmicos se estima en 27.12 Amperios, sin embargo, se implementó un breaker termomagnético de 32 A debido a su flexibilidad en el mercado.

# **3.4.2.2 Protección de PLC.**

Según datos de catálogo de PLC, el PLC tiene un consumo máximo de 4.2 W.

Datos:

 $V = 110$  voltios

# $P = 4.2$  watts

Ecuación (3.11) implementada para calcular el amperaje consumido.

*(3.11)*

$$
I = \frac{P}{V}
$$

 $I=$ 4.2  $110 v$ 

 $I = 0.038$  Amperios

La protección del PLC se estima en 0.038 Amperios, sin embargo, se implementó un breaker termomagnético de 6 A debido a su flexibilidad en el mercado.

### **3.4.2.3 Breaker para contactores.**

En el presente modulo se implementó 8 breakers termomagnéticos como protección para 8 contactores trifásicos, se dimensionó en base a la carga inductiva, a continuación, se muestran los cálculos.

*Datos de la carga inductiva:*

HP: 5 HP

Factor de servicio: 1.15

Tensión: 220 Voltios

 $1 HP = 746$  Watts

 $P_T = 5 * 746$ 

 $P_T = 3730 \text{ w}$ tts  $\rightarrow 3.73 \text{k}$ W

*Dimensionar la Potencia nominal por el factor de servicio.*

$$
P_{FS} = P_T * FS
$$

 $P_{FS} = 3.73 \, kW * 1.15$ 

 $P_{FS} = 4289.5 \rightarrow 4.29kW$ 

*Calcular la intensidad nominal de la carga inductiva*

$$
I = \frac{P_{FS}}{\sqrt{3} * V * \cos(\varphi)}
$$

$$
I = \frac{4.29 \, kW}{\sqrt{3} \times 220 \times \cos(0.83)}
$$

 $I = 13.56$  Amperios

La protección ideal para los contactores es de 13.56 Amperios, se colocaron breiqueres termomagnéticos de 20 Amperios por su flexibilidad en el mercado.

#### **3.4.3 Dimensionamiento de Contactores.**

Calcular el consumo de la carga.

*Calcular la potencia de la carga*

$$
1\,HP=746\,Watts
$$

 $P_T = 5 * 746$  Watts

 $P_T = 3730 \text{ w}$ tts  $\rightarrow 3.73 \text{k}$ W

*Dimensionar la Potencia nominal por el factor de servicio*

$$
P_{FS} = P_T * FS
$$

 $P_{FS} = 3.73 \, kW * 1.15$ 

 $P_{FS} = 4289.5 \rightarrow 4.29kW$ 

*Calcular la intensidad nominal de la carga inductiva.*

$$
I = \frac{P_{FS}}{\sqrt{3} * V * \cos(\varphi)}
$$

 $I=$ 4.29 √3 ∗ 220 ∗ cos(0.83)

 $I = 13.56$  Amperios

*Calcular la intensidad de corriente de arranque.*

$$
I_{Arrange} = I * 2
$$

 $I_{\text{Arrange}} = 13.56$  Amperios \* 2

 $I_{Arrange} = 27.12$  Amperios

La capacidad ideal de los contactores se estima en 27.12 Amperios, sin embargo, se implementó contactores de 32 Amperios debido a su flexibilidad en el mercado.

#### **3.4.4 Elección de elementos para el módulo con carga inductiva.**

Posteriormente al dimensionamiento desarrollad, se procedió a la previa búsqueda y selección de los elementos en función a su disponibilidad en el mercado, ver tabla 3.15.

| <b>COMPONENTES DEL CIRCUITO CON CARGA INDUCTIVA</b> |                          |           |              |                               |  |  |  |
|-----------------------------------------------------|--------------------------|-----------|--------------|-------------------------------|--|--|--|
| <b>Motor</b>                                        | Componente               | Cantidad  | <b>Valor</b> | Flexibilidad en el mercado    |  |  |  |
|                                                     |                          |           | calculado    |                               |  |  |  |
|                                                     | Conductor eléctrico      | 90 metros | #12 $[30A]$  | Conductor #12 AWG THHN        |  |  |  |
|                                                     | Contactor                | 8         | $27.12$ [A]  | <b>Contactor CHNT NXC-32</b>  |  |  |  |
|                                                     | Protección eléctrica     |           | $27.12$ [A]  | Breaker trifásico CHNT        |  |  |  |
|                                                     | principal                |           |              | $32$ [A]                      |  |  |  |
| 5 HP                                                | Protección eléctrica PLC |           | $0.038$ [A]  | Breaker monofásico CHNT 6 [A] |  |  |  |
|                                                     | Protección de            | 8         | 13.56 $[A]$  | Breaker trifásico CHNT        |  |  |  |
|                                                     | Contactores              |           |              | $20$ [A]                      |  |  |  |
|                                                     | Relé térmico             |           | $27.12$ [A]  | Relé térmico CHNT NXR-38 32   |  |  |  |
|                                                     |                          |           |              | A                             |  |  |  |

*Tabla 3.15. Componentes a implementar en el módulo.*

# **3.4.5 Cargos por un bajo factor de potencia**

Para el dimensionamiento de las penalizaciones por un bajo factor de potencia, se plantea una industria artesanal de baja tensión (< 600 V), se opera un motor trifásico de 220 V, 8 horas al día, 30 días al mes, con una potencia activa de  $0.62 kW$  y un factor de potencia inicial de 0.30, posteriormente con un factor de potencia de 0.92. Basándose en el pliego tarifario 2023 Pg 23 para instalaciones de bajo voltaje (600V) sin demanda cuesta 0.073 \$ por Kwh para voltajes menores a 300 V.

Factor de penalización

$$
B_{FP} = \left( \left( \frac{0.92}{F p_r} \right) - 1 \right)
$$

Factura por servicio público de energía eléctrica inicial

$$
FSPEE_i = P_c (kWh) * D
$$

Penalización por un bajo factor de potencia

$$
P_{BFP} = FSPEE_i * B_{FP}
$$

Factura por servicio público de energía eléctrica -USD

$$
FSPEE = (FSPEE_i * P_{BFP}) * C
$$

Dónde:

 $B_{FP}$ : Factor de penalización

 $Fp_r$ : Factor de potencia registrado

 $FSPEE_i$ : Factura por servicio público de energía eléctrica inicial mensual

 $P_c$  (kWh): Potencia consumida

 $h =$ horas de trabajo

 $D =$ días de trabajo

: Comercialización

 $P_{BFP}$ : Penalización por un bajo factor de potencia

: Factura por servicio público de energía eléctrica -USD

Resultados

Costos con un bajo factor de potencia

$$
B_{FP} = \left( \left( \frac{0.92}{0.3} \right) - 1 \right) = 2.06
$$

 $FSPEE_i = 0.62 kW * 8 h * 30 = 148.8 kWh$ 

 $P_{BFP} = 148.8$  kWh  $*$  2.06

 $FSPEE = (306.52 \, kWh) * 0.073 \, ctv$ 

 $FSPEE = 22.37$ \$

Costos con un factor de potencia mejorado

$$
B_{FP} = \left( \left( \frac{0.92}{0.92} \right) - 1 \right) = 0
$$

 $FSPEE_i = 0.62 kW * 8h * 20 = 148.8 kWh$ 

 $FSPEE = (148.8 \, kWh) * 0.073 \, ctv$ 

 $FSPEE = 10.86$ \$

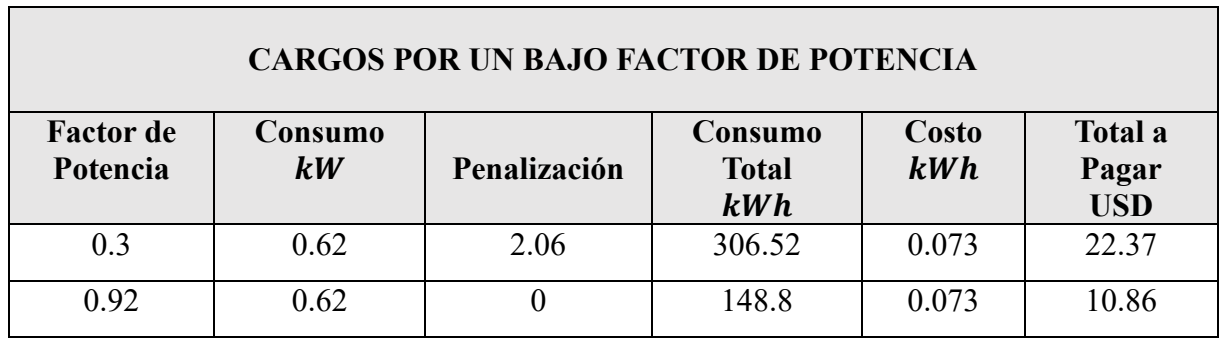

#### *Tabla 3.16. Penalizaciones por bajo factor de potencia*

# **3.5 IMPLEMENTACIÓN DEL MÓDULO**

En el proceso de desarrollo de la estructura, se ha llevado a cabo el cálculo de dimensionamiento para todos los elementos eléctricos que componen el gabinete industrial. Esto implica establecer distancias tanto horizontales como verticales entre dichos componentes. Luego, hemos verificado la planificación de la ubicación de los diversos componentes mecánicos. En lo que respecta al diseño del tablero industrial se ha realizado un análisis detallado de los componentes eléctricos que se integrarán en su interior. Este análisis incluyó la evaluación del dimensionamiento de los materiales destinados a las respectivas conexiones en el módulo. Además, se ha llevado a cabo una suma precisa de las distancias entre cada componente eléctrico, junto con el espacio necesario para las canaletas, con el fin de obtener las dimensiones correctas para el perfecto encaje dentro del gabinete ver Anexo B.

#### **3.5.1 Proceso de implementación.**

Posteriormente al dimensionamiento detallado anteriormente, se procedió al desarrollo de los planos eléctricos del módulo, los cuales constan de circuito de arranque estrella – triangulo, circuito de conexión de capacitores monofásicos, circuito de potencia y mando, ver Anexo A.N. Instalación de riel din y canaletas ranuradas para cableado de los conductores, ver Anexo Ñ Posteriormente se realizó la instalación de los componentes eléctricos, primeramente, se realizó la instalación de la protección principal con sus respectivas fases R, S, T, ver Anexo O. Instalación de bornera para la distribución de las fases R, S, T, ver Anexo P. Instalación de protección monofásica [6A] para el PLC, ver Anexo Q. Instalación de PLC SIMATIC S7-1200, ver Anexo K. Instalación de protecciones trifásicas [32A] para los contactores de arranque estrella – triangulo, ver Anexo S.

Instalación de protecciones trifásicas [20A] para los contactores de activación de los bancos de capacitores, ver Anexo T.

Instalación de contactores CHNT NXC-32 de arranque estrella – triangulo, ver Anexo U. Instalación de contactores CHNT NXC-32 para la activación de bancos de capacitores, ver Anexo V.

Instalación de TC 100 Amperios, ver Anexo W.

Formación de conjunto de banco de capacitores monofásicos interconectados en delta para la corrección del FP mediante pasos, ver Anexo J.

#### **3.5.2 DESARROLLO DEL CIRCUITO DE MANDO EN TIA PORTAL**

Creacion de variables en tia portal para desarrollar el circuito de mando, ver Anexos A.F. Programación en tía portal de arranque estrella triangulo, ver Anexo Z. Programación de circuito de paro general, ver Anexo A.A. Programación de circuito para la activación de banco de capacitores por paso HMI, ver Anexo A.J. Programación de comunicación con Sentron Pac4200, programación adquisición de datos de Sentron Pac4200, ver Anexo A.C. Comunicación Logo S7-1200 con tía portal, ver Anexo A.E.

#### **3.5.3 Comunicación LabVIEW con tía portal**

Desarrollo de panel frontal para el control local el LabVIEW, ver Anexo A.H. Programación de adquisición de datos del Sentron Pac42000, para el almacenamiento en formato .xlsx, ver Anexo A.I. Programación por bloques para la activación de banco de capacitores, así como la activación de paro, arranque, y el muestreo de las respectivas variables eléctricas y su visualización de las ondas en la interfaz local, ver Anexo A.B Variables para la comunicación HMI LabVIEW y tía portal por medio de NI OPC, ver Anexo A.K. Proceso de vinculación de las variables de LabVIEW con OPC, ver Anexo A.L.

Para el correcto uso del modulo automatico de banco de capacitores dar uso al manual de ususario, ver Anexo A.Ñ y dar uso a la guía práctica para el analices de los datos adquiridos ver Anexo A.O.

# **4 ANÁLISIS DE RESULTADOS**

#### **4.1 MEDICIÓN DE FACTOR DE POTENCIA CON CARGA CAPACITIVA**

Posteriormente al dimensionamiento de la carga capacitiva, se realizó las diversas pruebas para verificar su correcta corrección del factor de potencia, donde se obtuvo una disminución del factor de potencia esperado, esto debido a la tolerancia de -10%, a continuación, se presentan los FP esperados y los realmente obtenidos por la tolerancia negativa de -10%, se presenta en la tabla 4.1 lo anteriormente mencionado se puedo evidenciar mediante la medición realizada del FP con el Sentron Pac4200.

| <b>FP</b> Deseado | Rango FP-10% de Tolerancia |
|-------------------|----------------------------|
| 0.55              | [0.55, 0.57]               |
| 0.75              | [0.63, 0.71]               |
| 0.85              | [0.75, 0.88]               |
| 0.95              | [0.92, 0.99]               |
|                   | [0.99, 0.94]               |

*Tabla 4.1. Factores de Potencia con tolerancia negativa*

# **4.2 DIAGRAMAS DE VOLTAJE LÍNEA - LÍNEA, CORRIENTE DE LÍNEA Y DIAGRAMA SINUSOIDAL.**

En todo sistema inductivo se presenta un desfase de la corriente en función al voltaje, el mismo que se puede apreciar mediante la interfaz gráfica desarrollada en LabVIEW, se pudo visualizar el comportamiento del sistema en diferentes FP, es decir como al paso del mejoramiento del FP se va alineando el voltaje con respecto a la corriente, esto gracias a la visualización de sus respectivas gráficas, las mismas que se presentan a continuación.

#### **4.3 DIAGRAMAS EN UN FP DE 0,30.**

El sistema inductivo presenta un factor de potencia base de 0.30, en la Figura 4.1 se puede apreciar su voltaje línea – línea, el mismo que oscila entre los 213 V- 215 V.

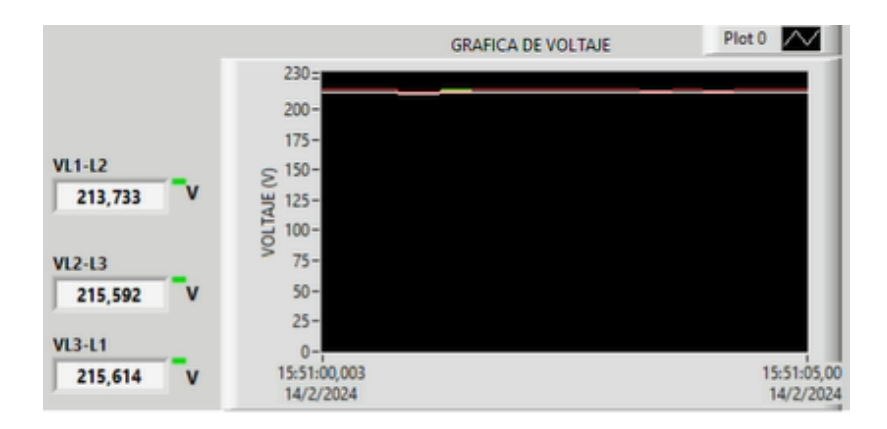

*Figura 4.1. Diagrama de voltaje línea – línea en un FP de 0,30.*

Mediante la gráfica de arranque estrella – triangulo, se puede visualizar dos picos de corriente, siendo el primer pico de corriente generado por el arranque estrella, mientras que el segundo por el cambio a triangulo, generando corrientes de línea que oscilan entre 5.50 A – 5.92 A, ver Figura 4.2.

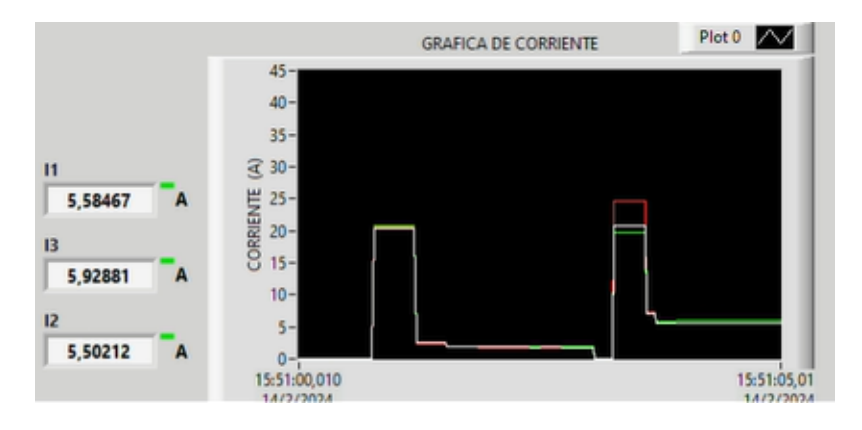

*Figura 4.2. Diagrama de corrientes de línea en un FP de 0,30.*

El diagrama sinusoidal del sistema inductivo muestra un desfase equivalente a 73.68°con respecto a la corriente en función del voltaje, ver Figura 4.3.

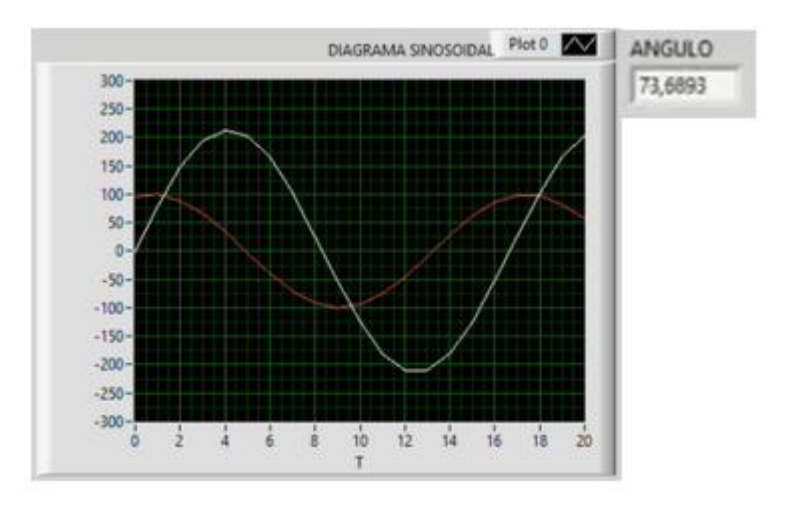

*Figura 4.3. Onda sinusoidal de la corriente en un FP de 0,30.*

### **4.4 DIAGRAMAS EN UN FP DE 0,55.**

Mediante el accionamiento del primer banco de capacitores, se puede visualizar mediante el diagrama de voltaje línea – línea que las tensiones se mantienen constantes presentado una oscilación de 213 V – 215 V, ver Figura 4.4.

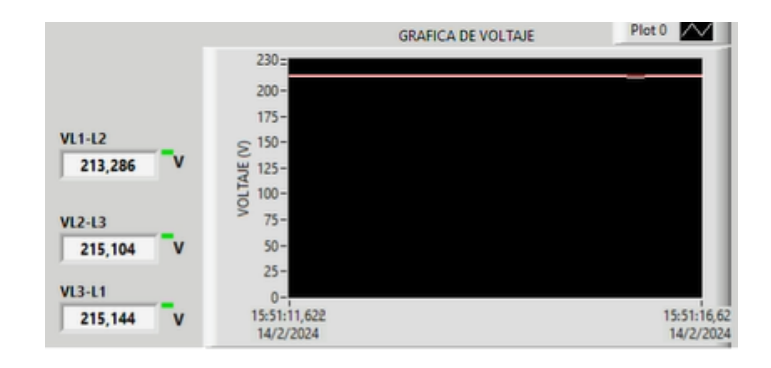

*Figura 4.4. Diagrama de voltaje línea – línea en un FP de 0,55.*

Con respecto a la corriente del sistema inductivo, mediante la gráfica de corrientes de línea se puede apreciar una disminución de consumo de amperaje, la disminución va de (5.50A – 5.92A) a  $(2,79 A - 3.24) A$ , ver Figura 4.5.

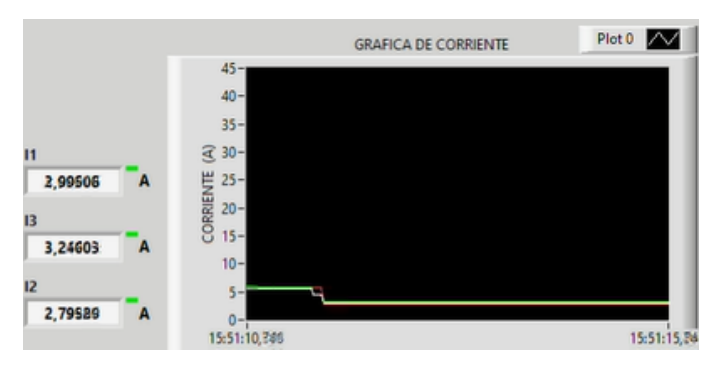

*Figura 4.5. Diagrama de corrientes de línea en un FP de 0,55.*

Posteriormente, mediante su onda sinusoidal, se puede apreciar un mejoramiento en el desfase de la corriente en función del voltaje, dando un ángulo de desfase de 60.43°, de tal forma que se ha reducido 13.25° el ángulo de desfase inicial, ver Figura 4.6.

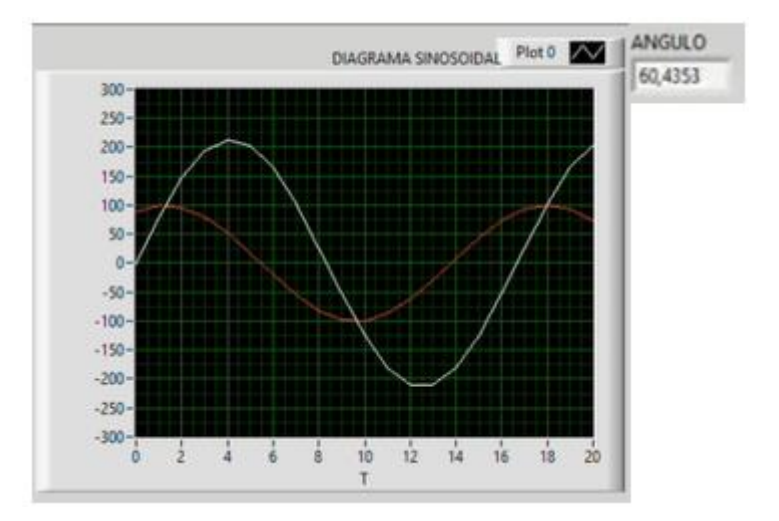

*Figura 4.6. Onda sinusoidal de la corriente en un FP de 0,55.*

#### **4.5 DIAGRAMAS EN UN FP DE 0,65.**

Mediante el accionamiento del segundo banco de capacitores, se puede visualizar mediante el diagrama de voltaje línea – línea como el comportamiento de las tensiones se mantiene constante, es decir su oscilación de voltaje de 213 V – 215 V sigue presente, ver Figura 4.7.

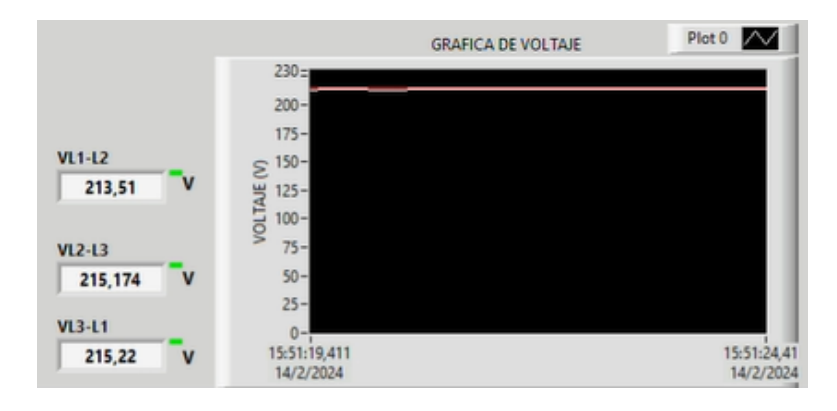

*Figura 4.7. Diagrama de voltaje línea – línea en un FP de 0,65.*

Con respecto a la corriente del sistema inductivo, mediante la gráfica de corrientes de línea se puede apreciar una disminución de consumo de amperaje, la disminución va de (2.79A – 3.24A) a  $(2.13 A - 2.57 A)$ , ver Figura 4.8.

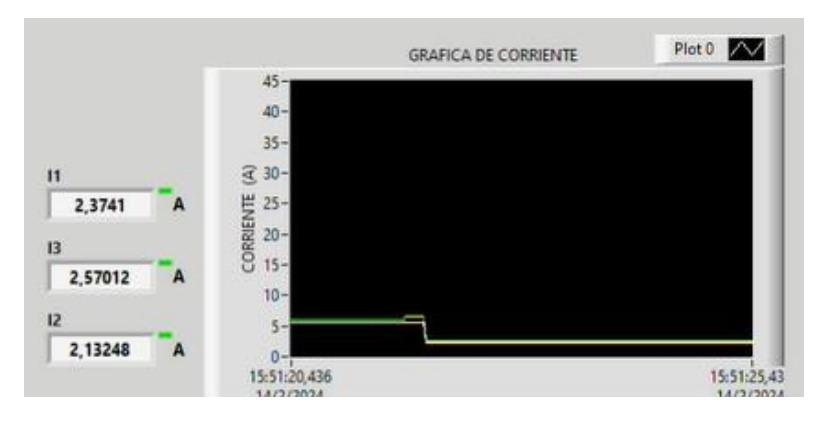

*Figura 4.8. Diagrama de corrientes de línea en un FP de 0,65.*

Posteriormente al análisis anterior, mediante la observación de su onda sinusoidal se puede apreciar un mejoramiento en el desfase de la corriente en función del voltaje, dando un ángulo de desfase de 54.74°, de tal forma que se ha reducido 18.94° el ángulo de desfase inicial, ver Figura 4.9.

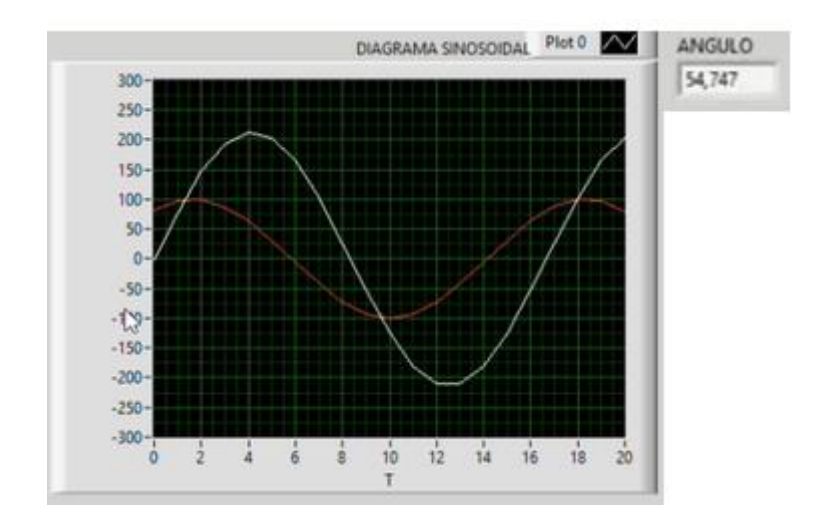

*Figura 4.9. Onda sinusoidal de la corriente en un FP de 0,65.*

## **4.6 DIAGRAMAS EN UN FP DE 0,75.**

Mediante el accionamiento del tercer banco de capacitores, se puede visualizar en su diagrama voltaje línea – línea que presenta el mismo comportamiento a los casos anteriores, es decir, conserva su oscilación de voltaje entre 213 V – 215 V, ver Figura 4.10.

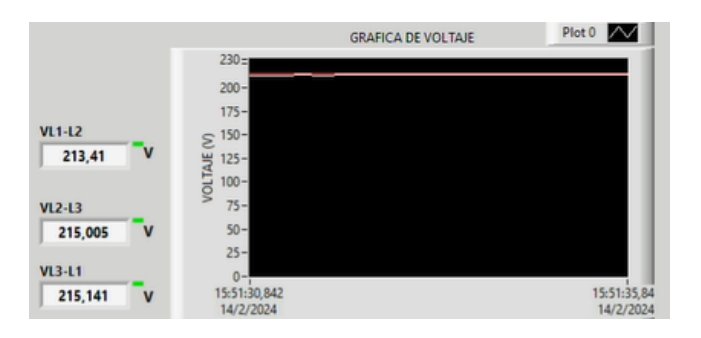

*Figura 4.10. Diagrama de voltaje línea – línea en un FP de 0,75.*

La corriente del sistema inductivo, mediante la gráfica de corrientes de línea se puede apreciar una disminución de consumo de amperaje, la disminución va de (2.13 A – 2.57 A) a (1.40 A – 2 A), ver Figura 4.11.

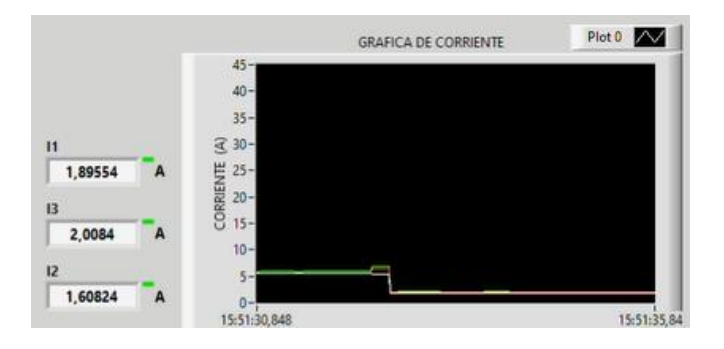

*Figura 4.11. Diagrama de corrientes de línea en un FP de 0,75.*

Mediante la observación de su onda sinusoidal se puede apreciar un mejoramiento en el desfase de la corriente en función del voltaje, dando un ángulo de desfase de 41.57°, de tal forma que se ha reducido 32.11° el ángulo de desfase inicial, ver Figura 4.12.

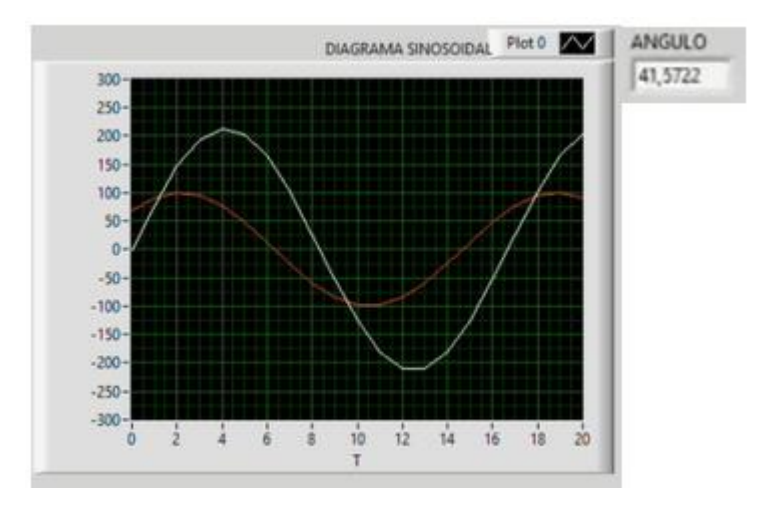

*Figura 4.12. Onda sinusoidal de la corriente en un FP de 0,75.*

#### **4.7 DIAGRAMAS EN UN FP DE 0,90.**

Mediante la activación del cuarto banco de capacitores, se puede visualizar en su gráfica de voltaje línea – línea que el voltaje sigue siendo constante con una oscilación de 213 V – 215 V, ver Figura 4.13.

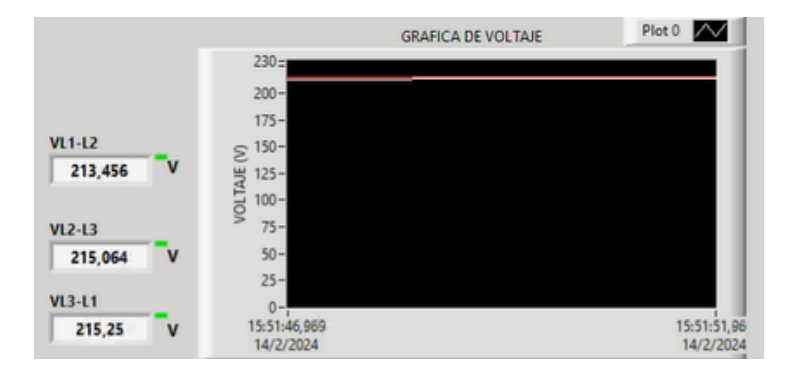

*Figura 4.13. Diagrama de voltaje línea – línea en un FP de 0,90.*

Mediante la gráfica de corrientes de línea, se puede apreciar que la corriente del sistema inductivo presenta una disminución de consumo de amperaje, la disminución va de  $(1.40 A - 2)$ A) a (1.2 A – 1.6 A), ver Figura 4.14.
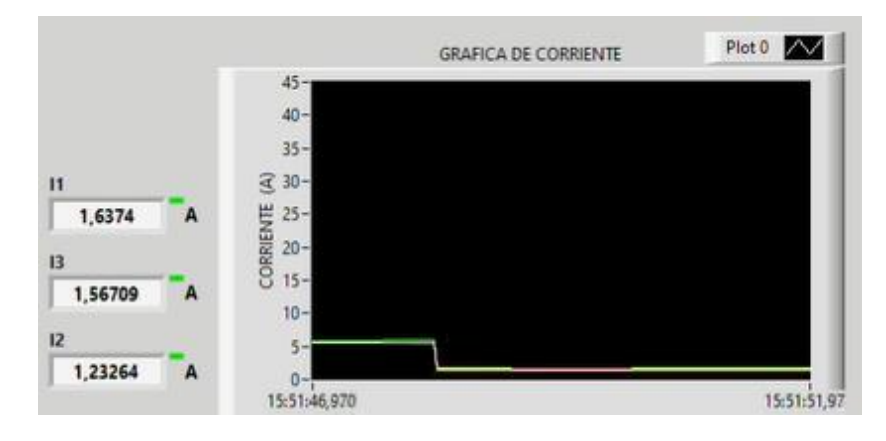

*Figura 4.14. Diagrama de corrientes de línea en un FP de 0,90.*

Mediante la observación de la onda sinusoidal se puede apreciar un mejoramiento en el desfase de la corriente en función del voltaje, dando un ángulo de desfase de 26.26°, de tal forma que se ha reducido 47.42° el ángulo de desfase inicial, ver Figura 4.12.

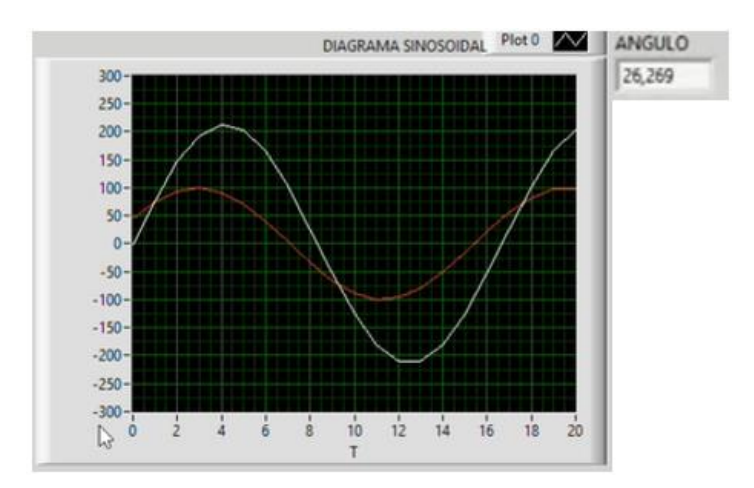

*Figura 4.15. Onda sinusoidal de la corriente en un FP de 0,90.*

#### **4.8 DIAGRAMAS EN UN FP DE 0,95.**

Mediante la activación del quinto banco de capacitores, se puede visualizar en su gráfica de voltaje línea – línea que se conserva su oscilación de voltaje de 213 V – 215 V, a pesar de los diversos accionamientos de bancos de capacitores, con lo cual se verifica que el aumento de carga capacitiva no afecta de ninguna manera al voltaje RMS, ver Figura 4.16.

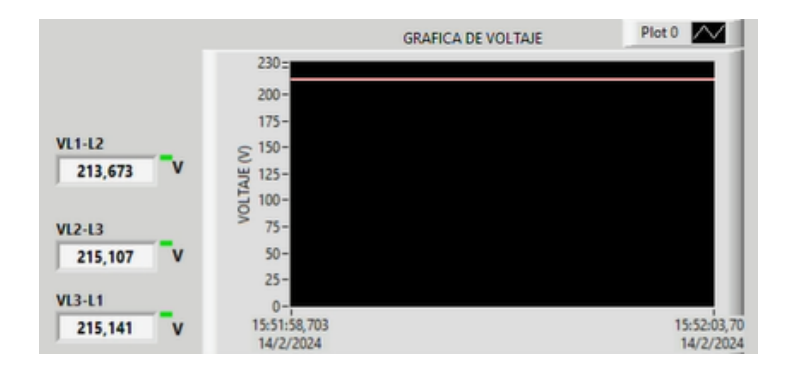

*Figura 4.16. Diagrama de voltaje línea – línea en un FP de 0,95.*

Mediante la gráfica de corrientes de línea, se puede apreciar que la corriente del sistema inductivo presenta una disminución de consumo de amperaje, la disminución va de (1.2 A – 1.6 A) a (1.17 A – 1.50 A), ver Figura 4.17.

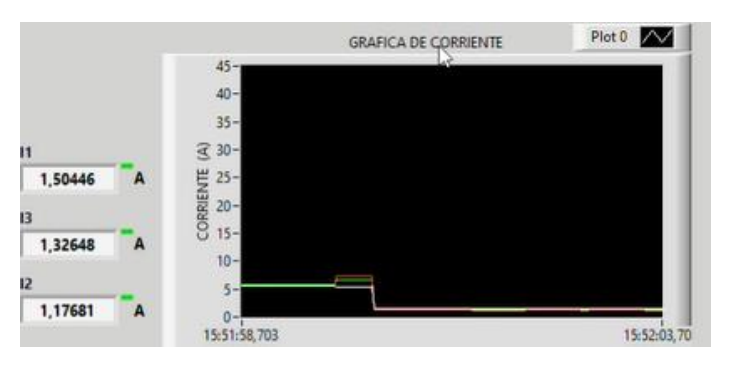

*Figura 4.17. Diagrama de corrientes de línea en un FP de 0,95.*

Mediante la observación de la onda sinusoidal se puede apreciar un mejoramiento en el desfase de la corriente en función del voltaje, dando un ángulo de desfase de 21.78°, de tal forma que se ha reducido 51.90° el ángulo de desfase inicial, ver Figura 4.18.

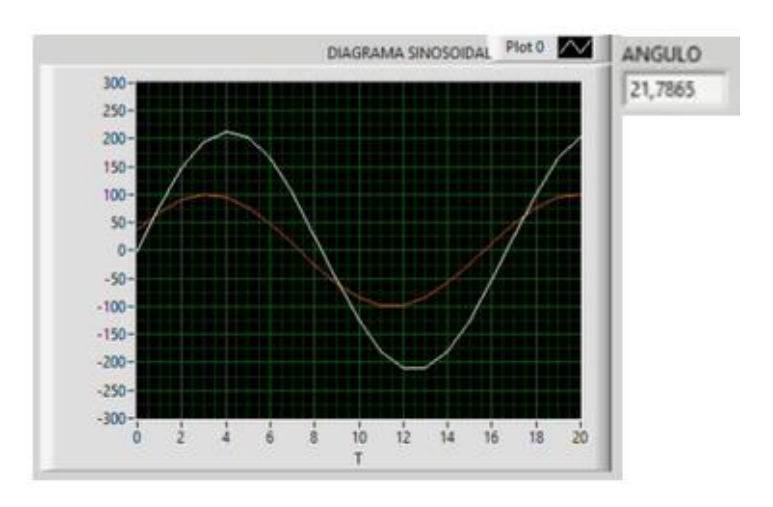

*Figura 4.18. Onda sinusoidal de la corriente en un FP de 0,95.*

# **4.9 ANÁLISIS DEL SISTEMA EN FUNCIÓN DEL TIEMPO MEDIANTE LA ACTIVACIÓN AUTOMÁTICA DE LA CARGA CAPACITIVA**

Mediante la activación automática del módulo, se obtuvieron datos de voltaje línea – línea, corrientes de línea, factor de potencia, potencia activa, reactiva y aparente, como se muestra en la Tabla 4.2.

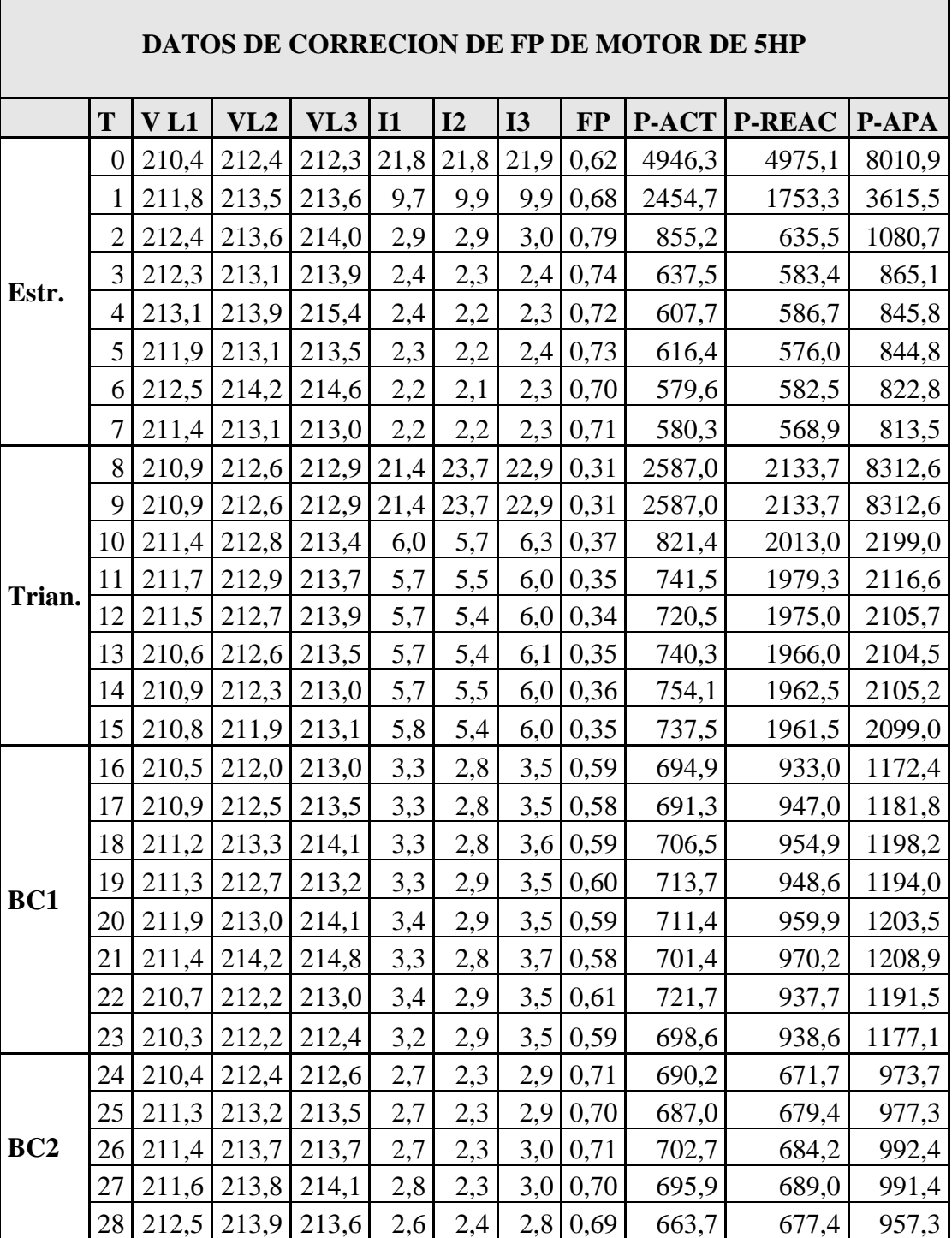

*Tabla 4.2. Datos del sistema.*

r.

|                 | 29 |       |       | 213,0 214,0 214,4 | 2,7 | 2,4 |     | $2,8$ 0,68 | 670,0 | 703,5   | 980,6 |
|-----------------|----|-------|-------|-------------------|-----|-----|-----|------------|-------|---------|-------|
|                 | 30 | 213,1 | 214,3 | 214,2             | 2,7 | 2,5 | 2,9 | 0,70       | 692,2 | 698,1   | 991,6 |
|                 | 31 | 213,3 | 214,3 | 213,9             | 2,6 | 2,5 |     | $2,8$ 0.69 | 662,0 | 693,0   | 966,0 |
| BC <sub>3</sub> | 32 | 212,8 | 214,2 | 213,9             | 2,2 | 2,0 | 2,3 | 0,81       | 649,5 | 455,5   | 806,8 |
|                 | 33 | 212,4 | 214,1 | 214,4             | 2,3 | 1,9 | 2,4 | 0,82       | 667,6 | 442,2   | 816,5 |
|                 | 34 | 212,1 | 213,6 | 213,5             | 2,2 | 1,9 | 2,3 | 0,81       | 641,5 | 441,3   | 792,2 |
|                 | 35 | 212,2 | 213,4 | 213,6             | 2,2 | 1,9 | 2,3 | 0,80       | 633,2 | 447,0   | 788,4 |
|                 | 36 | 212,0 | 213,1 | 213,2             | 2,2 | 1,9 | 2,2 | 0,81       | 624,4 | 426,2   | 769,8 |
|                 | 37 | 211,6 | 212,7 | 212,6             | 2,2 | 2,0 |     | $2,3$ 0,82 | 652,9 | 427,6   | 793,3 |
|                 | 38 | 212,3 | 213,0 | 213,3             | 2,3 | 2,0 | 2,3 | 0,81       | 659,4 | 450,4   | 811,6 |
|                 | 39 | 211,8 | 213,2 | 213,1             | 2,3 | 2,0 | 2,4 | 0,82       | 663,8 | 442,5   | 811,4 |
| BC4             | 40 | 212,4 | 213,5 | 213,4             | 1,9 | 1,6 | 1,8 | 0,93       | 606,5 | 181,1   | 653,1 |
|                 | 41 | 211,2 | 212,3 | 212,3             | 1,9 | 1,6 |     | $1,8$ 0.93 | 611,8 | 170,7   | 654,8 |
|                 | 42 | 211,3 | 213,2 | 213,0             | 1,9 | 1,5 | 1,9 | 0,92       | 612,4 | 183,0   | 662,8 |
|                 | 43 | 211,7 | 212,9 | 213,2             | 1,9 | 1,6 | 1,8 | 0,93       | 606,1 | 180,5   | 654,9 |
|                 | 44 | 212,2 | 213,4 | 213,6             | 2,0 | 1,6 | 1,9 | 0,93       | 630,1 | 185,0   | 679,3 |
|                 | 45 | 211,6 | 212,9 | 213,2             | 2,0 | 1,6 | 1,9 | 0,93       | 628,2 | 190,8   | 678,6 |
|                 | 46 | 212,3 | 213,8 | 214,1             | 2,0 | 1,6 | 1,9 | 0,92       | 633,8 | 191,5   | 685,6 |
|                 | 47 | 212,2 | 213,9 | 214,4             | 2,1 | 1,5 | 2,0 | 0,92       | 639,8 | 189,8   | 693,3 |
| BC5             | 48 | 212,4 | 213,6 | 214,0             | 1,9 | 1,6 | 1,7 | 0,95       | 609,9 | $-62,1$ | 642,5 |
|                 | 49 | 212,4 | 214,0 | 214,5             | 2,0 | 1,6 |     | $1,8$ 0,95 | 623,1 | $-60,4$ | 658,0 |
|                 | 50 | 212,3 | 213,7 | 214,3             | 2,0 | 1,6 | 1,8 | 0,95       | 624,3 | $-56,6$ | 657,8 |
|                 | 51 | 212,7 | 214,3 | 214,9             | 2,1 | 1,6 | 1,8 | 0,95       | 643,8 | $-50,2$ | 677,6 |
|                 | 52 | 212,1 | 213,2 | 213,6             | 1,9 | 1,6 | 1,7 | 0,95       | 614,8 | $-65,9$ | 647,1 |
|                 | 53 | 212,5 | 214,1 | 214,2             | 1,9 | 1,5 | 1,7 | 0,95       | 607,3 | $-68,5$ | 641,4 |
|                 | 54 | 212,5 | 214,7 | 214,7             | 2,0 | 1,4 | 1,8 | 0,94       | 602,3 | $-60,2$ | 641,2 |
|                 | 55 | 212,5 | 214,7 | 214,7             | 2,0 | 1,4 |     | $1,8$ 0.94 | 602,3 | $-60,2$ | 641,1 |

Mediante los datos obtenidos del sistema de corrección de factor de factor de potencia, se presenta la gráfica de comportamiento del voltaje línea – línea en función del tiempo, ver Figura 4.19, los mismos que fluctúan de 210 V – 215.5 V, la variación del voltaje se debe a las cargas instaladas en el sistema, las mismas que provocan una leve caída de tensión y viceversa, mas no se ve afectado por la activación de bancos de condensadores.

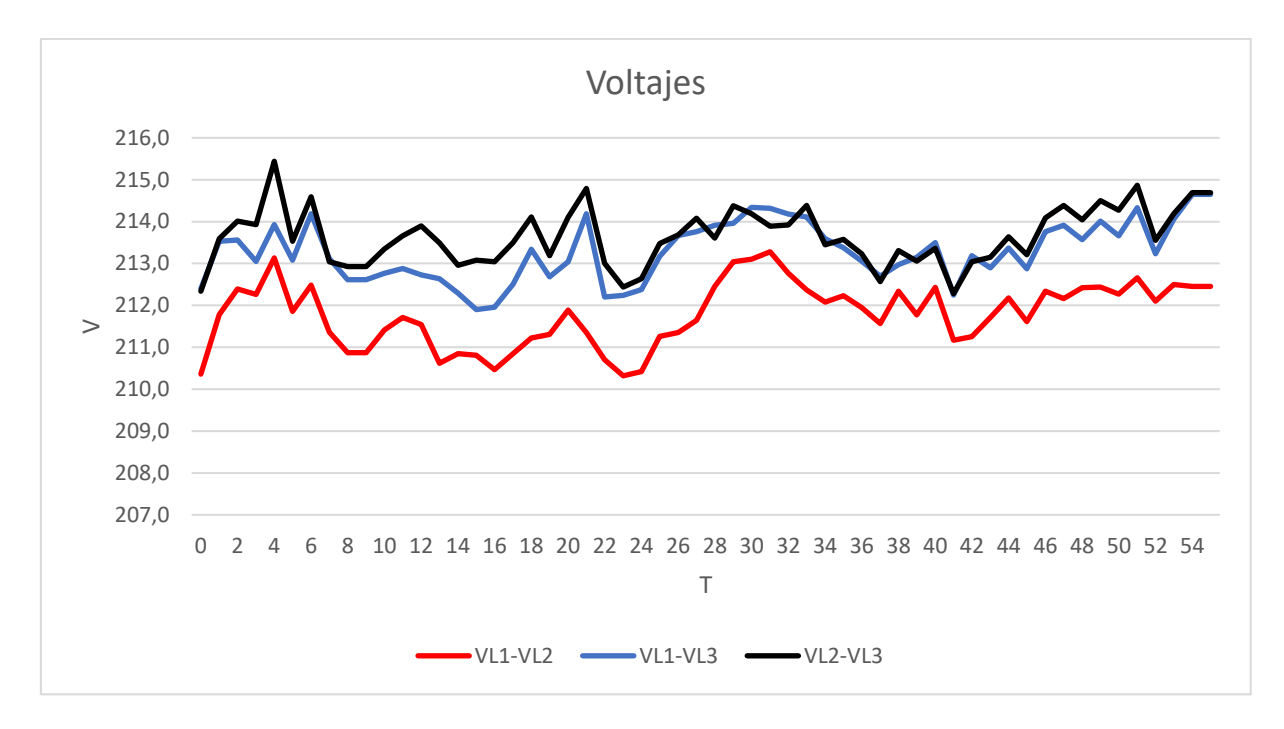

*Figura 4.19. Voltajes línea – línea.*

Mediante el accionamiento automático de los bancos de capacitores, se puede apreciar una disminución constante en las corrientes de línea cada cinco segundos, ver Tabla 4.2. Las corrientes de línea disminuyen hasta llegar a una corriente que fluctúa de [1.2 A – 2 A], ver Figura 4.20.

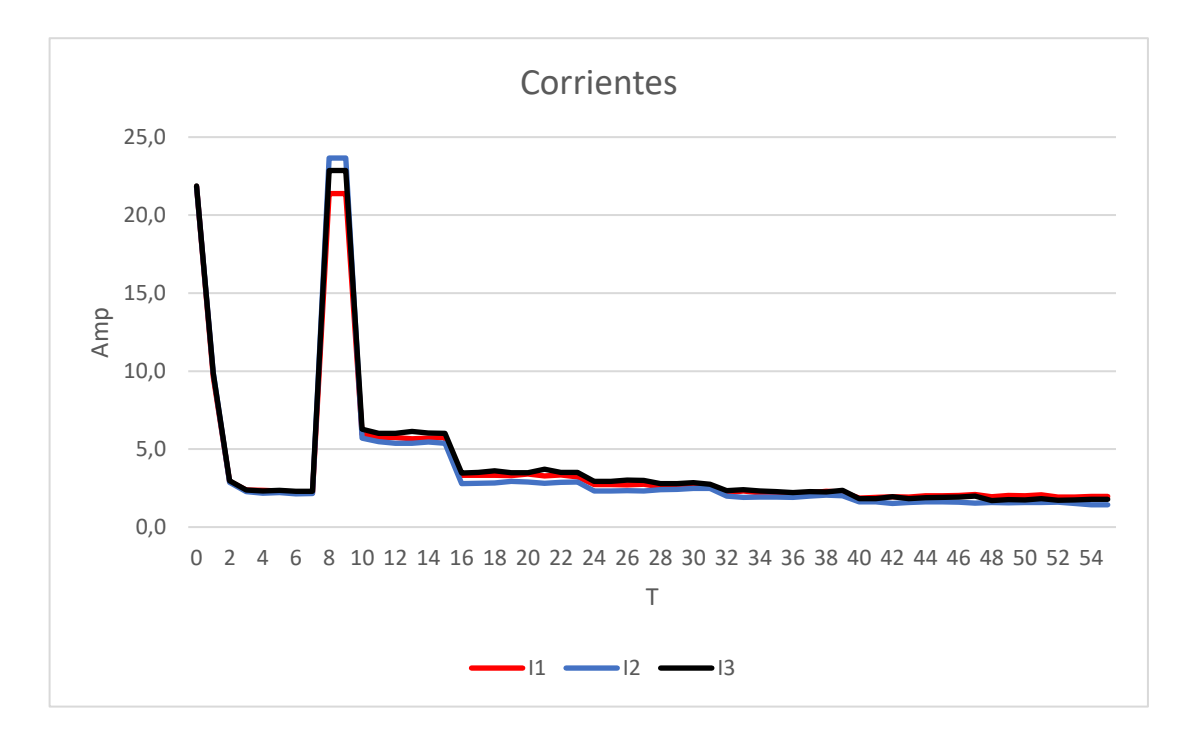

*Figura 4.20. corrientes de línea.*

En base a los datos adquiridos de la activación automática, ver Tabla 4.2, se puede observar los comportamientos de las potencias del sistema, la potencia activa se estabiliza después del arranque estrella triangulo y posteriormente presenta un comportamiento casi lineal aun con la activación de los bancos de capacitores. La potencia reactiva y aparente presentan una disminución en función del tiempo debido a la activación automática de los bancos de capacitores, ver Figura 4.21.

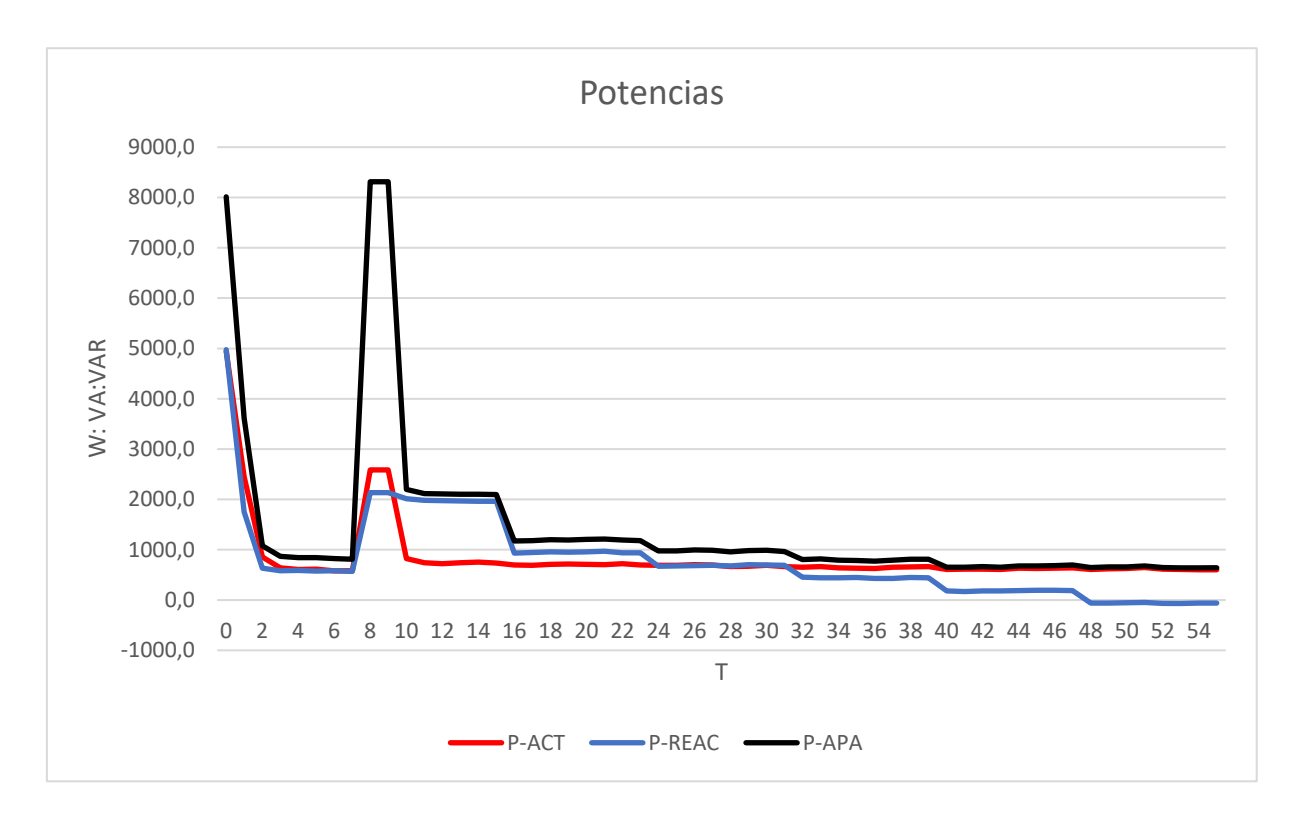

#### *Figura 4.21. Potencias del sistema*

En base a los datos de la Tabla 4.2, se puede evidenciar que el factor de potencia se comporta de manera ascendente en función del tiempo, debido a la activación automática de banco de capacitores lo cual ayuda con la compensación de carga reactiva del sistema, ver Figura 4.22.

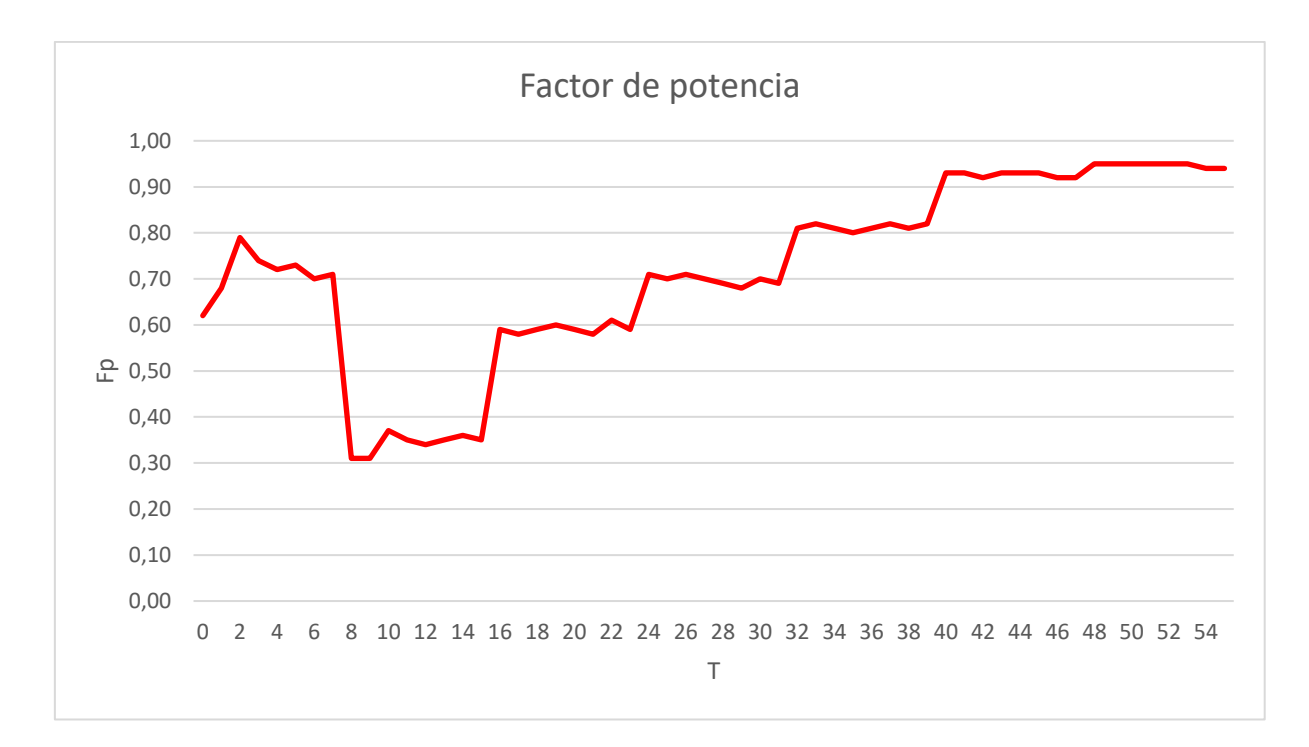

#### *Figura 4.22. factor de potencia.*

### **4.10 ANALISÍS DE IMPACTOS**

#### **4.10.1 Impacto social**

El desarrollo de sistemas automáticos de bancos de capacitores para motores de inducción promueve la sostenibilidad energética mediante el correcto factor de potencia, mejora el suministro eléctrico siendo estable y eficiente.

#### **4.10.2 Impacto económico**

La implementación de estos sistemas se reduce el consumo energético, reduce sus gastos operativos mediante la reducción de las penalizaciones debido a un bajo factor de potencia, ver tabla 3.16.

#### **4.10.3 Impacto tecnológico**

La tecnología detrás de estos sistemas está en constante evolución, lo que lleva a mejoras continuas en la eficiencia, confiabilidad y funcionalidad de los bancos de capacitores para motores de inducción.

#### **4.10.4 Impacto ambiental**

La implementación de estos sistemas contribuye significativamente a la mitigación del cambio climático y a la conservación del medio ambiente a largo plazo.

#### **5 CONCLUSIONES Y RECOMENDACIONES**

#### **5.1 CONCLUSIONES**

- Mediante la revisión de la documentación referente al factor de potencia y sistemas de control, se logró exitosamente la implementación de un sistema automático de banco de capacitores controlado de forma manual y automático, así como un sistema de monitoreo facilitando la comunicación eficiente mediante la actualización de las variables eléctricas en milésimas de segundo para obtener muestreo de datos en tiempo real, las cuales se visualizan mediante una interfaz gráfica de control local desarrollada en LabVIEW, así como la exitosa comunicación PLC-S7 1200 y Sentron Pac4200.
- La implementación exitosa del banco de capacitores automático destaca como un avance significativo en eficiencia energética, evidenciando en la disminución de consumo de corrientes de línea al aumentar el factor de potencia, de tal manera, disminuyendo la potencia consumida y obteniendo el mismo trabajo. Este sistema automatizado ajusta la compensación de potencia reactiva de los diversos bancos de capacitores monofásicos conectados en delta de 10 μf, 20 μf, 25 μf, 30 μf y 35 μf, permitiendo un mejoramiento en el factor de potencia de 0.30 a 0.95 en un total de cinco pasos.
- Los datos adquiridos mediante el uso del Sentron Pac4200 de variables eléctricas del sistema, ver tabla 4.2, permiten la respectiva representación gráfica del comportamiento del sistema en función del tiempo según la activación de bancos de capacitores, permitiendo validar el correcto funcionamiento del sistema.

#### **5.2 RECOMENDACIONES**

- En la presente propuesta tecnológica, durante las pruebas y análisis de resultados se visualizó que el FP fluctuaba con respecto al FP deseado, se recomienda la implementación de capacitores ideales, para que el factor de potencia no fluctué con respecto al factor de potencia deseado.
- Para el correcto dimensionamiento de un banco de capacitores, se recomienda realizar los respectivos cálculos basándose con las variables eléctricas reales obtenidas mediante un Analizador de redes o Sentron Pac4200, mas no trabajar con datos nominales de placa.
- Para la obtención de datos del sistema mediante el uso del Sentron Pac4200 es indispensable que el motor trabaje con carga debido a que si los capacitores son de gran capacidad y se conectan repentinamente al motor que está funcionando sin carga, podría generarse una sobrecorriente en el motor, lo cual podría dañarlo.

# **PRESUPUESTO**

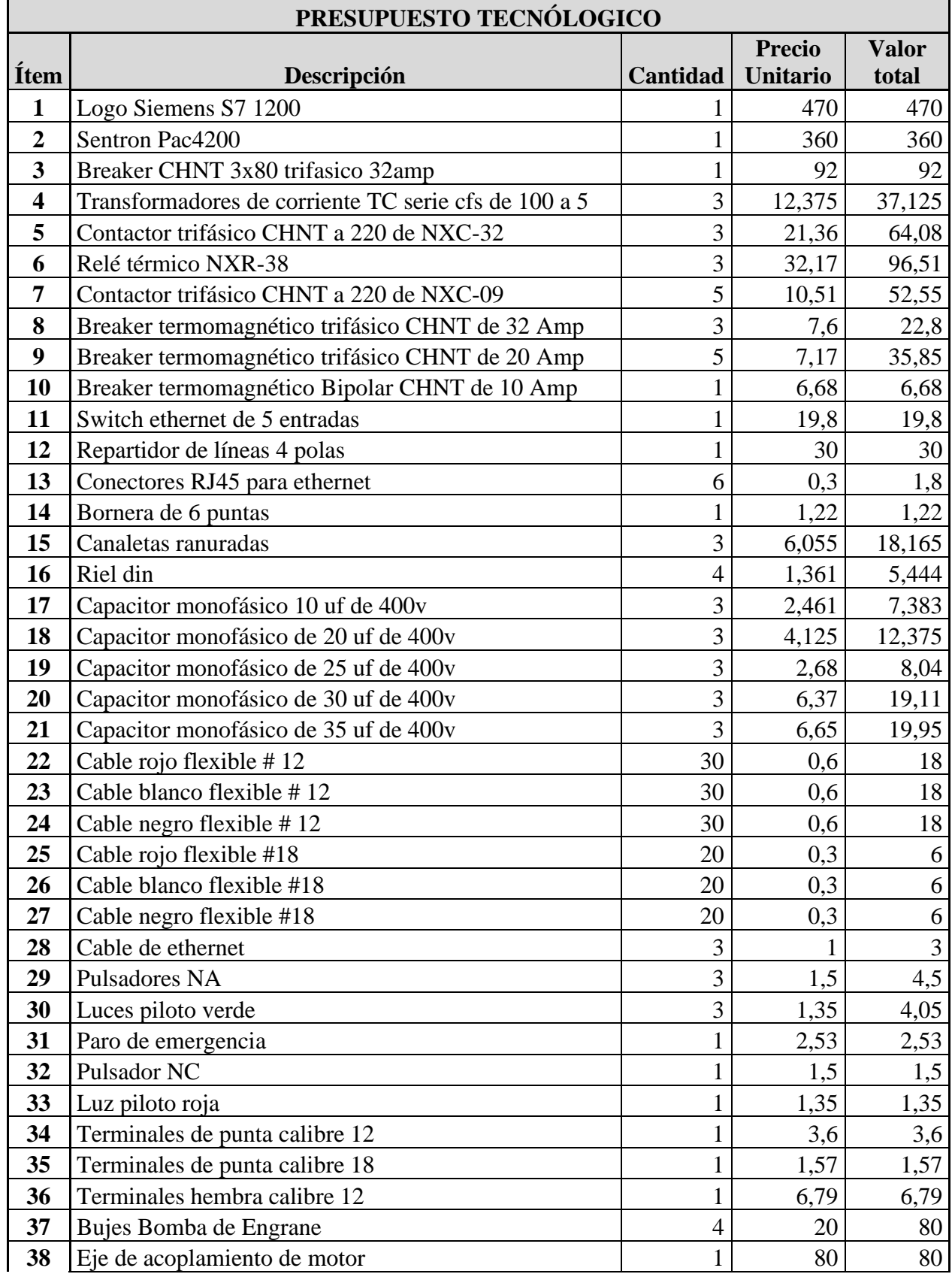

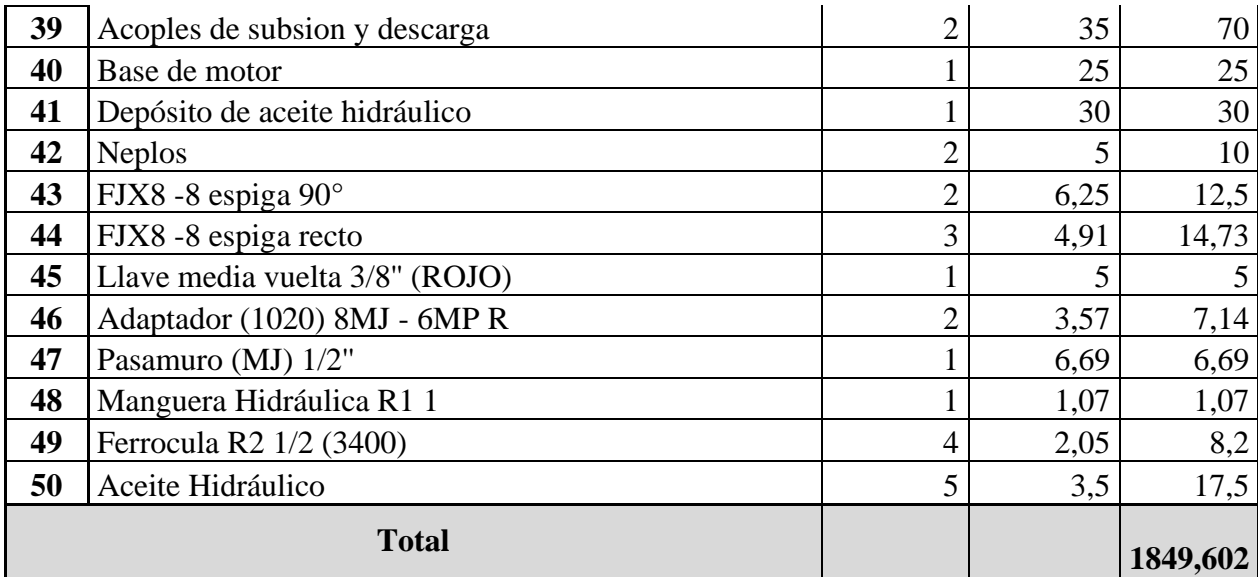

## **7 REFERENCIAS BIBLIOGRÁFICAS**

[1]. José Manuel Gámez Medina. 2022. Power Factor Prediction in Three Phase Electrical Power Systems Using Machine Learning. pp. 1-10. [Accedido: 20, 11, 2023].

[2] Google Images. "Factor de potencia: ¿Qué es y cómo se calcula?". Google, 2023. [En línea]. Disponible en: https://blog.sunwise.io/factor-de-potencia-que-es-y-como-secalcula/. [Accedido: 20 ene. 2023].

[3] Karen Rose - Scott Eldridge, LA INTERNET DE LAS COSAS— UNA BREVE RESEÑA. Scott Eldridge 2015. [Accedido: 23, 11, 2023].

[4] B. A. BEHREND, THE INDUCTION MOTOR AND OTHER ALTERNATING CURRENT MOTORS, Vol 2, New York: MCGRAW-HILL BOOK COMPANY 1921. [Accedido: 23, 11, 2023].

[5] "MEDIDOR SENTRON PAC 4200 4 ENTRADAS Y 2 SALIDAS DIGITALES", Emeltec, Huechuraba, RM.

[6] SIEMENS, «Manual SENTRON PAC 4220» SIEMENS, California, 2010.

[7] SIEMENS, «Manual SIMATIC S7 Controlador programable S7-1200» SIEMENS, 2009.

[8] Catalog No. EX216012 -1, POWER FACTOR CORRECTION AND CONTROL OF ELECTRICAL NETWORK QUALITY, M. W. Alpes Technologies, Annecy-Le-Vieux, FRA.

[9] Energy efficiency technologies and benefits. [En linea]. Disponible en: https://www.unido.org/sites/default/files/2009-02/Module12\_0.pdf, pp. 5 – 15. [Accedido: 20, 01, 24].

[10] Google Images. " Eficiencia energética y medio ambiente". Google, 2023. [En línea]. Disponible en: https://www.globalfactor.com/certificados-de-ahorro-energetico-caesfomentando-de-la-eficiencia-energetica-y-el-camino-hacia-la-neutralidad. [Accedido: 20 ene. 2024].

[11] Joseph E. 2020. Relays and Contactors. Fairfax, pp. 2-17. [Accedido: 20, 01, 24].

[12] W. O. RIVERA, Selección y Especificación de Transformadores de Corriente y Potencial en Instalaciones Eléctricas Industriales. México, D.F.2014 [Accedido: 21, 01, 24]. [13] LABVIEW, «Manual LabVIEW» National Instruments, 2003.

[14] Fundation. (2003, Dec 10). OPC Historical Data Access Specification (Version 1.20.) [Online]. Available: https://goo.su/I9WqM

[15] Catalog No. Siemens S7-200, Programming Guideline for S7-1200/S7-1500, Siemens, Alemania.

[16] Google Images. "Tabla de cable y amperaje". Google, 2023. [En línea]. Disponible en: https://ar.pinterest.com/pin/388717011571828856/. [Accedido: 28 ene. 2024].

[17] J.L. García-Villalón, F.S Sellschopp-Sánchez, R. Vargas-Salas, "Impacto de Sags de Tensión en Transformadores Trifásicos ∆-Y ante Diferentes Tipos de Cargas Trifásicas Balanceadas", vol. 1, pp.  $1 - 5$ , 2016.

[18] R.A. Pinto León, "CORRECCION DEL FACTOR DE POTENCIA EN ´ CIRCUITOS MONOFASICOS Y TRIFASICOS.", vol. 1, pp.  $1 - 3$ .

[19] E. N. Lenguaje, C, J. Ángel, and L. Barquero, "IMPLEMENTACION DE PROTOCOLO DE COMUNICACIONES MOaaDBUS/TCP PARA LINUX."

[20] "CFS Multi-Mount Current Transformer - Camsco Electric Co., Ltd." Accessed: Feb. 11, 2024. [Online]. Available: [https://www.camsco.com.tw/spa/current-coil/cfs-multi](https://www.camsco.com.tw/spa/current-coil/cfs-multi-mount-current-transformer.html)[mount-current-transformer.html](https://www.camsco.com.tw/spa/current-coil/cfs-multi-mount-current-transformer.html)

### **8. ANEXOS**

#### **ANEXO A. Memoria de Calculo**

• Calcular el ángulo entre la potencia aparente y activa, con el factor de potencia medido con el analizador de redes y SENTRON PAC4200.

 $\varphi_{medido} = \cos^{-1}(0.3)$ 

 $\varphi_{medido} = 72.54^\circ$ 

• Calcular el ángulo entre la potencia aparente y activa, con los factores de potencia deseados

 $Fp1_{descado}$ 

 $\varphi1_{descado} = \cos^{-1}(Fp1_{descaso})$ 

 $\varphi 1_{descado} = \cos^{-1}(0.55)$ 

 $\varphi1_{descado} = 56.63^{\circ}$ 

 $Fp2_{descado}$ 

 $\varphi2_{descado} = \cos^{-1}(Fp2_{descaso})$ 

 $\varphi2_{descado} = \cos^{-1}(0.75)$ 

 $\varphi2_{descado} = 41.40^{\circ}$ 

 $\varphi3_{descado} = \cos^{-1}(Fp3_{descaso})$ 

 $\varphi3_{descado} = \cos^{-1}(0.85)$ 

 $\varphi3_{descado} = 31.78^{\circ}$ 

 $\varphi A_{descado} = \cos^{-1}(FpA_{descaso})$ 

 $\varphi A_{descado} = \cos^{-1}(0.95)$ 

 $\varphi$ 4<sub>deseado</sub> = 18.19°

 $\varphi 5_{descado} = \cos^{-1}(Fp5_{descaso})$ 

 $\varphi 5_{descado} = \cos^{-1}(1)$ 

 $\varphi$ 5<sub>deseado</sub> = 0°

• Calcular la potencia reactiva del capacitor a conectar en cada factor de potencia deseado

 $Q_{c1} = 620 \cdot (\tan(\varphi_{mediado}) - \tan(\varphi_{descado}))$ 

 $Q_{c1} = 620 \cdot (\tan(72.54^{\circ}) - \tan(56.63^{\circ}))$ 

## $Q_{c1} = 1.030016 \ kVAR$

$$
Q_{c2} = 620 \cdot (\tan(\varphi_{mediado}) - \tan(\varphi^2_{descado})
$$

 $Q_{c2} = 620 \cdot (\tan(72.54^{\circ}) - \tan(41.40^{\circ}))$ 

### $Q_{c2} = 1.424685 \, kVAR$

$$
Q_{c3} = 620 \cdot (\tan(\varphi_{mediado}) - \tan(\varphi_{deseado})
$$

$$
Q_{c3} = 620 \cdot (\tan(72.54^{\circ}) - \tan(31.78^{\circ})
$$

$$
Q_{c3}=1.587232\ kVAR
$$

 $Q_{c4} = 620 \cdot (\tan(\varphi_{mediado}) - \tan(\varphi A_{descado})$ 

 $Q_{c4} = 620 \cdot (\tan(72.54^{\circ}) - \tan(18.19^{\circ}))$ 

## $Q_{c4} = 1.767690 \text{ kVAR}$

$$
Q_{c5} = 620 \cdot (\tan(\varphi_{mediado}) - \tan(\varphi 5_{descado})
$$

 $Q_{c5} = 620 \cdot (\tan(72.54^{\circ}) - \tan(0))$ 

## $Q_{c5} = 1.971474kVR$

• Calcular los  $\mu f$  de los condensadores para cada paso en la conexión delta

$$
C_1 = \frac{1.030016 \, kVAR}{3 \cdot 220^2 \cdot 2\pi \cdot 60}
$$

$$
C_1 = 18.816 \,\mu f
$$
\n
$$
C_2 = \frac{1.424685 \, kVAR}{3 \cdot 220^2 \cdot 2\pi \cdot 60}
$$
\n
$$
C_2 = 26.02 \,\mu f
$$
\n
$$
C_3 = \frac{1.587232 \, kVAR}{3 \cdot 220^2 \cdot 2\pi \cdot 60}
$$
\n
$$
C_3 = 28.996 \,\mu f
$$
\n
$$
C_4 = \frac{1.767690 \, kVAR}{3 \cdot 220^2 \cdot 2\pi \cdot 60}
$$
\n
$$
C_4 = 32.29 \,\mu f
$$
\n
$$
C_5 = \frac{1.971 \, kVAR}{3 \cdot 220^2 \cdot 2\pi \cdot 60}
$$
\n
$$
C_5 = 36.01 \,\mu f
$$

• Calcular  $\boldsymbol{Q}_{cc}$  con los condensadores comerciales para cada paso sin tomar en cuenta la tolerancia.

$$
Q_{Cc} = C_{comercial} \cdot 3 \cdot V_l^2 \cdot 2\pi \cdot f
$$

Donde:

 $Q_{cc}$ : Potencia Reactiva con los condensadores comerciales

 $Q1_{Cc} = C1_{comercial} \cdot 3 \cdot V_l^2 \cdot 2\pi \cdot 60$ 

 $Q1_{Cc} = 20 \mu f \cdot 3 \cdot 220^2 \cdot 2\pi \cdot 60$ 

$$
Q1_{Cc}=1.094\;kVAR
$$

 $Q2_{Cc} = C2_{comercial} \cdot 3 \cdot V_l^2 \cdot 2\pi \cdot 60$ 

$$
Q2_{cc} = 25 \,\mu f \cdot 3 \cdot 220^2 \cdot 2\pi \cdot 60
$$

 $Q2_{Cc} = 1.368 \ kVAR$ 

$$
Q3_{Cc} = C3_{comercial} \cdot 3 \cdot V_l^2 \cdot 2\pi \cdot 60
$$

 $Q3_{cc} = 30 \mu f \cdot 3 \cdot 220^2 \cdot 2\pi \cdot 60$ 

# $Q3_{Cc} = 1.642kVAR$

$$
Q4_{Cc} = C4_{comercial} \cdot 3 \cdot V_l^2 \cdot 2\pi \cdot 60
$$

 $Q4_{Cc} = 35 \mu f \cdot 3 \cdot 220^2 \cdot 2\pi \cdot 60$ 

# $Q4_{Cc} = 1.915 kVAR$

$$
Q5_{cc} = C5_{comercial} \cdot 3 \cdot V_l^2 \cdot 2\pi \cdot 60
$$

$$
Q5_{cc} = 40 \,\mu f \cdot 3 \cdot 220^2 \cdot 2\pi \cdot 60
$$

## $Q5_{Cc} = 2.189$  kVAR

• Calcular el ángulo fi real  $\varphi_{real}$  para cada paso

$$
Q1_{cc} = P \cdot (\tan(\varphi_{medido}) - \tan(\varphi 1_{real})
$$

$$
-1 \cdot \left(\frac{1094}{620}\right) = (3.179 - \tan(\varphi 1_{real})) \cdot -1
$$

$$
(-1.765) = -3.179 + \tan(\varphi 1_{real})
$$

$$
1.414 = \tan(\varphi 1_{real})
$$

$$
\varphi 1_{real} = \tan^{-1}(1.414)
$$

$$
\varphi \mathbf{1}_{real} = 54.73^{\circ}
$$

$$
Q2_{cc} = P \cdot (\tan(\varphi_{medido}) - \tan(\varphi 2_{real})
$$

$$
-1 \cdot \left(\frac{1368}{620}\right) = (3.179 - \tan(\varphi 2_{real})) \cdot -1
$$

 $(-2.207) = -3.179 + \tan(\varphi2_{real})$ 

$$
0.972 = \tan(\varphi 2_{real})
$$

$$
\varphi_{real} = \tan^{-1}(0.972)
$$
\n
$$
\varphi_{real} = 44.20^{\circ}
$$
\n
$$
Q_{3cc} = P \cdot (\tan(\varphi_{mediido}) - \tan(\varphi_{3real})
$$
\n
$$
-1 \cdot (\frac{1642}{620}) = (3.179 - \tan(\varphi_{3real})) \cdot -1
$$
\n
$$
(-2.648) = -3.179 + \tan(\varphi_{3real})
$$
\n
$$
0.531 = \tan(\varphi_{3real})
$$
\n
$$
\varphi_{3real} = \tan^{-1}(0.531)
$$
\n
$$
\varphi_{3real} = 27.97^{\circ}
$$
\n
$$
Q_{4cc} = P \cdot (\tan(\varphi_{mediido}) - \tan(\varphi_{real})
$$
\n
$$
-1 \cdot (\frac{1915}{620}) = (3.179 - \tan(\varphi_{real})) \cdot -1
$$
\n
$$
(-3.090) = -3.179 + \tan(\varphi_{real})
$$
\n
$$
0.089 = \tan(\varphi_{4real})
$$
\n
$$
\varphi_{4real} = \tan^{-1}(0.089)
$$
\n
$$
\varphi_{4real} = 5.12^{\circ}
$$
\n
$$
Q_{5cc} = P \cdot (\tan(\varphi_{mediido}) - \tan(\varphi_{5real})
$$
\n
$$
-1 \cdot (\frac{2189}{620}) = (3.179 - \tan(\varphi_{5real})) \cdot -1
$$
\n
$$
(-3.531) = -3.179 + \tan(\varphi_{5real})
$$
\n
$$
-0.351 = \tan(\varphi_{5real})
$$
\n
$$
\varphi_{5real} = \tan^{-1}(-0.351)
$$
\n
$$
\varphi_{5real} = -19.37^{\circ}
$$

- Calculamos el Factor de Potencia real  $Fp_{real}$  para cada paso  $\varphi_{real} = \cos^{-1}(F p_{real})$
- $Fp1_{real} = \cos(\varphi1_{real})$
- $Fp1_{real} = \cos(54.73^{\circ})$
- $Fp1_{real} = 0.57$
- $Fp2_{real} = \cos(\varphi2_{real})$
- $Fp2_{real} = \cos(44.20^{\circ})$
- $Fp2_{real} = 0.71$
- $Fp3_{real} = \cos(\varphi 3_{real})$
- $Fp3_{real} = \cos(27.97^{\circ})$
- $Fp3_{real} = 0.88$
- $Fp4_{real} = \cos(\varphi 4_{real})$
- $Fp4_{real} = \cos(5.12^{\circ})$
- $Fp4_{real} = 0.99$
- $Fp5_{real} = \cos(\varphi 5_{real})$
- $Fp5_{real} = \cos(-19.37)$

## $Fp5_{real} = 0.94$

• Calcular la Tolerancia equivalente de cada capacitor comercial

Donde:

 $T_t$ : Tolerancia Equivalente

C<sub>comercial</sub>: Capacitor Comercial

 $T_{C(\pm\%)}$ : Tolerancia del Capacitor

$$
T_{t1} = \frac{C1_{conercial} \cdot T_{C1(\pm\%)}}{100\%}
$$
  
\n
$$
T_{t1} = \frac{20 \mu f \cdot 5\%}{100\%}
$$
  
\n
$$
T_{t1} = 1 \mu f
$$
  
\n
$$
T_{t2} = \frac{C2_{comercial} \cdot T_{C2(\pm\%)}}{100\%}
$$
  
\n
$$
T_{t2} = \frac{25 \mu f \cdot 10\%}{100\%}
$$
  
\n
$$
T_{t2} = 2.5 \mu f
$$
  
\n
$$
T_{t3} = \frac{C3_{comercial} \cdot T_{C3(\pm\%)}}{100\%}
$$
  
\n
$$
T_{t4} = \frac{30 \mu f \cdot 10\%}{100\%}
$$
  
\n
$$
T_{t4} = \frac{25 \mu f \cdot 10\%}{100\%}
$$
  
\n
$$
T_{t4} = \frac{35 \mu f \cdot 10\%}{100\%}
$$
  
\n
$$
T_{t5} = \frac{C5_{comercial} \cdot T_{C5(\pm\%)}}{100\%}
$$
  
\n
$$
T_{t5} = \frac{40 \mu f \cdot 10\%}{100\%}
$$
  
\n
$$
T_{t5} = 4 \mu f
$$

• Calcular el Capacitor total con su tolerancia negativa

La tolerancia en un banco de capacitores es menor debido a la necesidad de mantener una distribución equitativa de la carga entre los capacitores.

Donde:

 $C_{comercia(-)}$ = Capacitor comercial con tolerancia negativa

- $C1_{comercia(-)} = C1_{comercial} T_{t1}$
- $C1_{compercia(-)} = 20 \mu f 1 \mu f$
- $C1_{comercia(-)} = 19 \,\mu f$
- $C2_{comercia(-)} = C2_{comercial} T_{t2}$
- $C2_{comercia(-)} = 25 \mu f 2.5 \mu f$
- $C2_{comercia(-)} = 22.5 \,\mu f$
- $C3_{comercia(-)} = C3_{comercial} T_{t3}$
- $C3_{comercia(-)} = 30 \mu f 3 \mu f$
- $C3_{comercia(-)} = 27 \mu f$
- $C4_{comercia(-)} = C4_{comercial} T_{t4}$
- $C4_{comercia(-)} = 35 \,\mu f 3.5 \,\mu f$
- $C4_{comercia(-)} = 31.5 \,\mu f$
- $C5_{comercia(-)} = C5_{comercial} T_{ts}$
- $C5_{comercia(-)} = 40 \,\mu f 4 \,\mu f$
- $C5_{comercia(-)} = 36 \,\mu f$
- Calcular  $\mathbf{Q}_{c(-)}$  con los  $\mathbf{C}_{comercia(-)}$  para cada paso sin tomar en cuenta la tolerancia.

$$
Q_{c(-)} = C_{comercial(-)} \cdot 3 \cdot V_l^2 \cdot 2\pi \cdot f
$$

Donde:

$$
Q_{c(-)}
$$
 =Potencia reactiva con tolerancia negativa

$$
Q_{1(-)} = C1_{\text{comercial}(-)} \cdot 3 \cdot V_l^2 \cdot 2\pi \cdot 60
$$

$$
Q_{1(-)} = 19 \,\mu f \cdot 3 \cdot 220^2 \cdot 2\pi \cdot 60
$$

$$
Q_{1(-)}=1.040\ kVAR
$$

$$
Q_{2(-)} = C2_{comercial(-)} \cdot 3 \cdot V_l^2 \cdot 2\pi \cdot 60
$$

$$
Q_{2(-)} = 22.5 \, \mu f \cdot 3 \cdot 220^2 \cdot 2\pi \cdot 60
$$

$$
Q_{2(-)} = 1.231 \, \text{kVAR}
$$

$$
Q_{3(-)} = C3_{comercial(-)} \cdot 3 \cdot V_l^2 \cdot 2\pi \cdot 60
$$

$$
Q_{3(-)} = 27 \,\mu\text{f} \cdot 3 \cdot 220^2 \cdot 2\pi \cdot 60
$$

# $Q_{3(-)} = 1.477kVAR$

$$
Q_{4(-)} = C4_{comercial(-)} \cdot 3 \cdot V_l^2 \cdot 2\pi \cdot 60
$$

$$
Q_{4(-)} = 31.5 \,\mu f \cdot 3 \cdot 220^2 \cdot 2\pi \cdot 60
$$

 $Q_{4(-)} = 1.724 \text{ kVAR}$ 

 $Q_{5(-)} = C4_{comercial(-)} \cdot 3 \cdot V_l^2 \cdot 2\pi \cdot 60$ 

$$
Q_{5(-)} = 36 \,\mu f \cdot 3 \cdot 220^2 \cdot 2\pi \cdot 60
$$

# $Q_{5(-)} = 1.970 \ kVAR$

• Calculamos  $\varphi_{real(-)}$  para cada paso

$$
Q_{c(-)} = P \cdot (tan(\varphi_{medido}) - tan(\varphi_{real})
$$

Donde:

 $\varphi_{real(-)}$ = Angulo Fi Real  $\varphi_{real}$  con tolerancia negativa

$$
Q_{c1(-)} = P \cdot (\tan(\varphi_{medido}) - \tan(\varphi_{1real(-)})
$$
  
\n
$$
-1 \cdot (\frac{1040}{620}) = (3.179 - \tan(\varphi_{1real(-)})) \cdot -1
$$
  
\n
$$
(-1.677) = -3.179 + \tan(\varphi_{1real(-)})
$$
  
\n
$$
1.502 = \tan(\varphi_{1real(-)})
$$
  
\n
$$
\varphi_{1real(-)} = \tan^{-1}(1.502)
$$
  
\n
$$
\varphi_{1real(-)} = \tan^{-1}(1.502)
$$
  
\n
$$
\varphi_{1real(-)} = 56.35^{\circ}
$$
  
\n
$$
Q_{c2(-)} = P \cdot (\tan(\varphi_{median}) - \tan(\varphi_{2real(-)}) -1 \cdot (\frac{1231}{620}) = (3.179 - \tan(\varphi_{2real(-)})) \cdot -1
$$
  
\n
$$
(-1.986) = -3.179 + \tan(\varphi_{2real(-)})
$$
  
\n
$$
1.193 = \tan(\varphi_{2real(-)})
$$
  
\n
$$
\varphi_{2real(-)} = \tan^{-1}(1.193)
$$
  
\n
$$
\varphi_{2real(-)} = \tan^{-1}(1.193)
$$
  
\n
$$
\varphi_{2real(-)} = \pi \cdot (\tan(\varphi_{median}(a) - \tan(\varphi_{3real(-)})) \cdot -1 -1 \cdot (\frac{1477}{620}) = (3.179 - \tan(\varphi_{3real(-)})) \cdot -1
$$
  
\n
$$
(-2.383) = -3.179 + \tan(\varphi_{3real(-)})
$$
  
\n
$$
0.795 = \tan(\varphi_{3real(-)}^3)
$$
  
\n
$$
\varphi_{3real(-)} = \tan^{-1}(0.795)
$$
  
\n
$$
\varphi_{3real(-)} = 38.51^{\circ}
$$

 $Q_{c4(-)} = P \cdot (\tan(\varphi_{media}) - \tan(\varphi 4_{real(-)})$ 

$$
-1 \cdot \left(\frac{1742}{620}\right) = (3.179 - \tan(\varphi 4_{real(-)})) \cdot -1
$$
  

$$
(-398) = -3.179 + \tan(\varphi 4_{real(-)})
$$
  

$$
0.398 = \tan(\varphi 4_{real(-)})
$$
  

$$
\varphi 4_{real(-)} = \tan^{-1}(0.398)
$$

$$
\cdots \cdots
$$

$$
\boldsymbol{\varphi 4}_{real(-)} = \textbf{21.73}^{\circ}
$$

$$
Q_{c5(-)} = P \cdot (\tan(\varphi_{mediado}) - \tan(\varphi 5_{real(-)})
$$

$$
-1 \cdot \left(\frac{1970}{620}\right) = (3.179 - \tan(\varphi 5_{real(-)})) \cdot -1
$$

$$
(-3.178) = -3.179 + \tan(\varphi 5_{real(-)})
$$

$$
0.001 = \tan(\varphi 5_{real(-)})
$$

$$
\varphi 5_{real(-)} = \tan^{-1}(0.001)
$$

$$
\boldsymbol{\varphi}\mathbf{5}_{real(-)}=\mathbf{0.08}^{\circ}
$$

• Calculamos  $F p_{real(-)}$  para cada paso.

$$
F p_{real(-)} = \cos (\varphi_{real(-)})
$$

Donde:

 $Fp_{real(-)}$ : Factor real con tolerancia negativa

$$
Fp1_{real(-)} = \cos(\varphi1_{real(-)})
$$

$$
Fp1_{real(-)}=\cos{(56.35^\circ)}
$$

 $Fp1_{real(-)} = 0.55$ 

 $Fp2_{real(-)} = \cos(\varphi2_{real(-)})$ 

 $Fp2_{real(-)} = \cos(50.03^{\circ})$ 

$$
\textit{FP2}_{\textit{real}(-)} = 0.64
$$

 $Fp3_{real(-)} = \cos(\varphi 3_{real(-)})$ 

 $Fp3_{real(-)} = \cos(38.51^{\circ})$ 

 $Fp3_{real(-)} = 0.78$ 

 $Fp4_{real(-)} = \cos(\varphi 4_{real(-)})$ 

 $Fp4_{real(-)} = \cos(21.73^{\circ})$ 

 $Fp4_{real(-)} = 0.92$ 

 $Fp5_{real(-)} = \cos(\varphi 5_{real(-)})$ 

 $Fp5_{real(-)} = \cos(0.08)$ 

 $Fp5_{real(-)} = 0.99$ 

**ANEXO B.** Implementación de canaletas ranuradas y riel din en la base del tablero para su respectiva cableado y montaje de los elementos eléctricos.

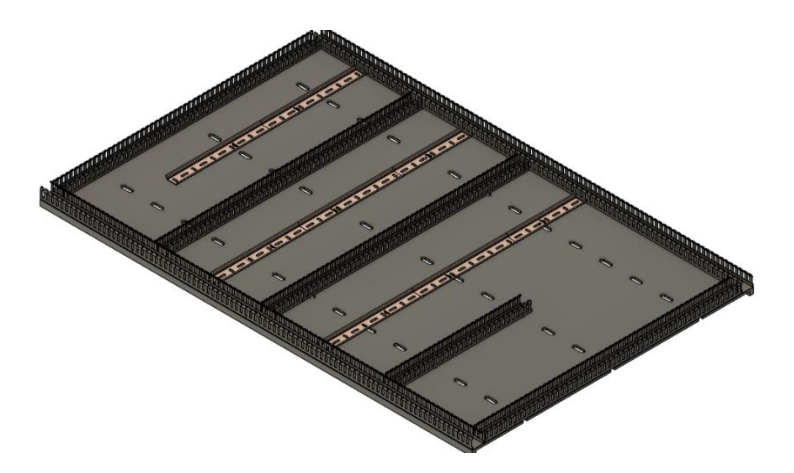

*Figura B.1. Canaletas ranuradas y riel din diseñado en Fusión 360.*

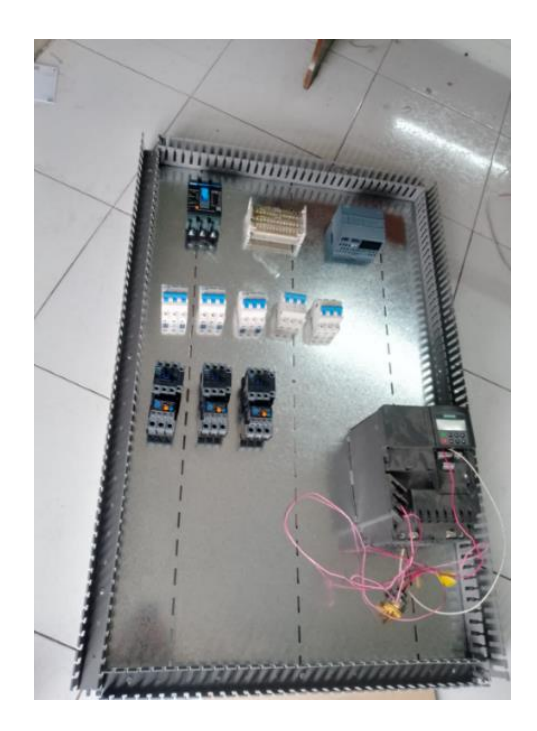

*Figura B.2. Implementación de canaletas ranuradas.*

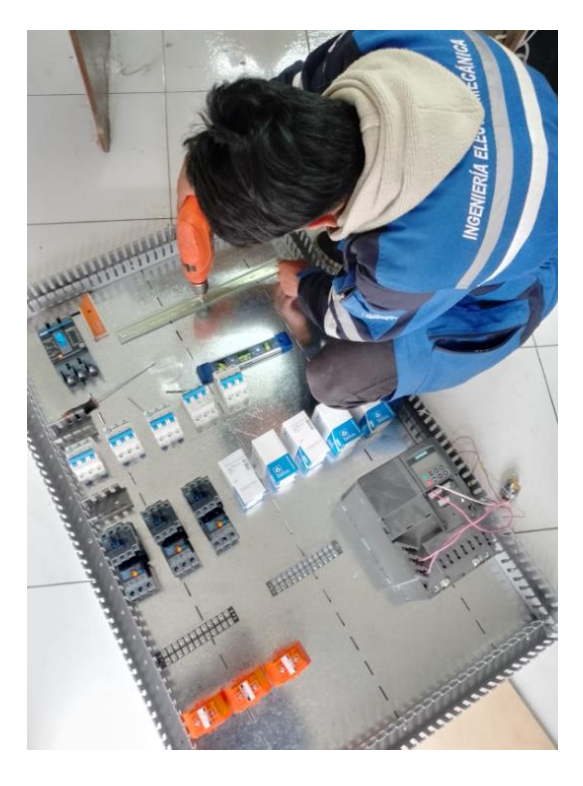

*Figura B.1. Instalación de Riel din.*

**ANEXO C.** Implementación de los componentes eléctricos breiqueres termomagnéticos, contactores, relés térmicos, PLC S71200, transformadores de corriente, switch ethernet, repartidor de líneas 4 polos en la bandeja del módulo para su respectiva conexión.

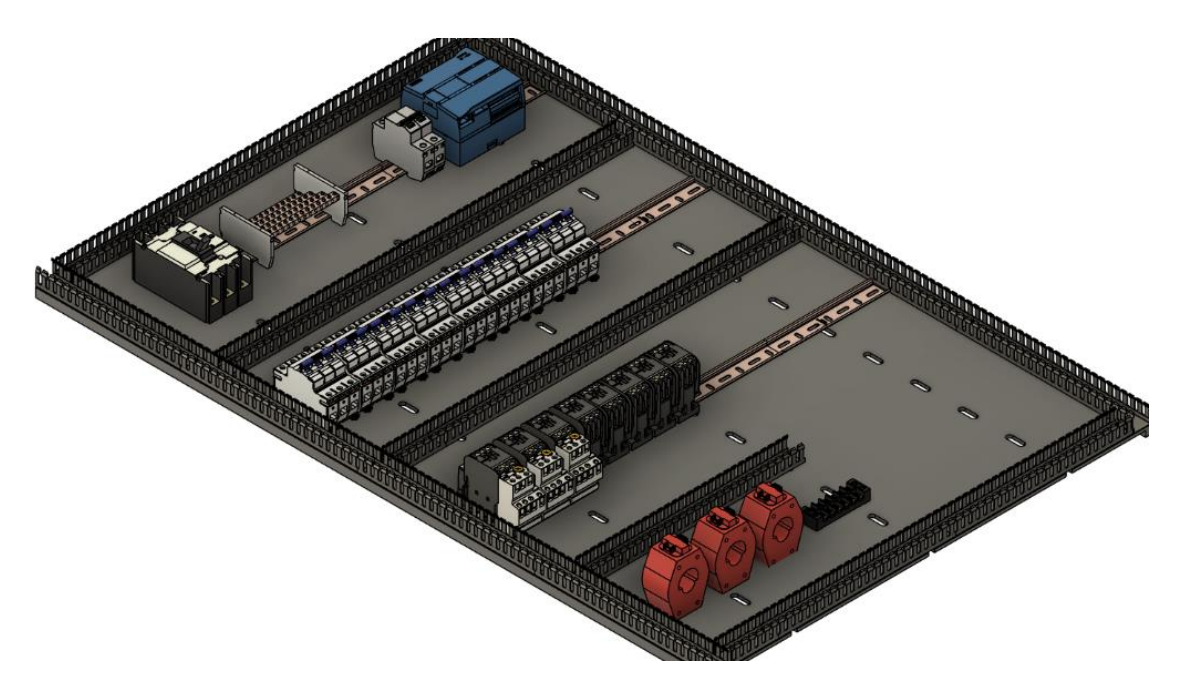

*Figura C.1. Montaje de componentes electicos, diseñado en Fusión 360.*

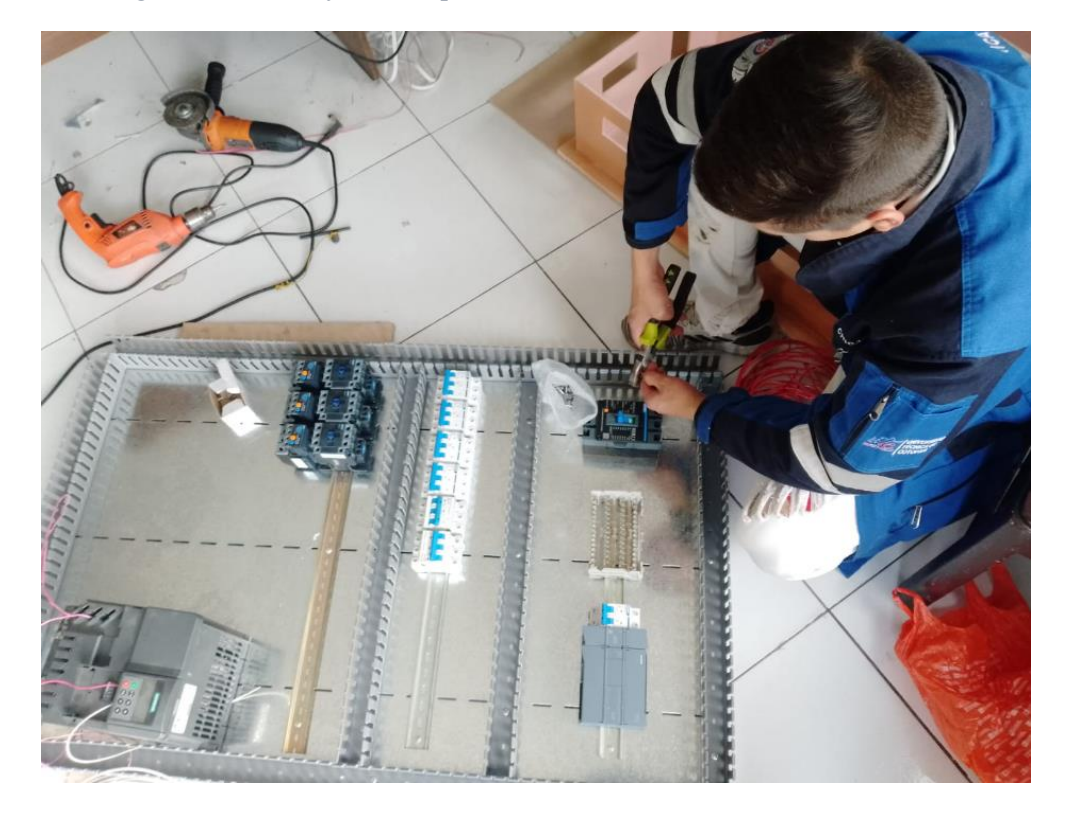

*Figura C.2. Montaje de componentes de protección eléctrica.* 

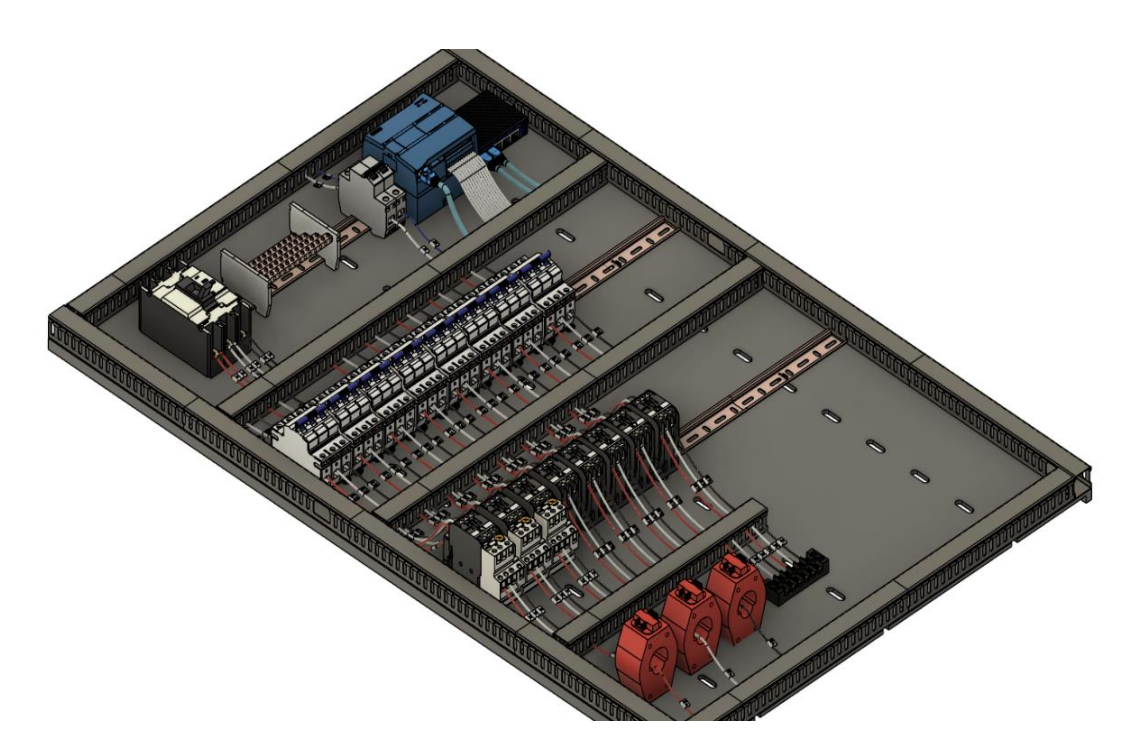

*Figura C.3. Conexión de potencia y mando, diseñado en Fusión 360.*

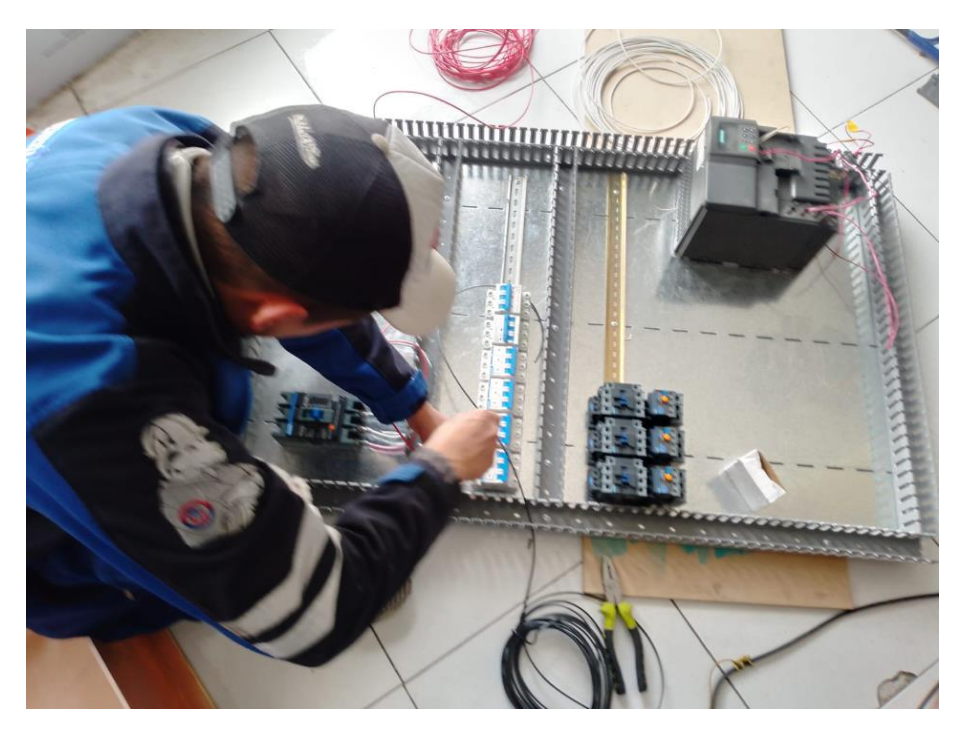

*Figura C.4. Conexión de protección principal.*

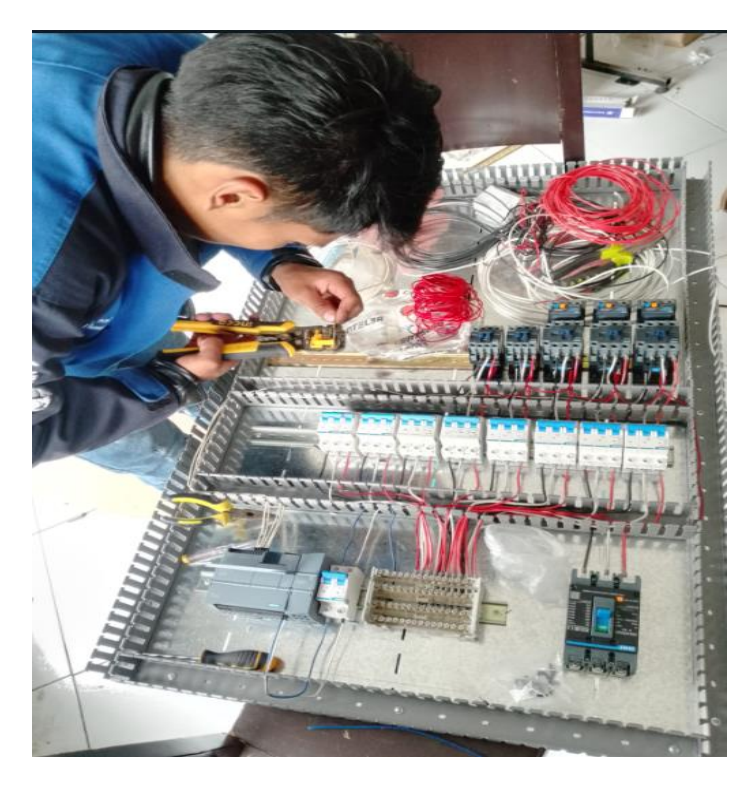

*Figura C.5. Conexión de breakers termomagnéticos.*

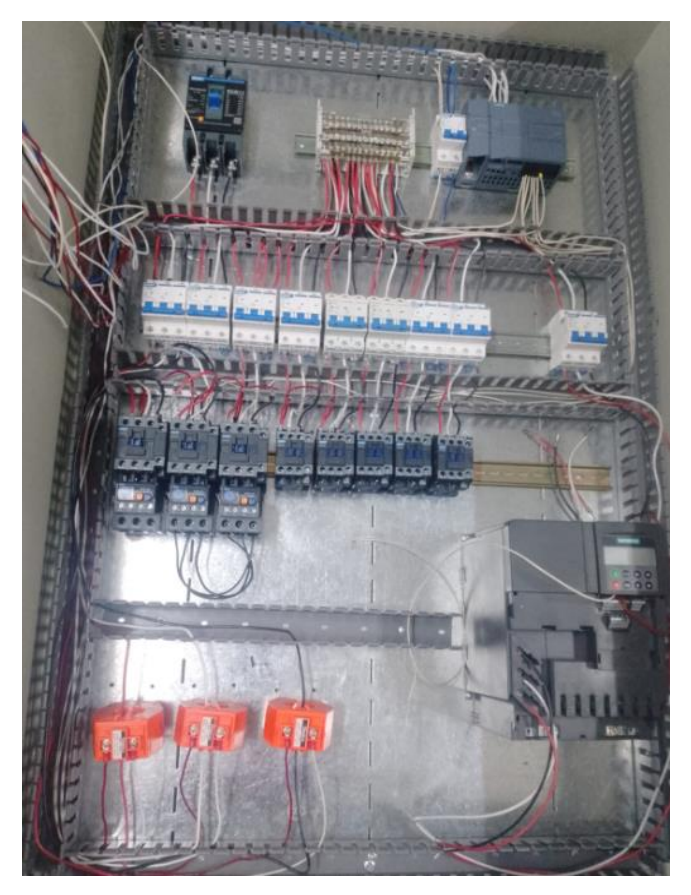

*Figura C.6. Conexión PLC S7 1200 y TC.*

**ANEXO D.** Implementacion de Sentron Pac 4200, paro de emergencia, pulsador de paro, pulsador de marcha y luces piloto.

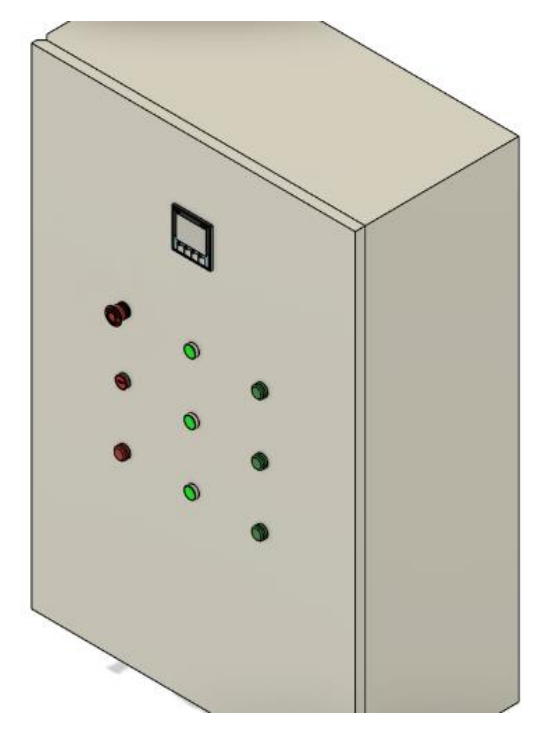

*Figura D.1. Implementación de luces piloto, Sentron Pac4200 y pulsadores, diseñado en Fusión 360.*

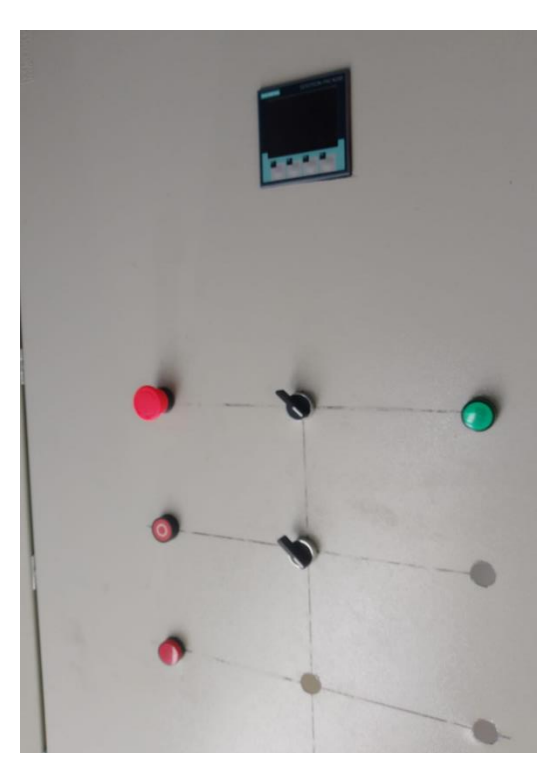

*Figura D.2. Implementación de luces piloto, Sentron Pac4200 y pulsadores.*

**ANEXO E.** Conexiones de sentron Pac 4200, pulsadores y luces piloto

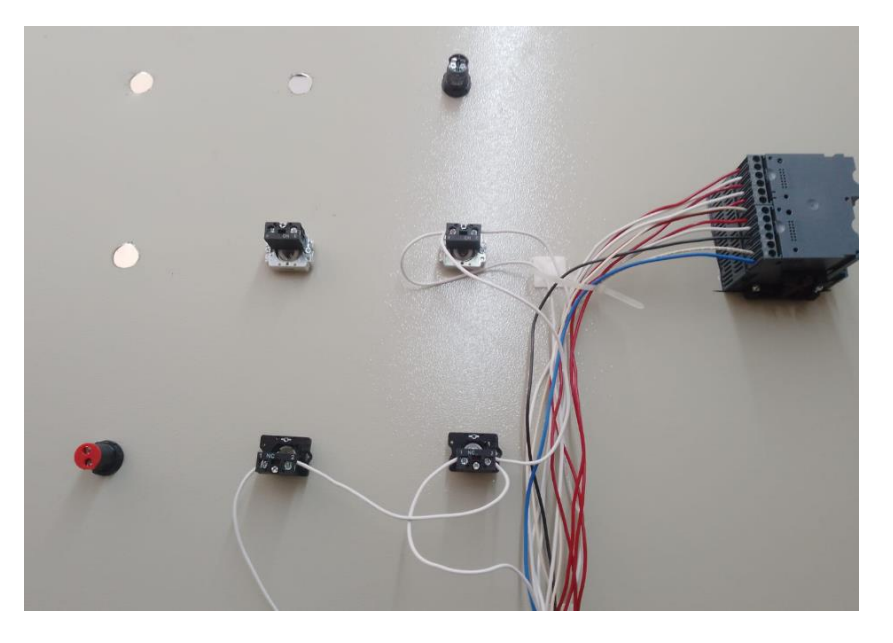

*Figura E.1. Conexión de Sentron Pac4200, luces piloto y pulsadores.*

**ANEXO F.** Conexión de capaciotores monofacion en delta para un sistema de compensacion trifasico

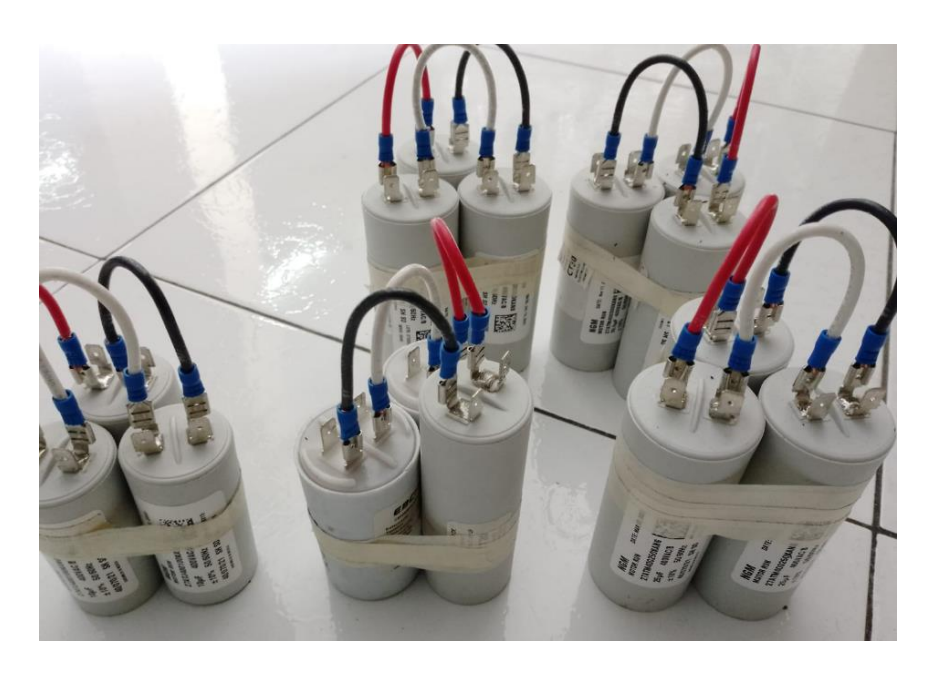

*Figura F.1. Conjunto de bancos de capacitores.*

**ANEXO G.** Modulo de banco de capacitores terminado

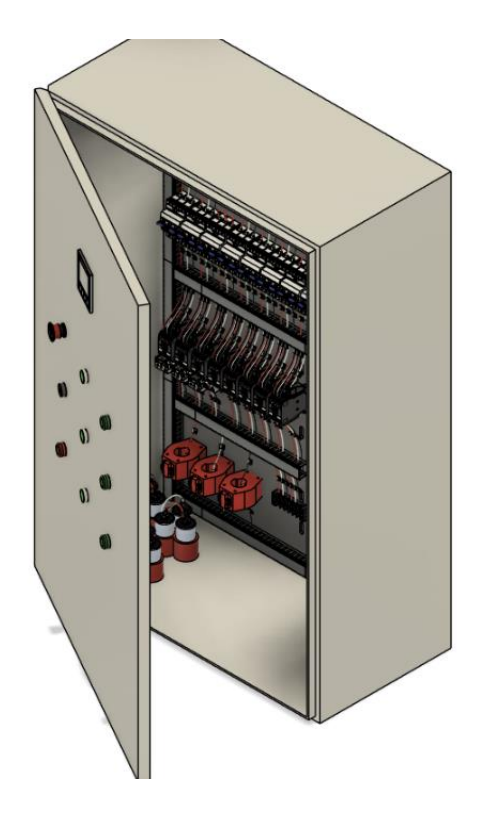

*Figura G.1. Módulo de corrección de factor de potencia, diseñado en Fusión 360.*

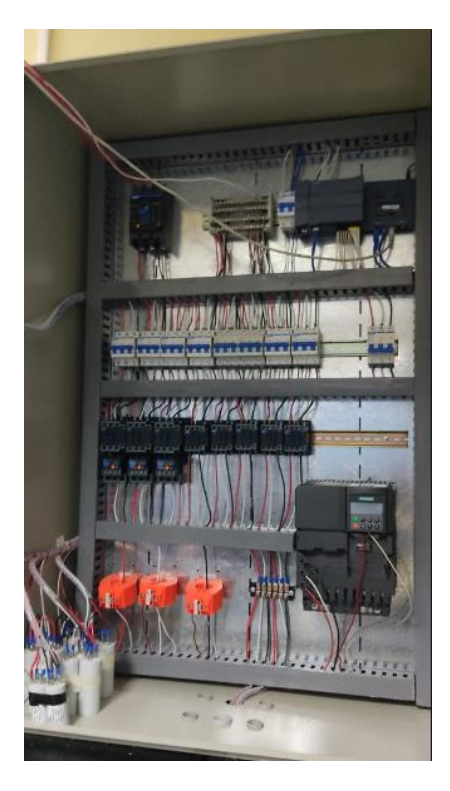

*Figura G.2. Módulo de corrección de factor de potencia.*

**ANEXO H.** Implementacion de carga inductiva para la correcion de faltor de potencia

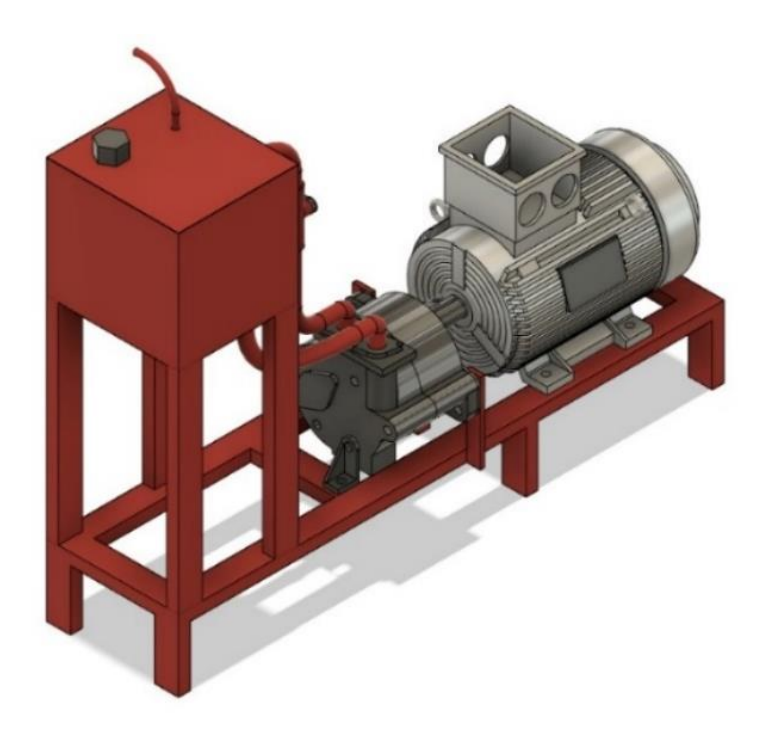

*Figura H.1. Carga inductiva, diseñado en Fusión 360.*

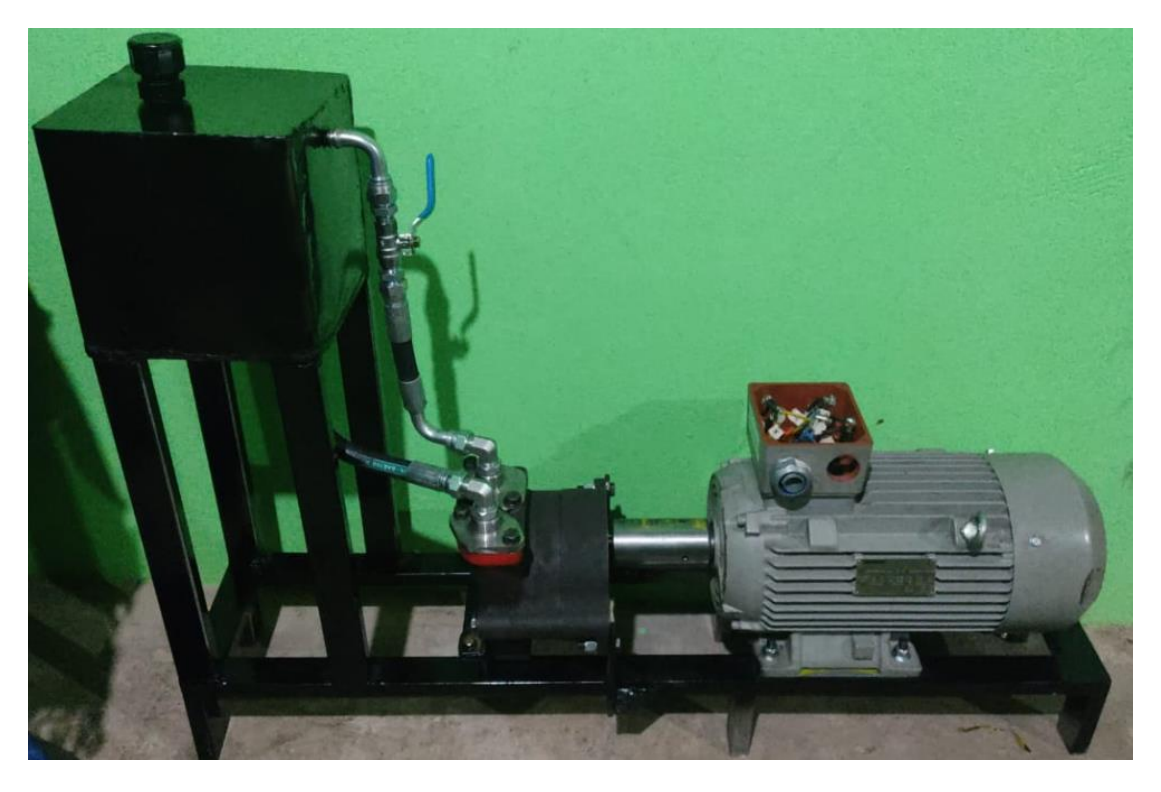

*Figura H.2. Carga inductiva, diseñado en Fusión 360.*

**ANEXO I.** Factor de potencia medidio con el sentron pac4200 con carga inductiva

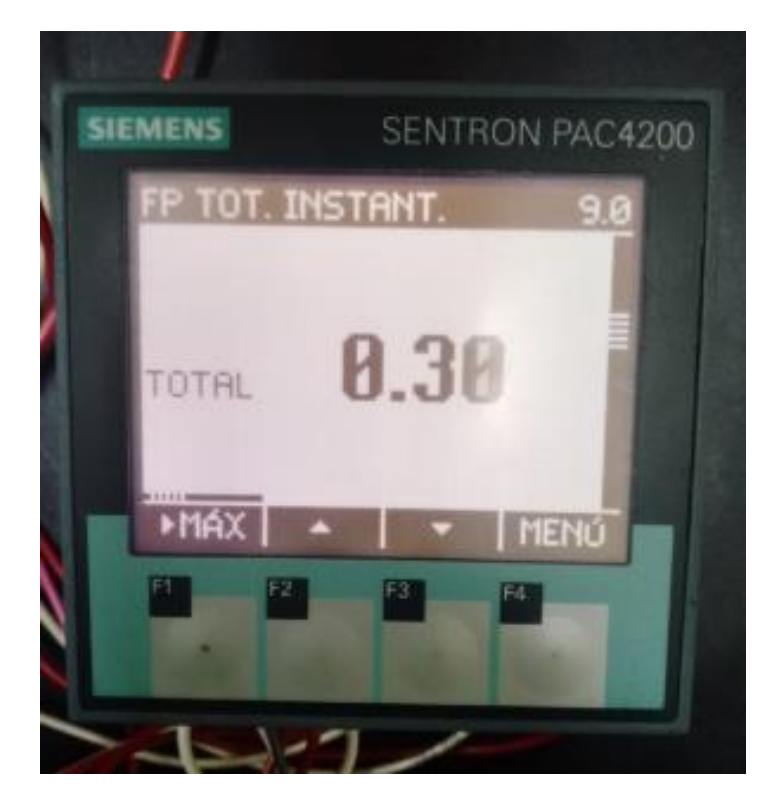

*Figura I.1. Factor de Potencia de carga inductiva de 0,30*

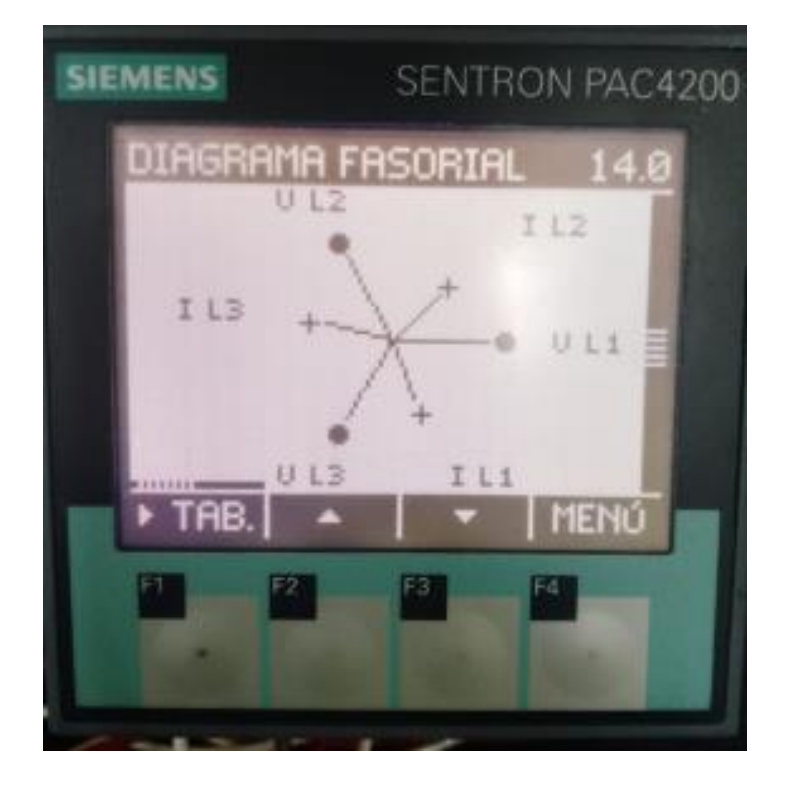

*Figura I.2. Diagrama Fasorial de carga inductiva en FP de 0,.30.*

**ANEXO J.** FP obtenido mediante Sentron Pac4200, deseado 0.55 – obtenido 0.54.

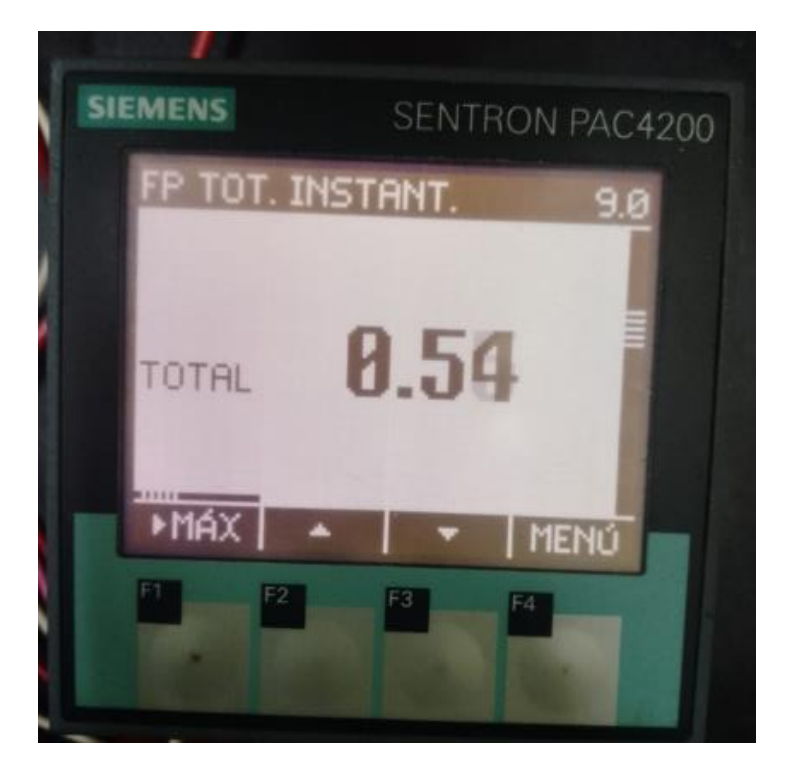

*Figura J.1. Factor de Potencia de carga inductiva de 0,54.*

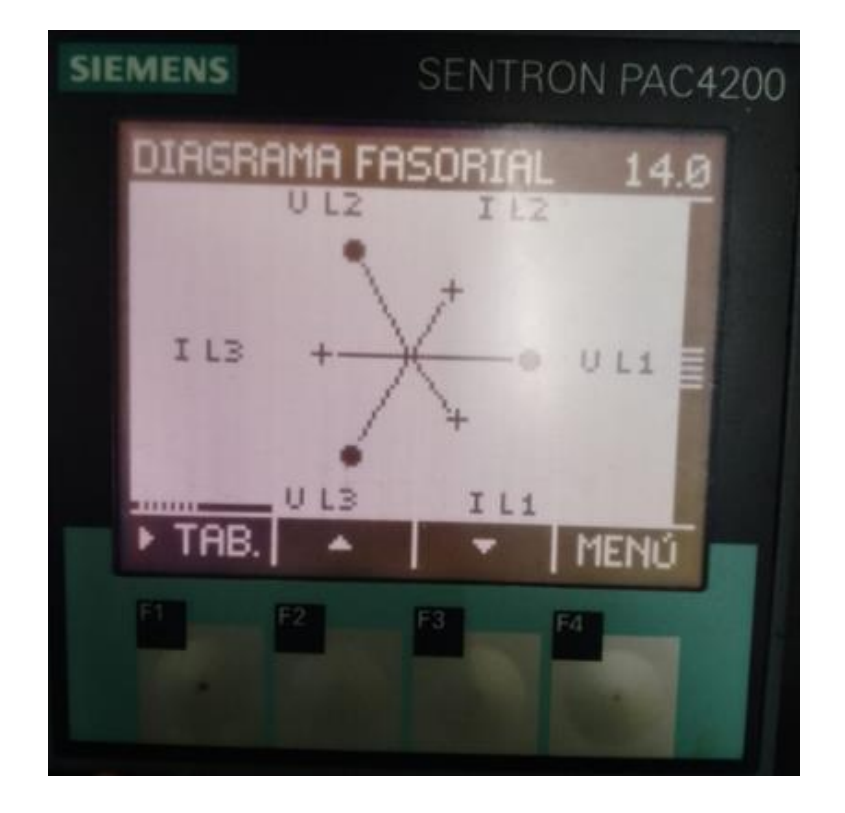

*Figura J.2. Diagrama Fasorial de carga inductiva en FP de 0,54.*

**ANEXO K.** FP obtenido mediante Sentron Pac4200, deseado 0.75– obtenido 0.63.

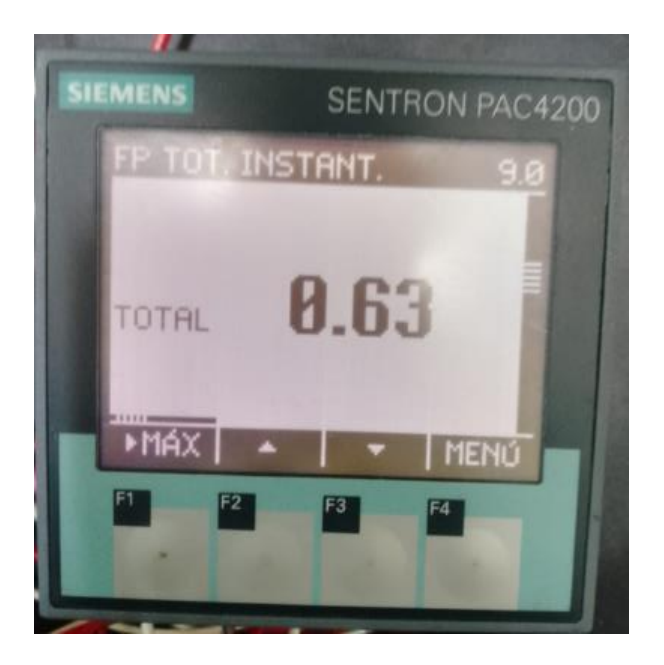

*Figura K.1. Factor de Potencia de carga inductiva de 0,63.*

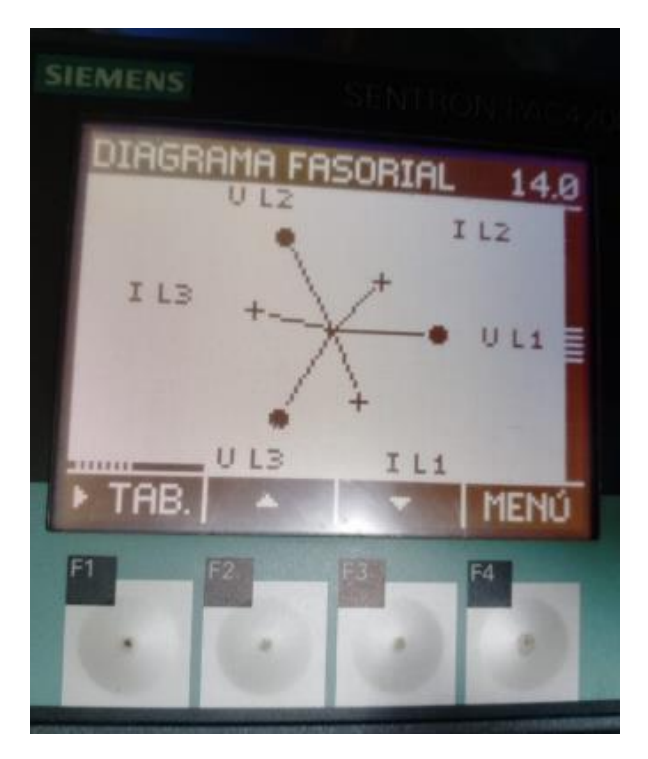

*Figura K.2. Diagrama Fasorial de carga inductiva en FP de 0,63.*

**ANEXO L.** FP obtenido mediante Sentron Pac4200, deseado 0.85 – obtenido 0.74.

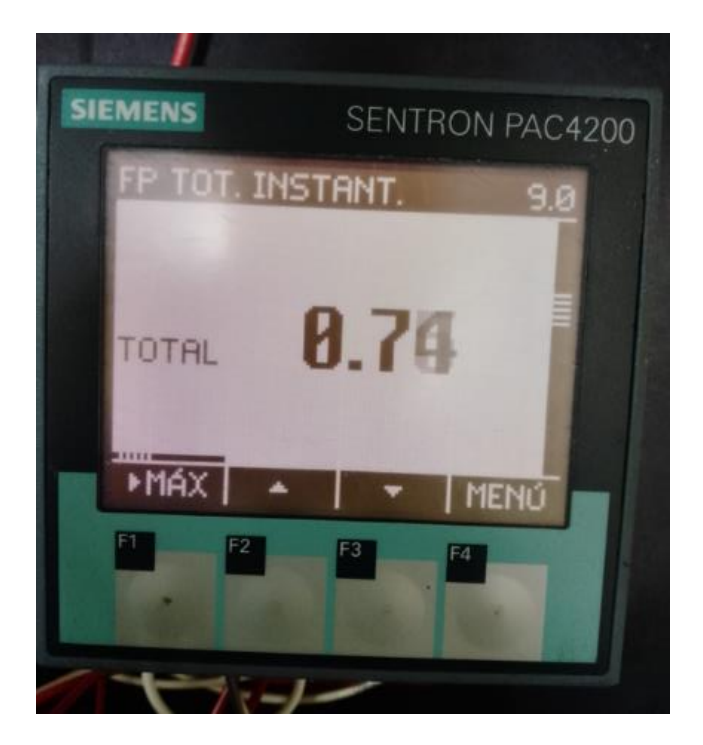

*Figura L.1. Factor de Potencia de carga inductiva de 0,74.*

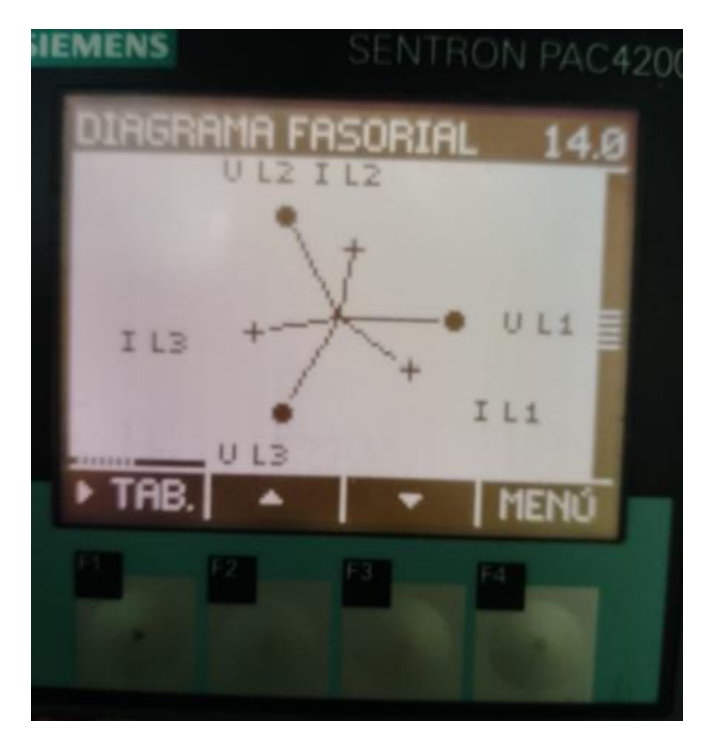

*Figura L.2. Diagrama Fasorial de carga inductiva en FP de 0,74.*

**ANEXO M.** FP obtenido mediante Sentron Pac4200, deseado 0.95 – obtenido 0.91.

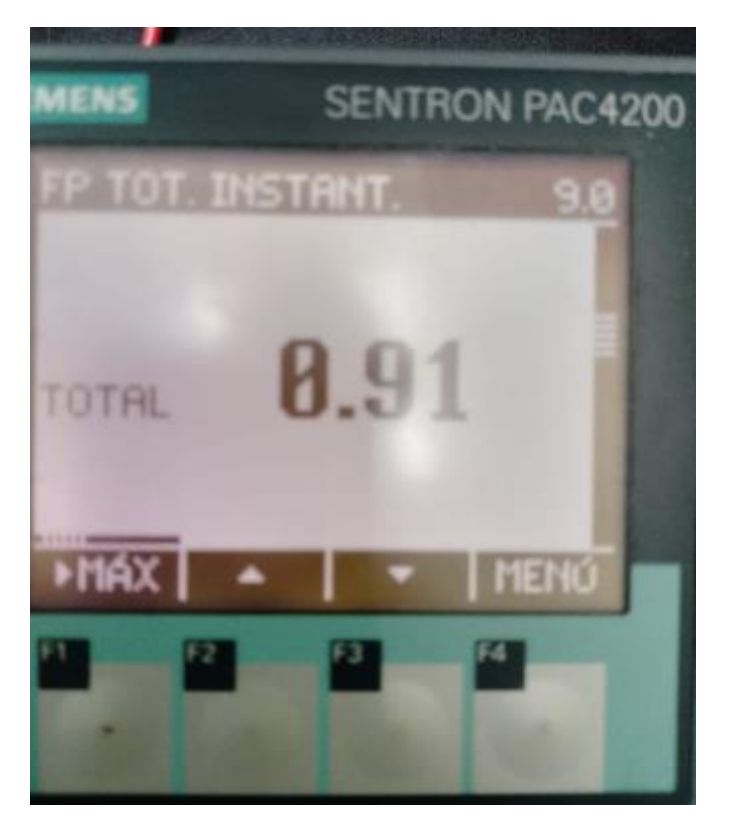

*Figura M.1. Factor de Potencia de carga inductiva de 0,91.*

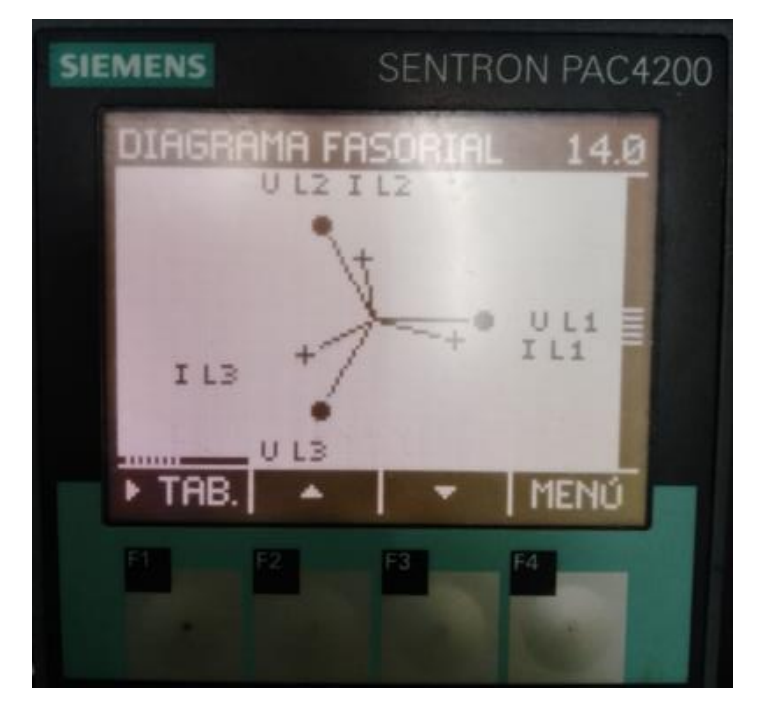

*Figura M.2. Diagrama Fasorial de carga inductiva en FP de 0,91.*
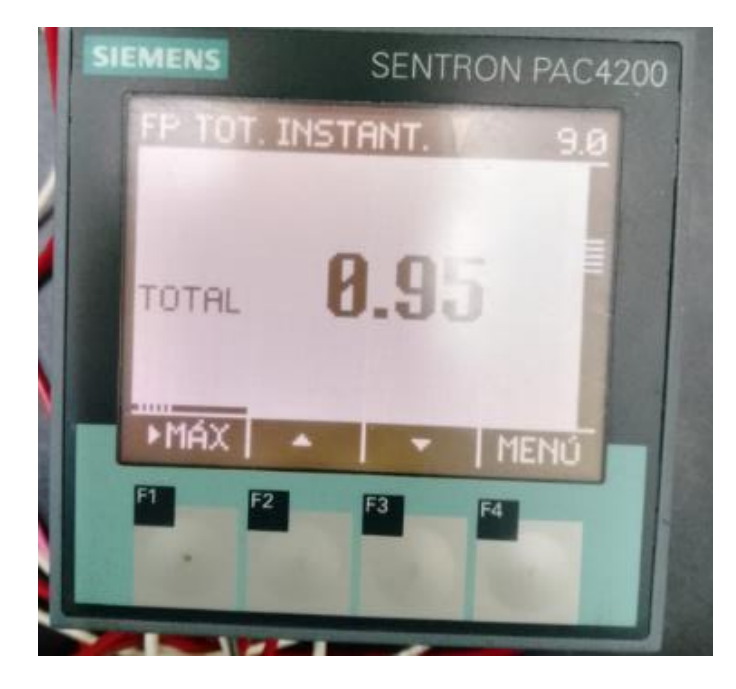

*Figura N.1. Factor de Potencia de carga inductiva de 0,95.*

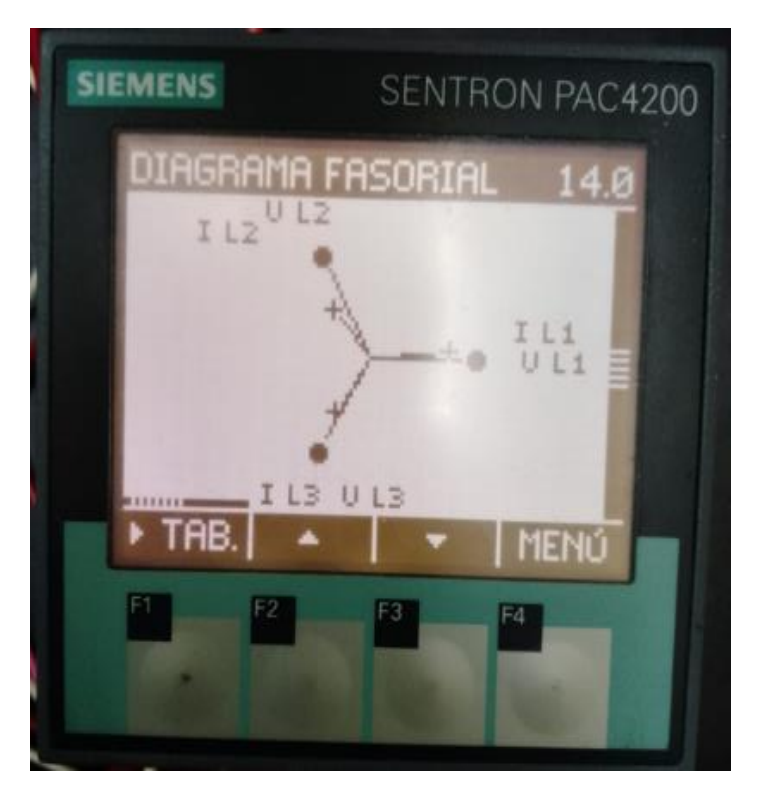

*Figura N.2. Diagrama Fasorial de carga inductiva en FP de 0,95.*

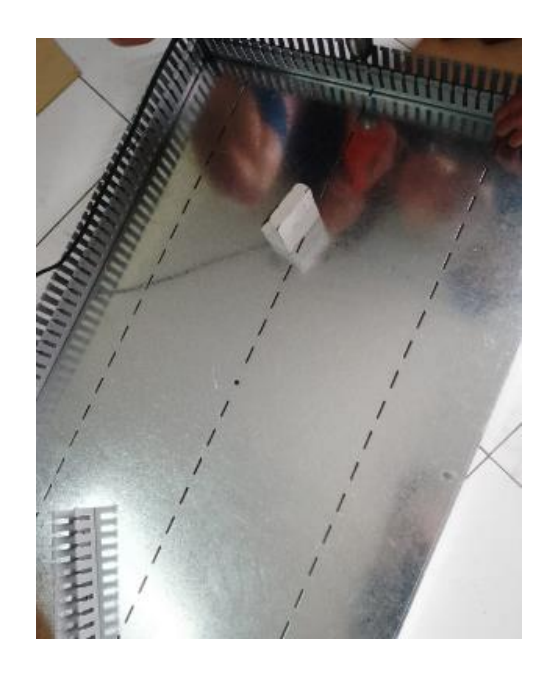

*Figura Ñ.1. Instalación de canaletas.*

**ANEXO O.** Instalación Breaker Principal

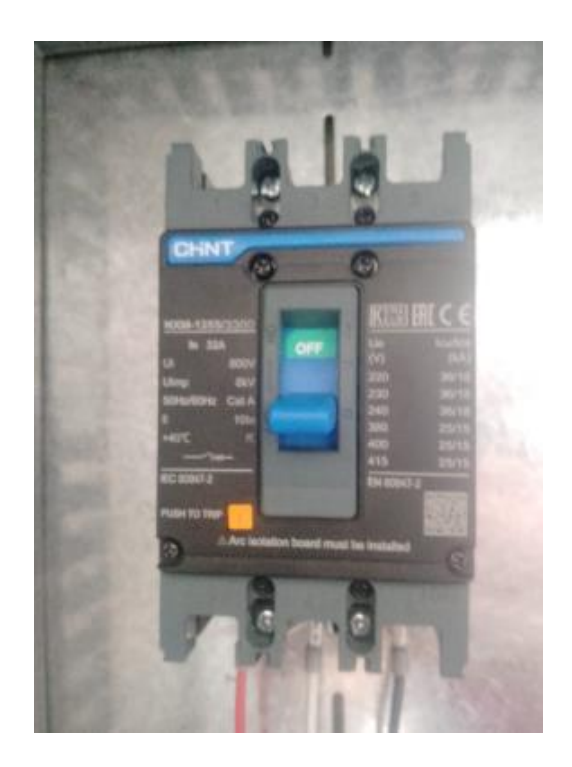

*Figura O.1. Instalación de protección principal.*

**ANEXO P.** Instalación bornera (4P)

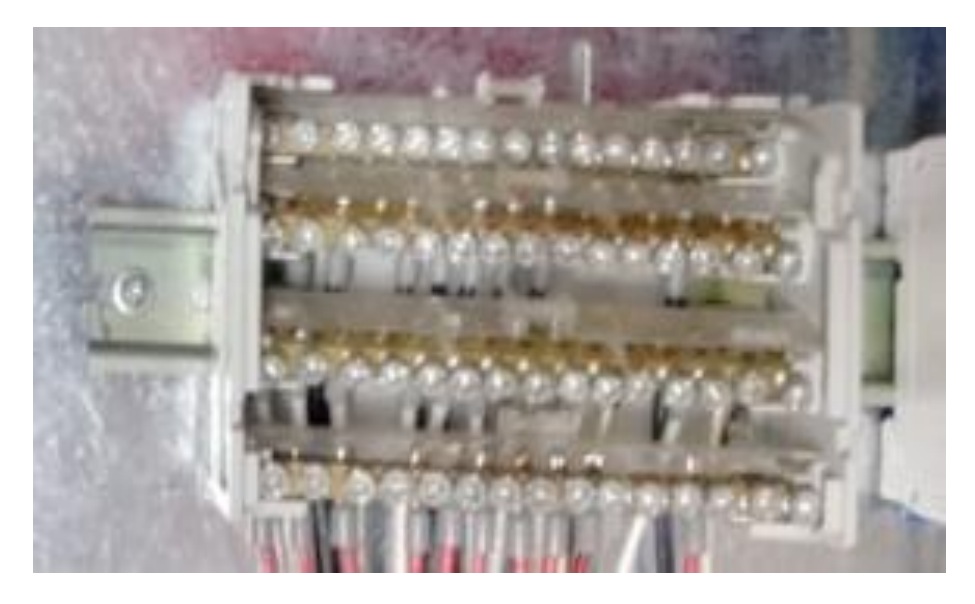

*Figura P.1. Instalación de bornera*

**ANEXO Q.** Instalación breaker (2P)

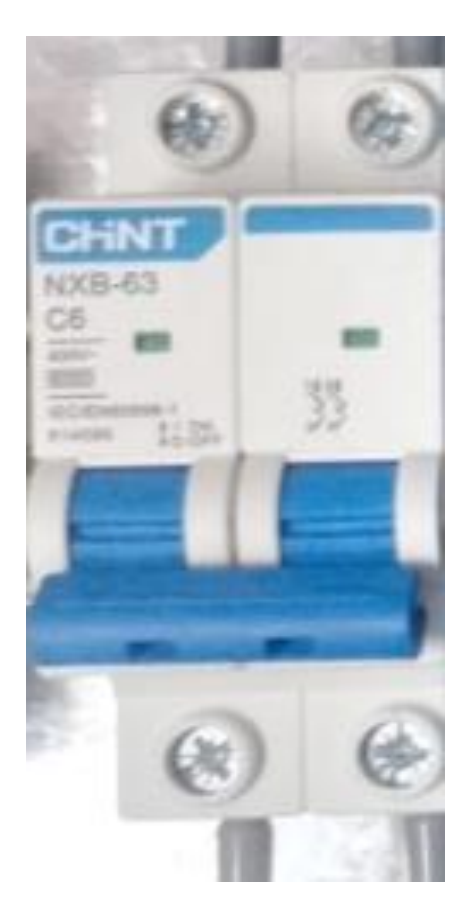

*Figura Q.1. Protección de PLC.*

**ANEXO R.** Instalación PLC

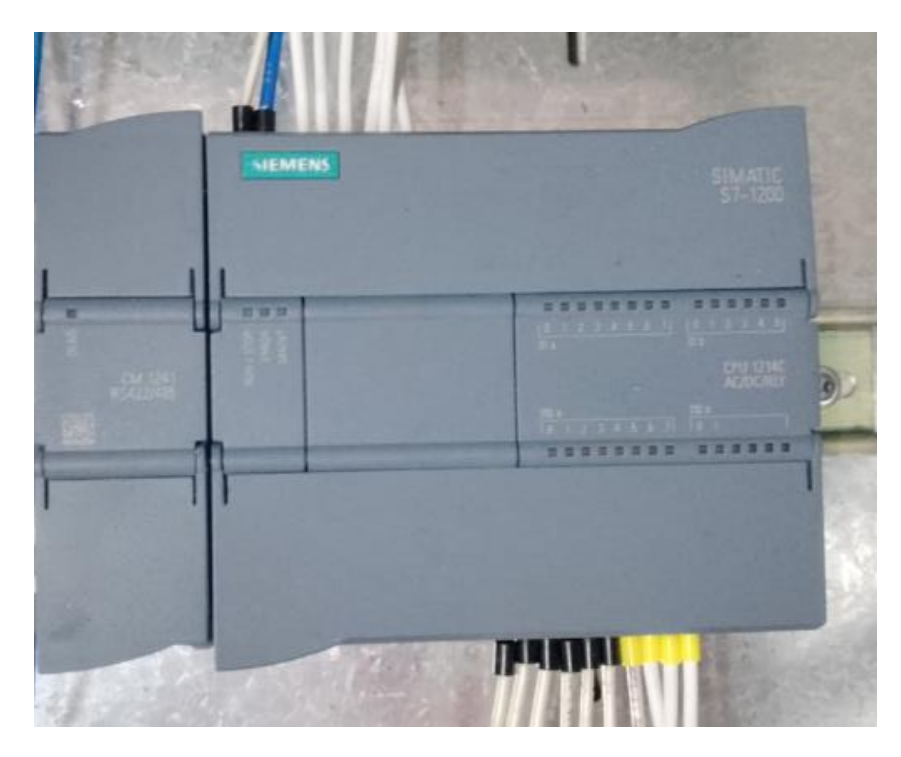

*Figura R.1. Instalación de PLC SIMATIC S7-1200.*

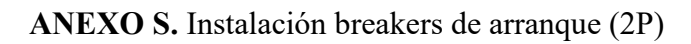

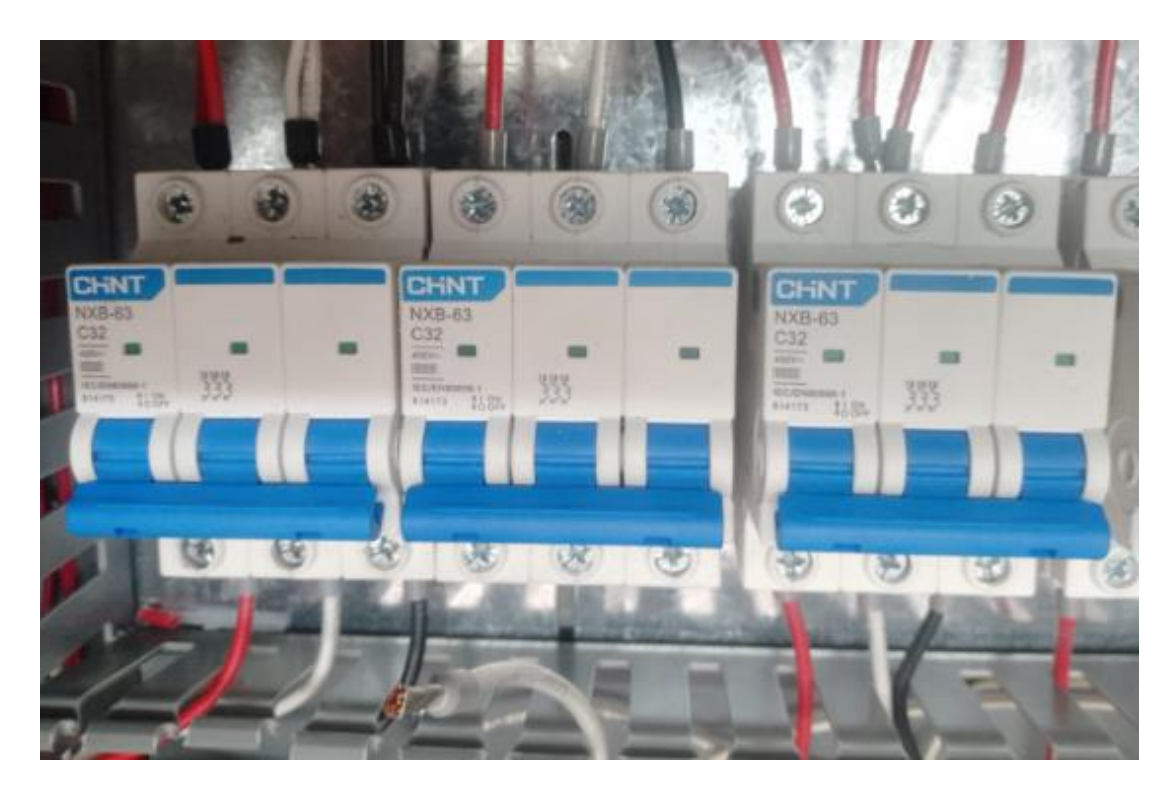

*Figura S.1. Instalación de protecciones para los contactores de arranque estrella - triangulo.*

**ANEXO T.** Instalación breakers de banco de capacitores (2P).

![](_page_112_Picture_0.jpeg)

*Figura T.1. Instalación de protecciones para los contactores de activación de contactores.*

**ANEXO U.** Instalación de contactores (3P)

![](_page_112_Picture_3.jpeg)

*Figura U.1. Instalación de contactores CHNT NXC-32 de arranque estrella – triangulo.*

**ANEXO V.** Instalación de contactores de banco de capacitores (3P).

![](_page_113_Picture_0.jpeg)

*Figura V.1. Instalación de contactores CHNT NXC-32 para la activación de banco de capacitores.*

**ANEXO W.** Instalación transformadores de corriente 100A.

![](_page_113_Picture_3.jpeg)

*Figura W.1. Instalación de transformadores de corriente Amperios.*

**ANEXO X.** Bancos de capacitores monofásicos conectados en delta.

![](_page_114_Picture_0.jpeg)

*Figura X.1. Instalación de transformadores de corriente Amperios.*

**ANEXO Y.** Variables en Tía Portal.

| Project Edit View Insert Online Options Tools Window Help                                            |           |          |        |                      |                               | <b>『『国 Save project 』 ※ 均 道 × 『『国 国 国 国 国 』 』 So online 』 『『『『 * 三 山</b> Search in project> 』 |               |                         | <b>Totally Integrated Automation</b><br>PORTAL |
|----------------------------------------------------------------------------------------------------|-----------|----------|--------|----------------------|-------------------------------|-----------------------------------------------------------------------------------------------|---------------|-------------------------|------------------------------------------------|
| FACTOR_POTENCIA_60_RS485 > PLC_1 [CPU 1214C AC/DC/Rly] > PLC tags > Tabla de variables estándar [81] |           |          |        |                      |                               |                                                                                               |               |                         | $ \blacksquare$ $\blacksquare$ $\times$        |
|                                                                                                    |           |          |        |                      |                               |                                                                                               | <b>I</b> Tags | <b>E User constants</b> | System constants                               |
| ●● ■ 平 ? ■                                                                                           |           |          |        |                      |                               |                                                                                               |               |                         | $\Box$                                         |
| Tabla de variables estándar                                                                          |           |          |        |                      |                               |                                                                                               |               |                         |                                                |
| Name                                                                                                 | Data type | Address  | Retain | Acces Writa          |                               | Visibl Comment                                                                                |               |                         |                                                |
| $Tag_1$<br>$-60$                                                                                     | Bool      | H %MO.0  | $\Box$ | Ø                    | ◙                             | $\blacksquare$                                                                                |               |                         |                                                |
| ARRANQUE<br>$\sqrt{3}$                                                                               | Bool      | %00.0    | 고급     | Ø                    | $\blacksquare$                | Ø                                                                                             |               |                         |                                                |
| ESTRELLA<br><b>KED</b>                                                                               | Bool      | %Q0.2    | F.     | ☑                    |                               |                                                                                               |               |                         |                                                |
| <b>TRIANGULO</b><br>kan                                                                              | Bool      | %Q0.1    | n      |                      |                               | <b>SBBB</b>                                                                                   |               |                         |                                                |
| G<br>$Tag_5$                                                                                         | Bool      | %MO.1    | n      |                      |                               |                                                                                               |               |                         |                                                |
| FP1-055<br><b>KEI</b>                                                                                | Bool      | %Q0.3    | o      | 888                  |                               |                                                                                               |               |                         |                                                |
| aux1<br><b>KED</b>                                                                                   | Bool      | %MO.2    | IO.    | ☑                    |                               | $\blacksquare$                                                                                |               |                         |                                                |
| PARO-EMERGENCIA<br>KG)                                                                               | Bool      | %10.0    | $\Box$ | <b>SB</b>            |                               | 55                                                                                            |               |                         |                                                |
| <b>KED</b><br>Tag_9                                                                                  | Bool      | %10.1    | n      |                      |                               |                                                                                               |               |                         |                                                |
| 10<br><b>KED</b><br>Tag_10                                                                           | Bool      | %10.3    | $\Box$ | Ø                    |                               |                                                                                               |               |                         |                                                |
| $Tag_11$<br>11<br><b>KED</b>                                                                         | Bool      | %10.4    | n      |                      |                               |                                                                                               |               |                         |                                                |
| 12<br><b>k</b><br>ARRNAQUE TABLERO                                                                   | Bool      | %10.2    | $\Box$ | <b>SB</b>            |                               |                                                                                               |               |                         |                                                |
| 13<br><b>k</b><br>$Tag_2$                                                                            | Bool      | %MO.3    | $\Box$ |                      |                               |                                                                                               |               |                         |                                                |
| FP2-065<br>$14 -$<br>$\overline{a}$                                                                  | Bool      | %Q0.4    | E      |                      |                               |                                                                                               |               |                         |                                                |
| 15<br><b>KO</b><br>ACT_FP2                                                                           | Bool      | %M1.1    | I B    | <b>SBBB</b>          |                               | <b>3888888</b>                                                                                |               |                         |                                                |
| $\sqrt{60}$<br>ACT FP1<br>16                                                                         | Bool      | \$M1.0\$ | E      |                      |                               |                                                                                               |               |                         |                                                |
| $17 -$<br>$\overline{a}$<br>FP3-075                                                                  | Bool      | %Q0.5    | i Ei   |                      |                               |                                                                                               |               |                         |                                                |
| ACT_FP3<br>18<br><b>k</b> a                                                                          | Bool      | %M1.2    | iB.    |                      |                               | Ø                                                                                             |               |                         |                                                |
| ACT_FP4<br>19<br>- €0                                                                                | Bool      | \$M1.3\$ | $\Box$ |                      |                               |                                                                                               |               |                         |                                                |
| FP3-085<br>$20-2$<br>$\overline{a}$                                                                  | Bool      | %Q0.6    | n      | <b>880000</b>        | <b>SERBERGES SERBERGES SE</b> | $\overline{\mathbf{S}}$                                                                       |               |                         |                                                |
| ACT_FP5<br>21<br><b>k</b>                                                                            | Bool      | \$M1.4\$ | o      |                      |                               | $\blacksquare$                                                                                |               |                         |                                                |
| 22<br>$\left  \cdot \right $<br>FP4-095                                                              | Bool      | %Q0.7    | IB.    |                      |                               |                                                                                               |               |                         |                                                |
| HMMOT<br>$23 -$<br><b>KD</b>                                                                         | Bool      | %MO.7    | I٩     |                      |                               | $\overline{\mathbf{S}}$                                                                       |               |                         |                                                |
| <b>Kill</b><br>PARO_HMI<br>24                                                                        | Bool      | %MO.5    | $\Box$ | Ø                    |                               |                                                                                               |               |                         |                                                |
| 25<br><b>KED</b><br>ARRANQUE_HMI                                                                     | Bool      | %MO.6    | Ia C   |                      |                               |                                                                                               |               |                         |                                                |
| $VL1+2$<br>26<br><b>KEI</b>                                                                          | Real      | %MD100   | T.     | 505                  | <b>SBBB</b>                   | <b>3000</b>                                                                                   |               |                         |                                                |
| 27<br><b>KEI</b><br>$VL2-L3$                                                                         | Real      | %MD104   | $\Box$ |                      |                               |                                                                                               |               |                         |                                                |
| $\overline{\bullet}$<br>$VL3-L1$<br>28                                                               | Real      | %MD108   | $\Box$ | $\overline{\bullet}$ |                               | ◙                                                                                             |               |                         |                                                |
| $\left  \cdot \right $<br>29<br>11                                                                   | Real      | %MD112   | I E    | ☑                    | $\overline{\mathbf{S}}$       | $\overline{\mathbf{S}}$                                                                       |               |                         |                                                |
| 30<br>$-60$<br>12                                                                                    | Real      | %MD116   |        | $\overline{a}$       |                               |                                                                                               |               |                         |                                                |

*Figura Y.1. Variables eléctricas en Tía Portal.*

|                         | FACTOR_POTENCIA_60_RS485 > PLC_1 [CPU 1214C AC/DC/Rly] > PLC tags > Tabla de variables estándar [81] |              |         |        |                         |                           |                              |                |                         | $ \blacksquare$ $\blacksquare$ $\times$ $\blacksquare$ |
|-------------------------|----------------------------------------------------------------------------------------------------|--------------|---------|--------|-------------------------|---------------------------|------------------------------|----------------|-------------------------|--------------------------------------------------------|
|                         |                                                                                                    |              |         |        |                         |                           |                              | <b>Bu</b> Tags | <b>E</b> User constants | System constants                                       |
|                         | ⇒ ⇒ 日 号 ~ 餅                                                                                          |              |         |        |                         |                           |                              |                |                         |                                                        |
|                         | Tabla de variables estándar                                                                          |              |         |        |                         |                           |                              |                |                         |                                                        |
|                         | Name                                                                                                 | Data type    | Address | Retain | Acces                   | Writa                     | Visibl                       |                |                         |                                                        |
| $\overline{a}$          | $\vert$ 11                                                                                           | Real         | %MD112  | $\Box$ | ☑                       |                           |                              |                |                         |                                                        |
| ⊲⊒                      | 12                                                                                                   | Real         | %MD116  | $\Box$ | ◙                       | <b>ERRESTRES BREEDERS</b> | <b>BBDD</b>                  |                |                         |                                                        |
| ю                       | 13                                                                                                   | Real         | %MD120  | $\Box$ | ☑                       |                           |                              |                |                         |                                                        |
| Но                      | POTENCIA ACTIVA                                                                                      | Real         | %MD124  | $\Box$ | ☑                       |                           |                              |                |                         |                                                        |
| ⊸⊡                      | POTENCIA APARENTE                                                                                    | Real         | %MD128  | $\Box$ | ☑                       |                           | $\overline{\mathbf{S}}$      |                |                         |                                                        |
| - 99                    | POTENCIA REACTIVA                                                                                    | Real         | %MD132  | $\Box$ | $\overline{\mathbf{S}}$ |                           |                              |                |                         |                                                        |
| - 49                    | <b>FACTOR DE POTENCIA</b>                                                                            | Real         | %MD136  | $\Box$ |                         |                           | 3000                         |                |                         |                                                        |
| K                       | $Tag_3$                                                                                              | <b>Bool</b>  | %M6.0   | $\Box$ | $\overline{\mathbf{S}}$ |                           |                              |                |                         |                                                        |
| $\overline{a}$          | $Tag_4$                                                                                              | Bool         | %M6.1   | $\Box$ |                         |                           |                              |                |                         |                                                        |
| I G                     | Tag_6                                                                                                | <b>Bool</b>  | %M10.0  | $\Box$ |                         |                           |                              |                |                         |                                                        |
| K                       | $Taq$ $7$                                                                                            | Bool         | %M6.2   | $\Box$ |                         |                           |                              |                |                         |                                                        |
| ∣⊲⊒                     | $Tag_8$                                                                                              | Bool         | \$1.3   | $\Box$ |                         |                           |                              |                |                         |                                                        |
| 8                       | $Tag_12$                                                                                             | Bool         | %M6.4   | $\Box$ |                         |                           |                              |                |                         |                                                        |
| 1⊲⊒                     | $Taq_13$                                                                                             | Real         | %MD200  | $\Box$ |                         |                           |                              |                |                         |                                                        |
| K                       | $Taq_14$                                                                                             | Bool         | %M10.1  | $\Box$ |                         |                           |                              |                |                         |                                                        |
| I⊲⊒                     | $Taq_1$ 15                                                                                           | Real         | %MD220  | $\Box$ | 888888888888            |                           | 888888888888                 |                |                         |                                                        |
| $\overline{a}$          | ARRANQUE_IOT                                                                                         | Bool         | %M8.0   | $\Box$ |                         |                           |                              |                |                         |                                                        |
| I⊲⊒                     | $Tag_17$                                                                                             | Bool         | %M8.1   | $\Box$ |                         |                           |                              |                |                         |                                                        |
| K                       | $Tag_18$                                                                                             | Bool         | %M8.2   | $\Box$ |                         |                           |                              |                |                         |                                                        |
| ਢ                       | $Tag_19$                                                                                             | <b>DWord</b> | %MD300  | $\Box$ |                         |                           |                              |                |                         |                                                        |
| K                       | $Tag_20$                                                                                             | <b>DWord</b> | %MD280  | $\Box$ |                         |                           |                              |                |                         |                                                        |
| $\overline{\mathbf{a}}$ | $Tag_21$                                                                                             | Bool         | %Q1.0   | $\Box$ |                         |                           |                              |                |                         |                                                        |
| ਢ                       | Tag $22$                                                                                             | Bool         | %01.1   | $\Box$ | $\blacktriangledown$    |                           |                              |                |                         |                                                        |
|                         | <add new=""></add>                                                                                   |              |         | $\Box$ | $\boxed{\checkmark}$    |                           | $\boxed{\blacktriangledown}$ |                |                         |                                                        |
|                         |                                                                                                    |              |         |        |                         |                           |                              |                |                         |                                                        |
|                         |                                                                                                    |              |         |        |                         |                           |                              |                |                         |                                                        |
|                         |                                                                                                    |              |         |        |                         |                           |                              |                |                         |                                                        |
|                         |                                                                                                    |              |         |        |                         |                           |                              |                |                         |                                                        |
|                         |                                                                                                    |              |         |        |                         |                           |                              |                |                         |                                                        |

*Figura Y.2. Variables eléctricas en Tía Portal.*

**ANEXO Z.** Programación de arranque de motor, lenguaje Ladder.

![](_page_115_Figure_3.jpeg)

*Figura Z.1. Arranque de motor desarrollado en Tía Portal.*

**ANEXO A.A.** Programación de paro de motor, lenguaje Ladder.

![](_page_116_Figure_1.jpeg)

*Figura A.A.1. Paro de motor desarrollado en Tía Portal.*

**ANEXO A.B.** Programación activación banco de capacitores, lenguaje Ladder.

![](_page_116_Picture_47.jpeg)

*Figura A.B.1. Activación de banco de capacitores desarrollado en Tía Portal.*

**ANEXO A.C.** Programación comunicación Sentron Pac4200, lenguaje Ladder.

![](_page_117_Figure_1.jpeg)

*Figura A.C.1. Comunicación del Sentron Pac4200 desarrollado en Tía Portal.*

**ANEXO A.D.** Programación adquisición de datos Sentron Pac4200, lenguaje Ladder.

![](_page_117_Figure_4.jpeg)

*Figura A.D.1. Datos de entrada mediante Sentron Pac4200 desarrollado en Tía Portal.*

![](_page_118_Figure_0.jpeg)

*Figura A.D.2. Datos de entrada mediante Sentron Pac4200 desarrollado en Tía Portal.*

**ANEXO A.E.** Comunicación Logo S7 - 1200.

![](_page_118_Figure_3.jpeg)

*Figura A.E.1. Comunicación de Logo S71200 y Tía Portal.*

# **ANEXO A.F.** Adquisición de variables eléctricas en Tía Portal

| Project Edit View Insert Online Options Tools Window Help                                            |                     |                  |               |                         |                         | 中国 Save project コメヨミ×りょびょう 旧田里島 Soonline Mo colline 品頂眼 ※ 日 II Search in project> - A |               | <b>Totally Integrated Automation</b><br><b>PORTAL</b> |
|----------------------------------------------------------------------------------------------------|---------------------|------------------|---------------|-------------------------|-------------------------|---------------------------------------------------------------------------------------|---------------|-------------------------------------------------------|
| FACTOR_POTENCIA_60_RS485 > PLC_1 [CPU 1214C AC/DC/Rly] > PLC tags > Tabla de variables estándar [81] |                     |                  |               |                         |                         |                                                                                       |               | $ \blacksquare$ $\blacksquare$ $\times$               |
|                                                                                                    |                     |                  |               |                         |                         |                                                                                       | <b>I</b> Tags | System constants<br><b>E User constants</b>           |
| 19 天信 生命                                                                                             |                     |                  |               |                         |                         |                                                                                       |               | $\Box$                                                |
| Tabla de variables estándar                                                                          |                     |                  |               |                         |                         |                                                                                       |               |                                                       |
|                                                                                                    |                     | Address          |               |                         |                         | Retain Acces Writa Visibl Comment                                                     |               |                                                       |
| Name<br>G                                                                                            | Data type           | <b>TEI %MO.0</b> | $\Box$        |                         |                         |                                                                                       |               |                                                       |
| $Tag_1$<br>ARRANQUE                                                                                  | Bool                |                  |               | $\blacksquare$<br>Ø     | $\blacksquare$<br>Ø     | $\overline{\mathbf{S}}$                                                               |               |                                                       |
| <b>KEI</b><br>ESTRELLA                                                                               | Bool                | %Q0.0            | $\mathcal{A}$ |                         |                         |                                                                                       |               |                                                       |
| <b>KEI</b><br><b>TRIANGULO</b>                                                                       | Bool                | %Q0.2            | H<br>n        | 30                      |                         |                                                                                       |               |                                                       |
| <b>KEI</b><br>$\sqrt{11}$                                                                            | Bool<br><b>Bool</b> | %Q0.1<br>%MO.1   | $\Box$        | Ø                       |                         |                                                                                       |               |                                                       |
| $Tag_5$<br>FP1-055<br>$-61$                                                                          | Bool                | %OO.3            | $\Box$        | Ø                       | <b>SBBB</b>             | <b>SBBB</b>                                                                           |               |                                                       |
| $\leftarrow$<br>aux1                                                                                 | Bool                | %MO.2            | $\Box$        |                         |                         |                                                                                       |               |                                                       |
| PARO-EMERGENCIA<br>$\leftarrow$                                                                      | Bool                | %10.0            | $\Box$        | <b>BBB</b>              | $\overline{\mathbf{S}}$ | $\overline{S}$ $\overline{S}$                                                         |               |                                                       |
| <b>KEI</b><br>Tag 9                                                                                  | Bool                | %10.1            | n             |                         | ☑                       |                                                                                       |               |                                                       |
| <b>KE</b><br>Tag_10<br>10                                                                            | Bool                | %10.3            | $\Box$        |                         |                         |                                                                                       |               |                                                       |
| 11<br>$Tag_11$<br>R                                                                                  | Bool                | \$10.4           | n             | <b>BB</b>               | 888                     | <b>SBBB</b>                                                                           |               |                                                       |
| ARRNAQUE_TABLERO<br>$12-12$<br><b>KGI</b>                                                            | <b>Bool</b>         | \$10.2           | n             |                         |                         |                                                                                       |               |                                                       |
| $\left  \cdot \right $<br>13<br>$Taq_2$                                                              | <b>Bool</b>         | %MO.3            | n             | Ø                       | Ø                       |                                                                                       |               |                                                       |
| FP2-065<br>$14 -$<br>$\left  \cdot \right $                                                          | Bool                | %Q0.4            | $\Box$        | Ø                       | Ø                       | $\blacksquare$                                                                        |               |                                                       |
| ACT_FP2<br><b>G</b><br>15                                                                            | Bool                | %M1.1            | n             |                         |                         |                                                                                       |               |                                                       |
| ACT_FP1<br>16<br>-60                                                                                 | Bool                | %M1.0            | n             | $\overline{\mathbf{S}}$ | 800                     | $\overline{\mathbf{S}}$ $\overline{\mathbf{S}}$                                       |               |                                                       |
| 17<br><b>k</b><br>FP3-075                                                                            | Bool                | %Q0.5            | $\Box$        | Ø                       |                         |                                                                                       |               |                                                       |
| <b>k</b><br>ACT_FP3<br>18                                                                            | Bool                | %M1.2            | n             |                         |                         |                                                                                       |               |                                                       |
| 19<br>k⊞<br>ACT_FP4                                                                                  | Bool                | \$M1.3\$         | $\Box$        | <b>BBB</b>              | SB                      | $\overline{\mathbf{S}}$                                                               |               |                                                       |
| FP3-085<br><b>G</b><br>$20 -$                                                                        | <b>Bool</b>         | %Q0.6            | IQ.           |                         | $\overline{\bullet}$    | $\bullet$                                                                             |               |                                                       |
| <b>R</b><br>ACT_FP5<br>21                                                                            | Bool                | \$M1.4\$         | n             |                         |                         |                                                                                       |               |                                                       |
| 22<br>FP4-095<br><b>KE</b>                                                                           | Bool                | %Q0.7            | n             |                         |                         |                                                                                       |               |                                                       |
| <b>KET</b><br>HMMOT<br>$23 -$                                                                        | Bool                | %MO.7            | n             | <b>SBBBB</b>            | <b>SBBB</b>             | <b>SBBB</b>                                                                           |               |                                                       |
| 24<br>PARO HMI<br>⊸⊡                                                                                 | Bool                | \$M0.5           | $\Box$        |                         |                         |                                                                                       |               |                                                       |
| 25<br><b>k</b><br>ARRANQUE_HM                                                                        | Bool                | %MO.6            | $\Box$        |                         | Ø                       |                                                                                       |               |                                                       |
| <b>k</b><br>$VL1-L2$<br>26                                                                           | Real                | %MD100           | IQ.           |                         |                         | <b>BB</b>                                                                             |               |                                                       |
| 27<br>$VL2-L3$<br><b>KB</b>                                                                          | Real                | %MD104           | n             | $\overline{\mathbf{S}}$ |                         |                                                                                       |               |                                                       |
| <b>k</b><br>$VL3-L1$<br>28                                                                           | Real                | %MD108           | o             | Ø                       | <b>BBB</b>              | $\blacksquare$                                                                        |               |                                                       |
| $\left  \cdot \right $<br>29<br>11                                                                   | Real                | %MD112           | l El          | ◙                       | ☑                       |                                                                                       |               |                                                       |
| 30<br>-40<br>12                                                                                      | Real                | %MD116           |               | $\overline{a}$          | ø                       | $\overline{\mathbf{S}}$                                                               |               |                                                       |

*Figura A.F.1. Variables eléctricas en Tía Portal.*

| FACTOR_POTENCIA_60_RS485 ▶ PLC_1 [CPU 1214C AC/DC/Rly] ▶ PLC tags ▶ Tabla de variables estándar [81]<br>⇒ ⇒ 号 5 空 前<br>Tabla de variables estándar<br>Data type<br>Real<br>Real<br>Real<br>POTENCIA ACTIVA<br>Real<br>POTENCIA APARENTE<br>Real | Address<br>%MD112<br>%MD116<br>%MD120               | Retain<br>$\Box$<br>$\Box$         | $\blacksquare$<br>$\overline{\mathbf{v}}$                                                                            | $\overline{\mathbf{S}}$                                                                                                    | Acces Writa Visibl Comment |                                                                   | <b>B</b> Tags | <b>B</b> User constants | $ \blacksquare$ $\blacksquare$ $\times$<br>System constants |
|----------------------------------------------------------------------------------------------------|-----------------------------------------------------|------------------------------------|----------------------------------------------------------------------------------------------------|----------------------------------------------------------------------------------------------------|----------------------------|-------------------------------------------------------------------|---------------|-------------------------|-------------------------------------------------------------|
|                                                                                                    |                                                     |                                    |                                                                                                    |                                                                                                    |                            |                                                                   |               |                         |                                                             |
|                                                                                                    |                                                     |                                    |                                                                                                    |                                                                                                    |                            |                                                                   |               |                         |                                                             |
|                                                                                                    |                                                     |                                    |                                                                                                    |                                                                                                    |                            |                                                                   |               |                         |                                                             |
|                                                                                                    |                                                     |                                    |                                                                                                    |                                                                                                    |                            |                                                                   |               |                         |                                                             |
|                                                                                                    |                                                     |                                    |                                                                                                    |                                                                                                    |                            |                                                                   |               |                         |                                                             |
|                                                                                                    |                                                     |                                    |                                                                                                    |                                                                                                    |                            |                                                                   |               |                         |                                                             |
|                                                                                                    |                                                     |                                    |                                                                                                    |                                                                                                    | $\overline{\mathbf{S}}$    |                                                                   |               |                         |                                                             |
|                                                                                                    |                                                     | $\Box$                             | $\blacksquare$                                                                                                    |                                                                                                    | ☑                          |                                                                   |               |                         |                                                             |
|                                                                                                    | %MD124                                              | $\Box$                             | $\blacksquare$                                                                                                    |                                                                                                    | ☑                          |                                                                   |               |                         |                                                             |
|                                                                                                    | %MD128                                              | $\Box$                             | $\blacksquare$                                                                                                    |                                                                                                    | ☑                          |                                                                   |               |                         |                                                             |
| POTENCIA REACTIVA<br>Real                                                                                                    | %MD132                                              | $\Box$                             | $\overline{\phantom{a}}$                                                                                             |                                                                                                    | ☑                          |                                                                   |               |                         |                                                             |
| <b>FACTOR DE POTENCIA</b><br>Real                                                                                                    | %MD136                                              | $\Box$                             | $\overline{\textbf{v}}$                                                                                              |                                                                                                    |                            |                                                                   |               |                         |                                                             |
| <b>Bool</b>                                                                                                    | %M6.0                                               |                                    |                                                                                                    |                                                                                                    |                            |                                                                   |               |                         |                                                             |
| Bool                                                                                                    | %M6.1                                               |                                    |                                                                                                    |                                                                                                    |                            |                                                                   |               |                         |                                                             |
| Bool                                                                                                    | %M10.0                                              |                                    |                                                                                                    |                                                                                                    |                            |                                                                   |               |                         |                                                             |
| Bool                                                                                                    | %M6.2                                               | $\Box$                             |                                                                                                    |                                                                                                    |                            |                                                                   |               |                         |                                                             |
| Bool                                                                                                    | \$11.3\$                                            | $\Box$                             |                                                                                                    |                                                                                                    |                            |                                                                   |               |                         |                                                             |
| <b>Bool</b>                                                                                                    | %M6.4                                               | $\Box$                             |                                                                                                    |                                                                                                    |                            |                                                                   |               |                         |                                                             |
| Real                                                                                                    | %MD200                                              | $\Box$                             |                                                                                                    |                                                                                                    |                            |                                                                   |               |                         |                                                             |
| <b>Bool</b>                                                                                                    | %M10.1                                              |                                    |                                                                                                    |                                                                                                    |                            |                                                                   |               |                         |                                                             |
| Real                                                                                                    | %MD220                                              |                                    |                                                                                                    |                                                                                                    |                            |                                                                   |               |                         |                                                             |
| ARRANQUE_IOT<br>Bool                                                                                                    | %M8.0                                               |                                    |                                                                                                    |                                                                                                    |                            |                                                                   |               |                         |                                                             |
| <b>Bool</b>                                                                                                    | %M8.1                                               |                                    |                                                                                                    |                                                                                                    |                            |                                                                   |               |                         |                                                             |
| Bool                                                                                                    | %M8.2                                               |                                    |                                                                                                    |                                                                                                    |                            |                                                                   |               |                         |                                                             |
|                                                                                                    |                                                     |                                    |                                                                                                    |                                                                                                    |                            |                                                                   |               |                         |                                                             |
|                                                                                                    |                                                     |                                    |                                                                                                    |                                                                                                    |                            |                                                                   |               |                         |                                                             |
|                                                                                                    |                                                     |                                    |                                                                                                    |                                                                                                    |                            |                                                                   |               |                         |                                                             |
|                                                                                                    |                                                     |                                    |                                                                                                    |                                                                                                    |                            |                                                                   |               |                         |                                                             |
| <add new=""></add>                                                                                                    |                                                     | $\Box$                             | $\boxed{\checkmark}$                                                                                                 | $\overline{\mathsf{v}}$                                                                                                    | $\overline{\triangledown}$ |                                                                   |               |                         |                                                             |
|                                                                                                    | <b>DWord</b><br><b>DWord</b><br>Bool<br><b>Bool</b> | %MD300<br>%MD280<br>%Q1.0<br>%01.1 | $\Box$<br>$\Box$<br>$\Box$<br>$\Box$<br>$\Box$<br>$\Box$<br>$\Box$<br>$\Box$<br>$\Box$<br>$\Box$<br>$\Box$<br>$\Box$ | $\overline{\mathbf{S}}$<br>$\blacksquare$<br><b>BBB</b><br>$\overline{\textbf{v}}$<br>$\blacksquare$<br>$\blacksquare$<br>$\blacksquare$<br>$\blacksquare$<br>$\overline{\mathbf{S}}$<br><b>BBB</b> | 8888888888888888888        | <b>BBD</b><br>800B<br>$\overline{\mathbf{S}}$<br>⊽<br>☑<br>888888 |               |                         |                                                             |

*Figura A.F.2. Variables eléctricas en Tía Portal.*

**ANEXO A.G.** Programación arranque estrella – triangulo, lenguaje Ladder.

![](_page_120_Picture_86.jpeg)

*Figura A.G.1. Arranque de motor desarrollado en Tía Portal.*

**ANEXO A.H.** Interfaz gráfica de control local.

![](_page_120_Figure_4.jpeg)

*Figura A.H.1. Interfaz gráfica de Control del sistema, desarrollado en LabVIEW 2019.*

**ANEXO A.I.** Programación en LabVIEW almacenamiento de variables eléctricas en Excel.

![](_page_121_Figure_1.jpeg)

*Figura A.I.1. Datos de entrada para almacenar en archivo Excel.*

![](_page_121_Figure_3.jpeg)

![](_page_121_Figure_4.jpeg)

*Figura A.J.1. Programación en LabVIEW para la representación de las diversas graficas.*

**ANEXO A.K.** Declaración de variables.

| NI OPC Servers - Runtime                    |                                                             |           |                  |         | $\sigma$<br>$\times$<br>$\overline{\phantom{a}}$ |  |
|---------------------------------------------|-------------------------------------------------------------|-----------|------------------|---------|--------------------------------------------------|--|
| File Edit View Tools Runtime Help           |                                                             |           |                  |         |                                                  |  |
| 中国商生产<br>1882                               | り A 心 出 X 图                                                 |           |                  |         |                                                  |  |
| □ 编 S7-1200<br><b>im</b> datos              | Tag Name<br>Address<br>M1.0                                 | Data Type | Scan Rate        | Scaling | Description                                      |  |
|                                             | <b>GILACT FP1</b>                                           | Boolean   | 10               | None    |                                                  |  |
|                                             | <b>EZIACT_FP2</b><br>M1.1                                   | Boolean   | 10               | None    |                                                  |  |
|                                             | M1.2<br><b>MACT_FP3</b>                                     | Boolean   | 10               | None    |                                                  |  |
|                                             | M1.3<br><b>ZACT FP4</b>                                     | Boolean   | 10<br>10         | None    |                                                  |  |
|                                             | ACT_FP5<br>M1.4                                             | Boolean   | 10               | None    |                                                  |  |
|                                             | <b>MARRANQUE-HMI</b><br><b>MO.6</b>                         | Boolean   |                  | None    |                                                  |  |
|                                             | <b>DELTA</b><br>Q <sub>0.1</sub><br><b>DIRECTO</b>          | Boolean   | 10 <sup>10</sup> | None    |                                                  |  |
|                                             | Q0.0                                                        | Boolean   | 10               | None    |                                                  |  |
|                                             | <b>ESTRELLA</b><br>Q <sub>0.2</sub>                         | Boolean   | 10 <sup>°</sup>  | None    |                                                  |  |
|                                             | <b>EACTOR DE POTENCIA</b><br><b>MD118</b><br><b>Call</b> FP | Float     | 10 <sup>10</sup> | None    |                                                  |  |
|                                             | <b>MD136</b>                                                | Float     | 10 <sup>10</sup> | None    |                                                  |  |
|                                             | <b>OFP1</b><br>M4.0                                         | Boolean   | 10 <sup>°</sup>  | None    |                                                  |  |
|                                             | <b>Ext</b> FP2<br>M4.1                                      | Boolean   | 10 <sup>°</sup>  | None    |                                                  |  |
|                                             | <b>Coll</b> FP3<br>M4.2<br><b>CZIFP4</b>                    | Boolean   | 10 <sup>°</sup>  | None    |                                                  |  |
|                                             | M4.3                                                        | Boolean   | 10               | None    |                                                  |  |
|                                             | <b>MEP5</b><br>M4.4                                         | Boolean   | 10               | None    |                                                  |  |
|                                             | M0.7<br>TOI-HM N                                            | Boolean   | 10               | None    |                                                  |  |
|                                             | $\mathbf{d}$ H<br><b>MD112</b>                              | Float     | 10               | None    |                                                  |  |
|                                             | $\sqrt{2}12$<br><b>MD116</b>                                | Float     | 10               | None    |                                                  |  |
|                                             | $-13$<br><b>MD120</b>                                       | Float     | 10 <sup>°</sup>  | None    |                                                  |  |
|                                             | <b>EZ PARO HMI</b><br>MO.5                                  | Boolean   | 10 <sup>10</sup> | None    |                                                  |  |
|                                             | <b>DE POTENCIA ACTIVA</b><br><b>MD124</b>                   | Float     | 10               | None    |                                                  |  |
|                                             | <b>EZ POTENCIA APARENTE</b><br><b>MD128</b>                 | Float     | 10               | None    |                                                  |  |
|                                             | <b>DI POTENCIA REACTIVA</b><br><b>MD132</b>                 | Float     | 10               | None    |                                                  |  |
|                                             | <b>EZI VL1-L2</b><br><b>MD100</b>                           | Float     | 10 <sup>°</sup>  | None    |                                                  |  |
|                                             | <b>MVL2-L3</b><br><b>MD104</b>                              | Float     | 10               | None    |                                                  |  |
|                                             | Z VL3-L1<br><b>MD108</b>                                    | Float     | 10 <sup>°</sup>  | None    |                                                  |  |
| P                                           |                                                             |           |                  |         |                                                  |  |
| Time<br>Date<br>Source                      | Event                                                       |           |                  |         |                                                  |  |
| () 12/2/2024<br>17:30:10<br>NI OPC Servers  | Starting Siemens TCP/IP Ethernet device driver.             |           |                  |         |                                                  |  |
| (i) 12/2/2024<br>17:30:10<br>Siemens TCP/IP | Siemens TCP/IP Ethernet Device Driver V5.19.492.0           |           |                  |         |                                                  |  |
| (i) 12/2/2024<br>17:30:12<br>OEM Interface  | Standard License has been found.                            |           |                  |         |                                                  |  |
| (i) 13/2/2024<br>11:26:07                   | NI OPC Servers NI OPC Servers 2016                          |           |                  |         |                                                  |  |
| () 13/2/2024<br>NI OPC Servers<br>11:26:14  | Siemens TCP/IP Ethernet device driver loaded successfully   |           |                  |         |                                                  |  |
| () 13/2/2024<br>NI OPC Servers<br>11:26:14  | Runtime service started                                     |           |                  |         |                                                  |  |
| (i) 13/2/2024<br>11:26:14<br>NI OPC Servers | Starting Siemens TCP/IP Ethernet device ditver.             |           |                  |         |                                                  |  |
| (i) 13/2/2024<br>11:26:14<br>Siemens TCP/IP | Siemens TCP/IP Ethernet Device Driver V5.19.492.0           |           |                  |         |                                                  |  |
| (i) 13/2/2024<br>11:26:17<br>OEM Interface  | Standard License has been found.                            |           |                  |         |                                                  |  |
| 13/2/2024<br>13:01:27<br>NI OPC Servers     | Configuration session started by PC as Default User (R/W)   |           |                  |         |                                                  |  |
|                                             |                                                             |           |                  |         |                                                  |  |
| Ready                                       |                                                             |           |                  |         | Default User Clients: 0 Active tags: 0 of 0      |  |

*Figura A.K.1. Establecimiento de Comunicación entre LabVIEW y Tía Portal.*

**ANEXO A.L.** Vinculación de botones de LabVIEW a OPC.

![](_page_122_Figure_3.jpeg)

*Figura A.L.1. Proceso de vinculación de las variables NI OPC.*

| HMI.vi Block Diagram                             |                                                                                                    |                                                                                                    | $\Box$<br>$\times$<br>$\sim$ |
|--------------------------------------------------|----------------------------------------------------------------------------------------------------|----------------------------------------------------------------------------------------------------|------------------------------|
| File Edit View Project Operate Tools Window Help |                                                                                                    |                                                                                                    | U                            |
| Tab Control 2<br><b>There</b><br><b>Light</b>    | ◇ 金 ● II ● 25 4a d' of 15pt Application Font ▼ 2g + 4g + 4g + 3g<br>$NLI-L2$<br>д.<br><b>AVL2-L3P</b><br><b>AVL3-L1+</b><br><b>A11</b><br>∍<br>■<br>香玉                                                                                                 | • Sine Wave<br><b>GRAFICA DE VOLTAJE</b><br>0.3<br>ANGULO<br>60<br>180<br>$1 - m$<br>$4VL1-L2$<br>b(123)<br>Numeric Properties: VL3-L1<br>X DSOIDAL<br>Data Type    Display Format    Documentation    Data Binding<br>Key Navigati •<br>Data Binding Selection<br>DataSocket<br>$\backsim$                                   | $Q_2$<br>· Search            |
|                                                  | ACTIVACION DE CONTROL LOCAL<br>Boolean 8<br>$\mathbb{R}$<br><b>PO</b><br>ARRANQUE<br>PARO<br>$\mathbb{R}$<br>$\mathbf{R}$<br>POTEI<br> 11<br>$VL3-L1$<br>$\sqrt{123}$<br>$5\sqrt{123}$<br>$\frac{1}{2}$<br><b>SOFTL</b><br>零<br>$VL1-L2$<br>12<br>POTE | Access Type<br>Read only<br>$\vee$<br>Path<br>Browse v<br>opc://localhost/National<br>Instruments.NIOPCServers.V5/S7-<br>1200.datos.VL3-L1<br>National Instruments recommends that you use data binding through the<br>Shared Variable Engine. Refer to the LabVIEW Help for more information<br>about data binding controls. |                              |
| $20 - 0$                                         | $\sqrt{123}$<br>$\frac{1}{56}$<br>$\sqrt{123}$<br>吃过<br>$-50$<br>Ē<br>$VL2-L3$<br><b>POTE</b><br>$\frac{1}{2}$<br><b>b</b> [123]<br>$\sqrt{123}$<br><b>FACTOR DE POTENCIA</b><br> 123                                                                  | OK<br>Cancel<br>Help<br>t<br>$\sum_{n=1}$<br>FP <sub>5</sub><br>BC5<br><b>PETER</b><br>$-1$<br>stop<br>stor                                                                                                    |                              |

*Figura A.L.2. Proceso de vinculación de las variables NI OPC, activación modo de lectura.*

![](_page_123_Figure_2.jpeg)

*Figura A.L.3. Proceso de vinculación de las variables NI OPC, establecimiento de toma de datos.*

| HMI.vi Block Diagram                             |                                                                                                    |                                                                                                    | $\Box$<br><b>Section</b><br>$\times$ |
|--------------------------------------------------|----------------------------------------------------------------------------------------------------|----------------------------------------------------------------------------------------------------|--------------------------------------|
| File Edit View Project Operate Tools Window Help |                                                                                                    |                                                                                                    | le de la                             |
|                                                  | ◇ 金 ● Ⅱ ● 監 4g 百 → 15pt Application Font ▼ 品 在 卷 3d                                                                                                    |                                                                                                    | $Q_8$<br>· Search                    |
| Tab Control 2<br><b>LETTER</b>                   | <b>AVL1-L2+</b><br>Ā<br>$NU2-L3$<br>$WLS-L1$                                                                                                    | • Sine Wave<br><b>GRAFICA DE VOLTAJE</b><br>ANGULO<br>60<br>$2 - w$<br>$b$ [123]<br>$NU1-L2$<br>Numeric Properties: VL3-L1<br>X DSOIDAL                                                                                                    |                                      |
|                                                  | <b>A11</b><br><b>AL</b><br>ACTIVACION DE CONTROL LOCAL<br>Boolean 8<br>$\mathbb{R}$<br>$\frac{1}{2}$<br>ARRANQUE<br>PARO<br>$\mathbb{R}$<br>$\mathbb{R}$                                                                                                    | Data Type  Display Format  Documentation  Data Binding<br>Key Navigati •<br><b>Data Binding Selection</b><br>DataSocket<br>$\vee$<br>Access Type<br>Read only<br>$\checkmark$<br>V Read only<br>Path<br>Write only<br>Browse $\vee$<br>opc://localhost<br>Read/Write<br>Instruments.NII<br>1200.datos.VL3-L1 |                                      |
| $20 - 0$                                         | 11<br>POTEI<br>$VL3-L1$<br>$\frac{1}{\sqrt{123}}$<br>$\sqrt{123}$<br>$\frac{1}{2}$<br>$VL1-L2$<br>12<br>POTE<br>p [123]<br>$6\sqrt{123}$<br>$\frac{1}{1}$ (123)<br><b>Joan L</b><br>$-59$<br>$VL2-L3$<br><b>POTE</b><br>$\sqrt{123}$<br>$\sqrt{123}$<br><b>Steck</b><br>$\sqrt{123}$ | National Instruments recommends that you use data binding through the<br>Shared Variable Engine. Refer to the LabVIEW Help for more information<br>about data binding controls.<br>OK<br>Cancel<br>Help                                                                                                    |                                      |
|                                                  | <b>PEG</b><br><b>FACTOR DE POTENCIA</b><br>$\frac{1}{2}$                                                                                                    | L <sub>on</sub><br>$\Box$<br>FP <sub>5</sub><br>BC5<br>$\mathbb{R}$<br>t.<br>stop<br>stor                                                                                                    |                                      |

*Figura A.L.4. Proceso de vinculación de las variables NI OPC, toma de datos Modo Lectura.*

![](_page_124_Figure_2.jpeg)

*Figura A.L.5. Proceso de vinculación de las variables NI OPC, ruta toma de datos DSTP Server.*

| HMI.vi Block Diagram                             |                                                                                                    | $\Box$<br>$\sim$  |
|--------------------------------------------------|----------------------------------------------------------------------------------------------------|-------------------|
| File Edit View Project Operate Tools Window Help |                                                                                                    |                   |
|                                                  | ◇ @ ● Ⅱ ◎ ◎ 4g → d 15pt Application Font ▼ 品▼ 品▼ ◎ ▼ 参                                                                                                    | $Q_2$<br>• Search |
| <b>Tab Control 2</b><br><b>Links</b>             | • Sine Wave<br><b>GRAFICA DE VOLTAJE</b><br>$NLI-L2$<br>0.3<br>į.<br>$WL2-L3$<br>ANGULO<br>60<br>$2 - 1$<br>$WL1-L2$<br>$\sqrt{123}$<br>$WLS-L1$<br>Numeric Properties: VL3-L1<br><b>DSOIDAL</b><br>×                                                     |                   |
|                                                  | $n_{1}$<br>Select URL<br>$\times$ y Navigati $\cdot \cdot$<br>R<br>Este equipo<br>OK<br>由 图 National Instruments.LookoutOPCServ<br>Cancel<br><b>B</b> National Instruments.NIOPCServers.V5                                                                |                   |
|                                                  | 由 National Instruments.OPCDemo<br><b>ACTIVACION DE CONTROL LOCAL</b><br><b>B</b> National Instruments. Variable Engine<br>Boolean 8<br>$\mathbb{R}$<br>B-B OPC.SimaticHMI.CoRtHmiRTm<br>$\frac{1}{2}$<br><b>B</b> System<br>DataSocket Server<br>ARRANQUE |                   |
|                                                  | <b>PARO</b><br><b>Star David</b><br>$\mathbb{R}$<br>$\mathbb{R}$<br>Browse host:<br>Refresh<br>ugh the<br>URL:<br>nation                                                                                                    |                   |
|                                                  | <b>POTEI</b><br>$\mathbf{H}$<br>$VL3-L1$<br>F<br>$\sqrt{123}$<br>$\sqrt{123}$<br>$\frac{\log(123)}{\log(11)}$<br>Loro-<br>டன                                                                                                    |                   |
|                                                  | $VL1-L2$<br>12<br>POTE<br>$\frac{1}{2}$<br>$\begin{array}{c} \hline \text{123} \\ \text{123} \\ \hline \text{131} \end{array}$<br>$\sqrt{123}$<br>للزووب                                                                                                  |                   |
| $20 - 12$                                        | $VL2-L3$<br>p [123]<br>$\frac{\text{POTE}}{\text{p}$<br>$\sqrt{123}$<br>للووينا<br>OK<br>Cancel<br>Help<br>Lean.                                                                                                    |                   |
|                                                  | Lm.<br><b>L</b><br>FP5<br>BC5<br><b>FACTOR DE POTENCIA</b><br>愠<br>$\frac{123}{123}$<br>$\overline{111}$<br>stop<br><b>STOP</b>                                                                                                    |                   |

*Figura A.L.6. Proceso de vinculación de las variables NI OPC, ruta de National Instruments.*

![](_page_125_Figure_2.jpeg)

*Figura A.L.7. Proceso de vinculación de las variables NI OPC, carpeta de S7 - 1200.*

![](_page_126_Picture_14.jpeg)

*Figura A.L.8. Proceso de vinculación de las variables NI OPC, ruta data sistema.*

**ANEXO A.M.** Activación automática iot

![](_page_126_Picture_15.jpeg)

*Figura A.M.1. Interfaz gráfica iot*

![](_page_127_Figure_0.jpeg)

*Figura A.M.2. Comunicación iot*

**ANEXO A.N.** Planos eléctricos del módulo

![](_page_128_Figure_0.jpeg)

![](_page_129_Figure_0.jpeg)

![](_page_130_Picture_560.jpeg)

![](_page_131_Figure_0.jpeg)

# **MANUAL DE USUARIO**

# **MÓDULO DE UN SISTEMA AUTOMÁTICO DE BANCO DE CAPACITORES PARA MOTORES DE INDUCCION**

Para dar uso del presente módulo, se insta primeramente realizar la revisión de los planos eléctricos del mismo, donde se representan los planos de fuerza y control, ver Anexos **ANEXO A.N** posteriormente para dar uso del módulo se debe tener en consideración los siguientes lineamientos.

1. Accionar la protección principal, ver Figura 2.

![](_page_132_Picture_5.jpeg)

*Figura 2. Protección principal.*

2. Accionar la protección del PLC S7 - 1200, ver Figura 3.

![](_page_132_Picture_8.jpeg)

*Figura 3. Protección de PLC.*

3. Accionar las protecciones de los contactores, ver Figura 4.

![](_page_133_Picture_1.jpeg)

*Figura 4. Protección de contactores.*

- 4. Para poder operar el módulo de banco de capacitores por medio de los pulsadores del tablero es necesario la activación del selector en automático como se muestra en la Figura 1, posteriormente pulsar el boto Start para el arranque del motor, posteriormente a lo mencionado los bancos de capacitores se activarán de manera automáticamente, los mismos que se activarán cada cinco segundos desde el momento de haber pulsado Start, hasta llegar a un factor de potencia de 0.95.
- 5. Para finalizar el proceso Automático se debe pulsar el botón Stop.
- 6. Para poder operar de manera local con una interfaz gráfica he ir activando los bancos de capacitores por pasos es necesario la activación del selector en manual como se muestra en la Figura 5. Esto permitirá controlar de forma local el arranque del motor y también la activación de contactores para los bancos de capacitores.

![](_page_133_Figure_6.jpeg)

#### *Figura 5. Selección manual*

7. Para poder utilizar la interfaz gráfica en LabVIEW con el control local es necesario que la computadora, PLC y Sentron Pac4200 este conectados a un switch de ethernet para la comunicación como se muestra en la figura 6.

![](_page_134_Figure_2.jpeg)

*Figura 6. Conexión de comunicación*

8. Dirigirse a la computadora ubicada en el laboratorio de Instalaciones Eléctricas, abrir la aplicación de Factor de Potencia, ver Figura 7.

![](_page_134_Picture_5.jpeg)

*Figura 7. Conexión de comunicación*

9. Posteriormente a lo mencionado, la aplicación abrirá una ventana donde se debe crear un archivo de formato .xlsx, el nombre dado al archivo no alterará el funcionamiento del sistema, ver Figura 8.

![](_page_134_Picture_8.jpeg)

#### *Figura 8. Conexión de comunicación*

10. En la Figura 9 se muestra la interfaz gráfica en la LabVIEW para el control local y activación automática, en el cual tememos los siguientes parámetros, pulsadores de arranque, paro, potencias activas, aparente, reactiva, factor de potencia, ángulo entre la potencia activa y aparente, voltajes de línea, intensidades de línea, hondas sinusoidales, pulsadores del banco de capacitores de forma manual y automática.

![](_page_135_Picture_2.jpeg)

*Figura 9. interfaz gráfica del banco de capacitores*

11. Para poder arrancar el motor, dar clic en el botón de arranque y el motor empezara a girar, ver Figura 10.

![](_page_135_Picture_93.jpeg)

*Figura 10. Arranque de motor en estrella triangulo*

12. Activación automática de banco de capacitores por control local, primero activar el botón de ACTIVACION AUTOMÁTICO como se muestra en la Figura 11, una vez activado el *automático* de forma local dar clic en iniciar como se muestra en la Figura 12 y esperar 5s para que se activen los contactores del banco de capacitores por paso. Una vez activado el botón de automático en la interfaz, no se podrá activar los capacitores de forma manual.

![](_page_136_Figure_1.jpeg)

*Figura 11. Botón para la activación automático en la interfaz grafica*

![](_page_136_Figure_3.jpeg)

*Figura 12. Botón de inicio automático del banco de capacitores*

13. Para activar los bancos de capacitores de forma manual por medio de la interfaz gráfica, es necesario desactivar la activación automática de la interfaz, una vez realizado este proceso se podrá activar de manera manual los contactores paso a paso como se muestra en la Figura 13.

Para la activación manual de los capacitores se debe enclavar uno por uno los contactores, importante tener solo activado un banco de capacitores a la vez, caso contrario se sumarán las cargas capacitivas, hasta conformar una carga reactiva capacitiva.

![](_page_137_Figure_2.jpeg)

*Figura 13. Activación manual de banco de capacitores por paso*

![](_page_138_Picture_1.jpeg)

# **UNIVERSIDAD TÉCNICA DE COTOPAXI**

# **PRÁCTICA DE LABORATORIO**

![](_page_138_Picture_224.jpeg)

![](_page_138_Picture_225.jpeg)

#### **1 OBJETIVO**

Desarrollar un banco de capacitores automático para motores de inducción, para corregir el factor de potencia.

# **2 FUNDAMENTACIÓN TEÓRICA**

# **2.1. INTRODUCCIÓN**

Corrección del factor de potencia con carga inductiva (motor de 5HP)

#### **2.2. EQUIPO, INSTRUMENTOS Y MATERIALES NECESARIOS**

- Banco de pruebas
- Breaker Termomagnéticos
- Contactores
- Relés térmicos
- Transformadores de corriente TC
- Pulsadores NA y NC
- Luces piloto
- Selector
- Paro de emergencia
- Cables flexibles #12
- PLC S71200
- Sentron Pac 4200
- Switch ethernet
- Energía Eléctrica

#### **2.2.1. SOFTWARE**

• LabVIEW

# **ACTIVIDADES A DESARROLLAR**

• Activar el módulo automático de banco de capacitores y analizar las gráficas y el comportamiento con respecto al tiempo del factor de potencia con diferentes bancos de capacitores.

# **2.2.2. METODOLOGÍA Y TÉCNICA EXPERIMENTAL**

![](_page_139_Figure_0.jpeg)

![](_page_140_Figure_0.jpeg)

# **3 RESULTADOS Y DISCUSIÓN**

# **3.1.ANALISIS DE RESULTADOS**

Se ha logrado la correcta implementación de un banco de capacitores automático para el motor de 5 HP con una interfaz gráfica donde se puede visualizar la honda sinusoidal de la tensión y corriente. Con los datos adquiridos se puede visualizar las fluctuaciones de las variables con respecto al tiempo. Tabla de valores obtenidos

![](_page_141_Picture_192.jpeg)

Los valores del factor de potencia varían en un rango de -10% esto se debe a la tolerancia de los capacitores, el factor de potencia es directamente proporcional a la carga.gg

#### **3.2.CUESTIONARIO**

#### **1.- ¿Qué es el factor de potencia?**

EL factor de potencia es la relación entre la potencia activa y aparente.

**2.- ¿Por qué se realiza la corrección del factor de potencia en cargas inductivas?**

La corrección del factor de potencia en cargas inductivas es crucial para mejorar la eficiencia energética, reducir costos, aumentar la capacidad de carga, cumplir con regulaciones y mejorar la calidad de la energía en los sistemas eléctricos.

#### **3.- ¿Qué son los bancos de capacitores?**

Los bancos de capacitores son dispositivos utilizados para mejorar el factor de potencia en sistemas eléctricos al compensar la potencia reactiva generada por cargas inductivas. Esto ayuda a mejorar la eficiencia energética.

#### **5 CONCLUSIONES**

- Los bancos de capacitores automáticos ayudan a mejorar el factor de potencia en sistemas eléctricos que utilizan motores de inducción. Esto reduce la cantidad de potencia reactiva en el sistema, lo que puede disminuir los costos de electricidad y mejorar la eficiencia energética.
- Al mejorar el factor de potencia, se reduce la carga en los componentes eléctricos y en los conductores. Esto puede ayudar a prolongar la vida útil de los equipos eléctricos y a reducir la probabilidad de fallas o averías.
- El uso de bancos de capacitores automáticos puede ayudar a cumplir con estas regulaciones y evitar sanciones o multas por un factor de potencia deficiente.

#### **6 RECOMENDACIONES**

- Utilizar las protecciones adecuadas para realizar este tipo de prácticas.
- **U**tilizar los capacitores ideales para que el factor de potencia no varie.
- Trabajar con motores con carga

# **7 REFERENCIAS BIBLIOGRÁFICAS**

[1]. José Manuel Gámez Medina. 2022. Power Factor Prediction in Three Phase Electrical Power Systems Using Machine Learning. pp. 1-10. [Accedido: 20, 11, 2023]. [2] W. O. RIVERA, Selección y Especificación de Transformadores de Corriente y Potencial en Instalaciones Eléctricas Industriales. México, D.F.2014 [Accedido: 21, 01, 24].